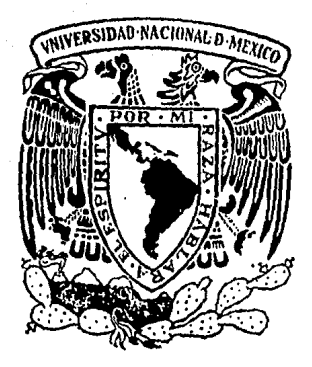

# Universidad Nacional Autónoma de México

 $Z \stackrel{\mathcal{L}}{=} \{ \begin{array}{ll} \mathcal{D}_0 & \mathcal{D}_Z \end{array}$ 

FACULTAD DE **OUIMICA** 

INFLUENCIA DE LA AEREACION Y ACONDICIONAMIENTO EN LA RECUPERACION DE UN MINERAL DE COBRE - PLOMO ZINC EN LA PLANTA CONCENTRADORA KIDD CREEK MINES

T  $\mathbf{F}$  $\int$ S **Que** obtener  $el$ Titulo  $\overline{d}$ e para **INGENIERO QUIMICO METALURGICO** P a n ANTONIO HUERTA CERDAN

México, D. F.

1984

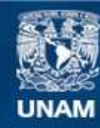

Universidad Nacional Autónoma de México

**UNAM – Dirección General de Bibliotecas Tesis Digitales Restricciones de uso**

# **DERECHOS RESERVADOS © PROHIBIDA SU REPRODUCCIÓN TOTAL O PARCIAL**

Todo el material contenido en esta tesis esta protegido por la Ley Federal del Derecho de Autor (LFDA) de los Estados Unidos Mexicanos (México).

**Biblioteca Central** 

Dirección General de Bibliotecas de la UNAM

El uso de imágenes, fragmentos de videos, y demás material que sea objeto de protección de los derechos de autor, será exclusivamente para fines educativos e informativos y deberá citar la fuente donde la obtuvo mencionando el autor o autores. Cualquier uso distinto como el lucro, reproducción, edición o modificación, será perseguido y sancionado por el respectivo titular de los Derechos de Autor.

# **INDICE.**

0. **Resumen**.

# **CAP I TUL O l.**

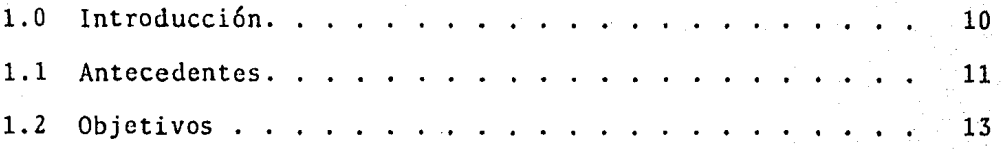

8

## **C A P I T U L O 1 I BASES TEORICAS.**

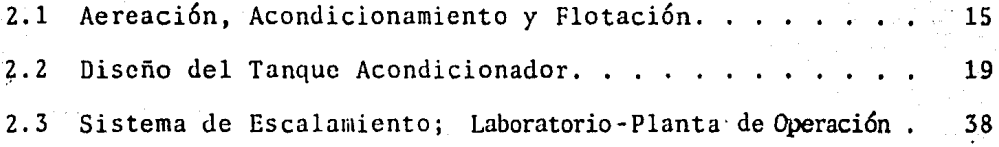

# **C A P 1 T U L O 1 1 1 TRABAJO EXPERIMENTAL**

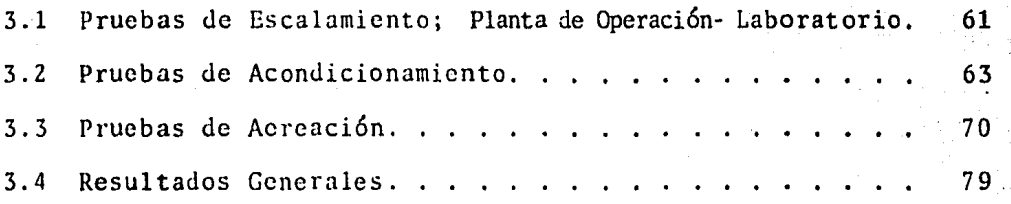

# **CAP l T U L O l V APENDICES.**

5.1 Gráficas. . . . . . . . 5.2 Resultados Metalúrgicos. .82 85

# **CAPITULO** v.

man averable place of the committee of the committee of the place of survey as the second

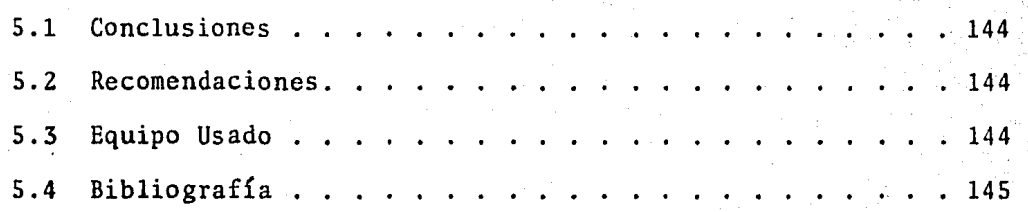

a (b. 1939)<br>1963: André Marie (b. 1939)

in Albany

i Antonio de Mario de Mario de<br>1970: Antonio de Mario de Mario de Mario de Mario

l

V.

- 10 XV 도 소

an an Albanya.<br>An an Albanya an Albanya an Albanya an Albanya an Albanya an Albanya an Albanya an Albanya an Albanya.

...

#### 0. Resumen.

 $8.$ 

En la Planta Concentradora Kidd Creek Mines, se presen t6 un problema de recuperaci6n de cobre en el área de flotaci6n que consistía en una marcada diferencia de recuperabilidad entre la Planta *y* el Laboratorio. Se efectuaron estudios en las operaciones unitarias de ae reación, acondicionamiento y flotación, rediseño de equi po y escalamiento de operaciones Planta de Operación $-$ Laboratorio, llegándose a obtener una solución a dicha problemática.

# CAPITULO I

الرادا الكار لأستردن

mang dina kataligan syarikat

 $\mathcal{L}_{\text{spec}}^{\text{F}}$ والمتحار والمتحال والمتعارف والمتحارب والمتحارب والمتحال والمتحرج والمتحرج والمتحرج والمتحرج والمتحرج

 $\{x_1,\ldots\}$  and

n<br>Adam Andre

 $\mathbb{E}_{\mathcal{O}_{\mathcal{A}}(\mathcal{A})} \left[ \mathbb{E}_{\mathcal{A}} \left[ \mathbb{E}_{\mathcal{A}} \left[ \mathbb{E}_{\mathcal{A}} \left[ \mathbb{E}_{\mathcal{A}} \left[ \mathbb{E}_{\mathcal{A}} \left[ \mathbb{E}_{\mathcal{A}} \left[ \mathbb{E}_{\mathcal{A}} \left[ \mathbb{E}_{\mathcal{A}} \left[ \mathbb{E}_{\mathcal{A}} \left[ \mathbb{E}_{\mathcal{A}} \left[ \mathbb{E}_{\mathcal{A}} \left[ \mathbb{E}_{\mathcal{A}} \left[ \mathbb{E}_{\mathcal{A}}$ 

. Lin

and the problem when the

a sa kacamatan ing Kabupatèn T

t was political of

医地质 视图屏蔽的

 $\label{eq:4} \left\langle \psi_{1} \left( \psi_{1} \right) \right\rangle_{\mathcal{L}} \left( \psi_{1} \left( \psi_{1} \right) \right) \left\langle \psi_{1} \left( \psi_{2} \right) \right\rangle_{\mathcal{L}} \left( \psi_{2} \left( \psi_{1} \right) \right)$ 

الدين<br>ڪيتاب جي انتهائي جي س

## 1.0 **INTRODUCCION.**

El siguiente estudio, presenta el procedimiento para la soluci6n de una problemática de baja recuperabilidad de un mineral de plata, cobre, plomo y zinc, en la Planta Concentradora Kidd Creek Mines del Estado de Ontario, Canadá.

La importancia de este estudio radica en el análisis de la gran diferencia de recuperación de concentrados de mineral procesado en el área de flotaci6n de la Planta de Operaci6n, y el mineral procesado en el Laboratorio Metalúrgico de la misma, obteniéndo se en éste, una mayor y marcada recuperaci6n.

Este estudio analiza diferentes tipos de pruebas efectuadas en secciones del área de flotación, acondicionamiento y aereación, con un análisis de rediseño de equipo y la utilización de dife rentes parámetros puestos en juego para dar una respuesta y solu ci6n a la problemática planteada.

### 1.1 **ANTECEDENTES.**

En pruebas efectuadas anteriormente a este estudio, se utilizó co mo reactivo depresor de sulfuro de fierro, el SO<sub>2</sub>, en la etapa de aereación y como reactivos colectores el R-317 y R-208, producién dose así un concentrado de mineral de cobre con altos grados de cobre y plata, así como también buenas recuperaciones de éstos.

Los resultados de la agitación y aereación mostraron que al efec tuarse una agitación inadecuada, la etapa de aercación no tuvo efectos sobre la acción de flotación, y al realizarse una aerea ci6n inadecuada, la agitación ahora no tenía efectos sobre la flo taci6n, ambas a concentraciones constantes de colector.

Las pruebas de Laboratorio mostraron que los concentrados de co bre y plata, podrían mejorarse significativamente por medio de una agitación previa a la flotación.

En la siguiente tabla se presentan las diferencias de recupera bilidad entre la Planta de Operación *y* el Laboratorio Metalúrgico.

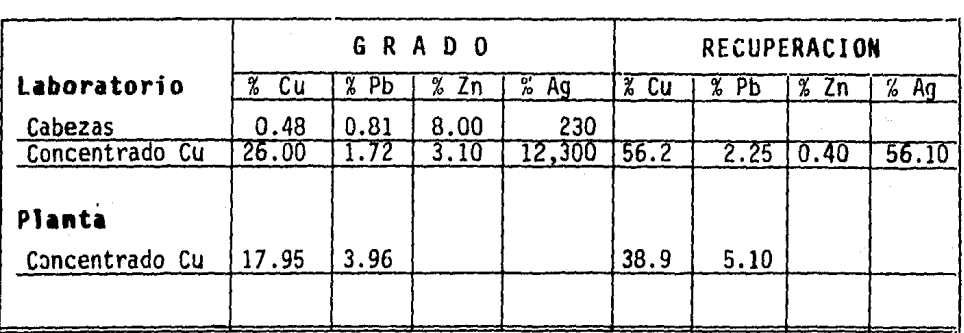

En base al estudio de agitación y aereación se propuso efectuar pruebas en el área de acondicionamiento, en un equipo H. Gordon para diseño e investigaci6n del tanque acondicionador.

#### 1.Z **OBJETIVOS.**

El objetivo principal de este estudio, fue el conocer las causas por las cuales el mineral se recuperaba en menor proporci6n en la Planta de Operación, dando posteriormente una solución a este pro blema, tal resoluci6n se llev6 a cabo por objetivos secundarios como fueron el de rediseñar el sistema de mezclado, elaborar un sistema de escalamiento y reproducibilidad de operación entre la Planta de Operación y el Laboratorio, en el área de aercación, . acondicionamiento *y* flotaci6n con el equipo H. Gordon.

'' 13. In the second the second with the second second the second the second the second that the second the se<br>'' 13. In the second the second the second the second the second the second the second the second the second t

# CAPITULO II. BASES TEORICAS

 $\label{eq:2} \mathcal{L}(\mathcal{L}^{\mathcal{A}}(\mathcal{L}^{\mathcal{A}})) = \mathcal{L}(\mathcal{L}^{\mathcal{A}}(\mathcal{L}^{\mathcal{A}}(\mathcal{L}^{\mathcal{A}}(\mathcal{L}^{\mathcal{A}})))\, .$ 

ka kalendari dan bersatuan yan

in a shekarar 1992

 $\sim 10^3$ 

الواعده والرادري

 $\label{eq:1} \mathcal{L}_{\mathcal{L},\mathcal{D}}\left(\mathcal{L}_{\mathcal{L},\mathcal{L}}\right) = \mathcal{L}_{\mathcal{L},\mathcal{L}}\left(\mathcal{L}_{\mathcal{L},\mathcal{L}}\right)$ 

 $\alpha = \alpha$ 

직수교

, i.e.  $t$  as a projection  $\varphi_{\rm{max}}$ 

ABS (1942)<br>1965 - Johann John Barnett, Albany

## 2.1 **AEREACION,** ACONDICIONAMIENTO Y FLOTACION.

Comunmente se manejan en el proceso de flotaci6n, los sistemas de acondicionamiento y aereación dentro del mismo equipo, pero lleva do a la práctica ésto resulta un tanto diferente. Para explicar ésto nos valemos del siguiente diagrama, el cual da una mejor vi sualización de los procesos antes mencionados.

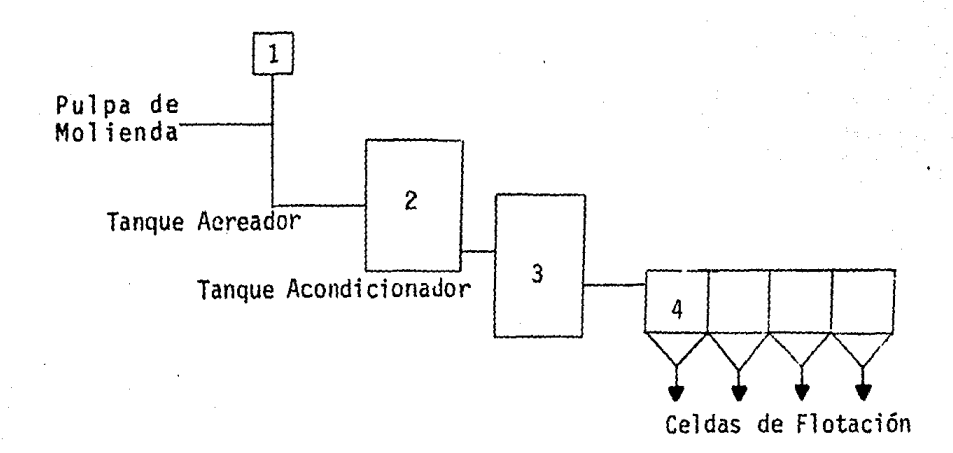

Existe un punto en el cual al material molido se le adicionan los reactivos que interactúan con la superficie del mineral (1), al llegar el-mineral al punto 2 (aereador), el material lleva los reactivos, es en este sistema donde la pulpa tendrá entrada de ai re, ya que ésta lo necesita, puesto que al tener contacto con los reactivos éstos consumen oxígeno y sin esta operaci6n el mineral no podría trabajar en condiciones óptimas para los procesos subse cuentes. Una vez que la pulpa, junto con los reactivos (colecto res, depresores y espumantes), llega al tanque de acondicionamien to (3) las superficies de las partículas tendrán tiempo de enmas

cararse, colectarse o mezclarse homogéneamente. Al salir esta pulpa ya acondicionada, entrará a proceso de flotaci6n en el cual la partícula solamente necesitará de movimiento y aire (tomando en cuenta al espumante agregado en el punto (1)), para que la parti cula deseada flote en las espumas por medio de burbujas de aire y el material no deseado sea deprimido a los fondos de las celdas (4).

Aereación.- Este es un proceso físico en el cual el aire es pro porcionado a la pulpa del mineral (superficie), debido a que lle ga a existir consumo de oxígeno desde que la pulpa sale del hidrociclón hasta llegar al tanque aereador. Por otro lado, como se mencionará posteriormente, en el proceso de aereaci6n muchos de los reactivos químicos que se manejan llegan a consumir gran can tidad de oxígeno, como es el caso del  $30<sub>2</sub>$  (dióxido de azufre) por lo tanto, con la alimentaci6n de aire se llegará a un equilibrio para que la superficie del mineral llegue a ser enmascarada por un reactivo.

**Acondicionamiento.-** Proceso en el cual el mineral en su superfi cie y la composición de la solución acuosa, sufren cambios que ayu dan a la adsorción del colector en la partícula que ha cambiado su superficie, ésto es llamado activaci6n. Al proceso de cambios en la superficie del mineral que no permiten la adsorci6n es llamado depresión.

La activación se efectúa con el propósito de producir recubrimien tos selectivos repelentes al agua sobre las partículas del mineral, las cuales se desean de la pulpa, que posteriormente por medio de burbujas de aire se elevaran a éstas hacia la superficie de la cel da de flotación. El prerrequisito esencial de la separación por flotación es el recubrimiento selectivo por medio del colector. Esto implica que una especie del mineral estará sujeta al recubrí miento, mientras que otra especie presente no lo estará. La fun ci6n del acondicionamiento es asegurar el encuentro mineral-colee tor.

Existen diferentes tipos de colectores los cuales son en su mayo ría compuestos orgánicos (ácidos, bases o sales), los cuales son solubles en agua, clasificándose en: aniónicos y catiónicos.

En el grupo de colectores aniónicos podemos encontrar los siguien tes:

Xantatos.- Colector usado en metales preciosos y pesados; ambos en sulfuros y 6xidos.

Tiofosfatos.- Los compuestos son solubles en agua y forman sales relativamente insolubles con los metales pesados (aeroflots).

En el grupo de colectores cati6nicos encontramos a los siguientes:

Aminas.- Colectores usados principalmente en minerales siliciosos o de matriz cuarcítica, así como en tungstatos, molibdatos y cro matos (sales).

Flotación. - Es un proceso físico-químico que consiste en mantener a un cuerpo en una burbuja hasta la parte superior de una celda de flotación, las paredes de estas burbujas contienen partículas de un mineral que puede o no estar en movimiento.

En las siguientes fotografías se observan burbujas con partículas minerales adheridas en ascenso a la superficie de la celda de flo taci6n.

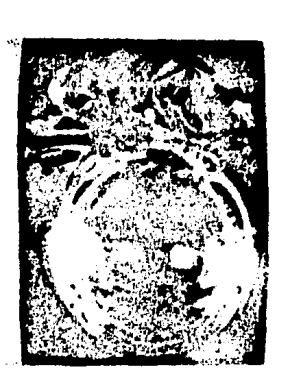

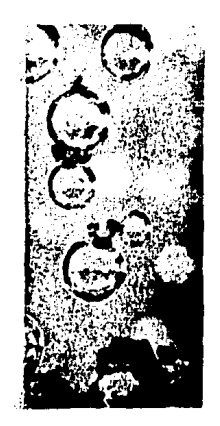

**Burbujas** con Partículas Minerales

Es en esta etapa propiamente dicha donde se lleva a cabo la flota ción, cuando la acción del acondicionamiento termina y los reacti vos químicos han reaccionado, para llevar a cabo sus respectivas funciones (activación, depresión), entonces por medio del espuman te y burbujas de aire, (generadas en la celda de flotaci6n), se lle va a cabo la flotación misma. Los agentes espumantes son auxilia res del colector para darle a la burbuja formada una capa *mis* re sistente y evitar 4ue se rompa en el interior de la celda de flo taci6n; algunos de los más utilizados son:

El ácido cresílico, aceite de pino, aceite de eucalipto.

#### 2.2 **DISERO DEL TANQUE** ACONDICIONADOR.

**Mezclado.-** Es un proceso de interacci6n física de un cuerpo den tro de un fluído, el proceso de mezclado depende del movimiento me ·cánico y abarca un rango completo de las especies físicas de s6li dos particulares, masa viscosa y gases de baja densidad.

**El** mezclado en escala microsc6pica, es el resultado de la difusi6n molecular, o de movimientos repetitivos de pequeñas partículas ad yacentes unas con otras. El mezclado puede efectuarse en una o va rias fases.

La aplicaci6n de un fluído al sistema, permite una mejor difusibi lidad. Estos flu{dos son generados por un sistema mecánico, común mente es un agitador con impulsores de mezclado. Cualquiera que sea el equipo usado, el resultado del movimiento del fluído es la agitaci6n, (mezclado).

Las complicaciones en el estudio y entendimiento del mezclado, tie nen un amplio rango de aplicaciones de los principios de reake de mecánica de fluído, en los sistemas multifase y en las reacciones químicas que se llevan a cabo. Al separar las interacciones quf micas y físicas y después de sistematizar su síntesis al resulta do deseado, se requiere un estudio extenso de las ciencias físico matemáticas, así como de experiencias tenidas con una amplia varie dad de procesos de mezclado. Una combinación de movimientos físi cos del fluído y de la difusión, causa mezclado.

#### Clasificaci6n del Problema de Agitación.

La aplicación de los impulsores de agitación en sistemas de mezcla do, involucra los siguientes procesos:

Mezclado Nacromolecular.- Es una combinación de líquidos de dife rentes composiciones y propiedades.

Reacción Química. - Distribución de reactivos y productos para pro mover las reacciones deseadas.

Transferencia de Calor.- Incremento del movimiento conectivo ad yacente a las superficies de transporte.

Transferencia de Masa.- Promoción del contacto entre fases sepa radas y composiciones diferentes.

Interacción de Fase.- Suspensión de sólidos o dispersión de gases y líquidos inmiscibles.

El análisis de estos procesos indica el requerimiento para generar el movimiento del fluído al contacto de sólidos, líquidos o gases en una fase líquida que es contínua

Las fases presentes en el líquido a ser agitado permiten la prime

ra organización del procedimiento de diseño dentro de las catego rías de movimiento y mezclado, s6lidos en suspensi6n y dispersi6n de gas. En la figura 1 se puede ver la clasificación de un dise ño de movimiento y agitaci6n sis6lamcnte existen fases líquidas; una clasificaci6n de s6lidos en suspensi6n si s6lo se encuentran presentes s6lidos y líquidos, y una clasificaci6n de dispersi6n de gas. si 6nicamente encontramos gas y líquido en el sistema. Cabe mencionar que existen combinaciones de estas categorías en muchos procesos.

El tratamiento por separado de éstos, establecerá y controlará el problema en términos de la selecci6n de equipo.

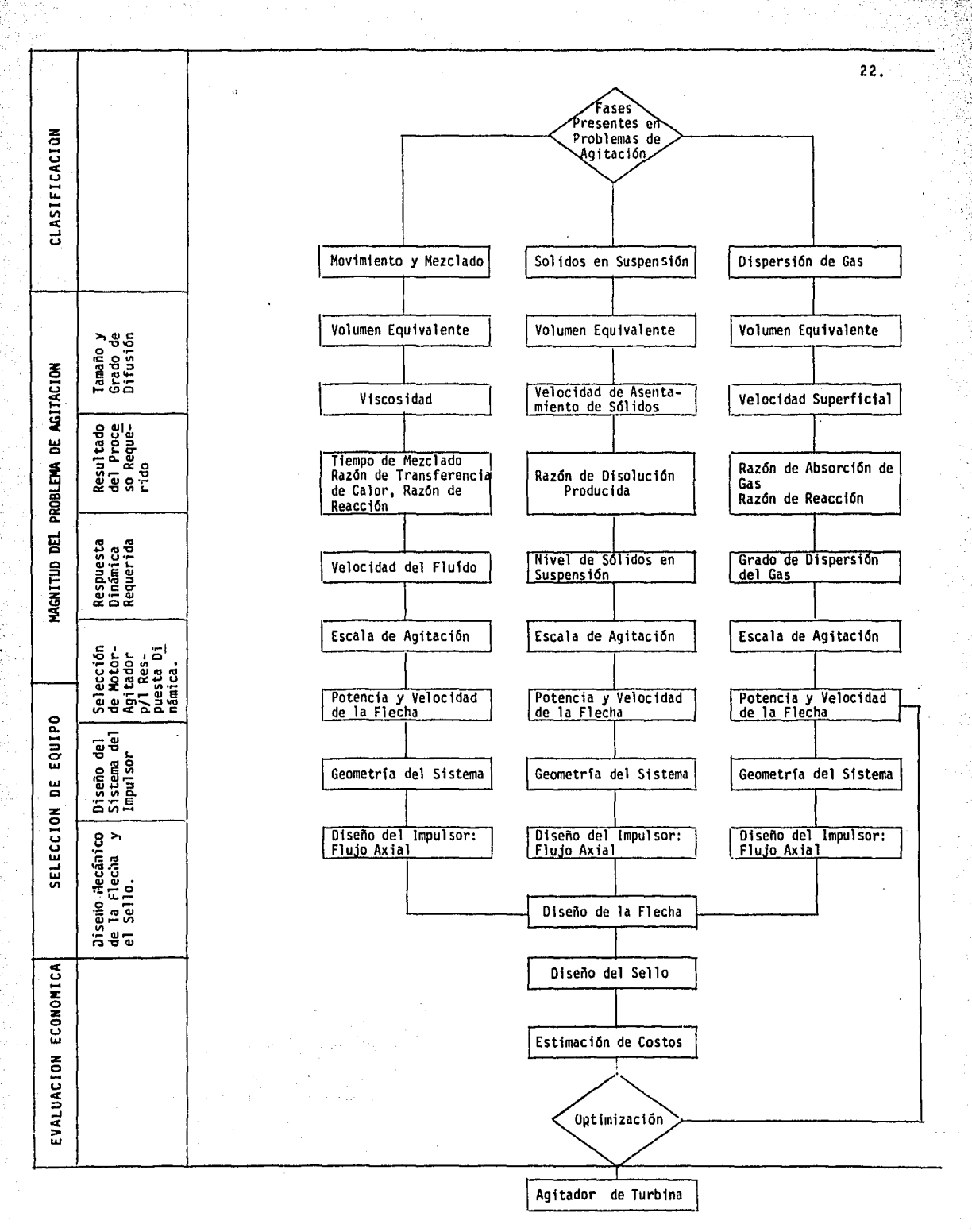

Figura 1

#### **Sistema** de S61idos en Suspensión en **un** Tanque de Mezclado.

La presencia de dos fases, sistema sólido-líquido, clasifica al pro blema de. agitaci6n como s6lidos en suspensi6n. En dicho problema la suspensi6n de partículas s6lidas se encontraran en el sistema de agitaci6n s6lido-1Íquido, teniendo una velocidad mayor de 0.15 m/min., dentro de una fase líquida contínua.

El tamaño y dificultad del µroblema de s6lidos en suspensi6n son indicados por el volumen equivalente (Veq), y por la velocidad de asentamiento de las partículas sólidas (Ud). El volumen equivalen te está expresado por la siguiente ecuación:

$$
Veq = (Sg)s1 V
$$

V  $(S_g)_{s1}$  = Gravedad específica de la pulpa. Veq Volumen de la pulpa ha ser agitada. Volumen equivalente.

La velocidad de asentamiento terminal estimada, (Ut), de partícu las esféricas es mostrada en la figura 2, como una funci6n de ta maño de partícula y la diferencia de gravedad específica entre el sólido y el líquido  $[(S_g)_S - (S_g)_1]$ , en agua es [1] y puede ser usada pura estimar la velocidad de asentamiento de la partícula en cualquier líquido Je boja viscosidad.

Para calcular una velocidad de asentamiento de diseño (Ud), la ve

 $(1)$ 

locidad terminal (Ut), es combinada con un factor de corrección  $(fw)$ , de la tabla I.

$$
Ud = Ut \cdot fw \qquad (2)
$$

El común denominador para el análisis a los problemas de s6lidos en suspensi6n, es la determinaci6n de la velocidad de asentamien to de una partícula esférica de un diámetro igual a la dimensión máxima del s6lido ha ser suspendido.

La técnica ha tenido éxito en la aplicaci6n de un amplio rango de formas de partículas, teniéndose una base conservativa para la se lecci6n del agitador en el tanque de mezclado. La experiencia ha mostrado que altas concentraciones de s6lidos presentan una mayor dificultad a ser mezcladas. Así para concentraciones mayores de 15% de sólidos a la velocidad de asentamiento de simples partícu las esféricas, es ajustada a mayores velocidades de asentamiento. Todos los resultados de los procesos obtenidos con un agitador de turbina para sólidos en suspensión, son debido a la distribución de partículas de la fase sólida dentro de la fase líquida.

De aquí que el diseño lógico se inicia con la selección de una Res puesta Dinámica apropiada (escala de s6lidos en suspensi6n), segul da por la selecci6n de agitadores de turbina para esa respuesta.

#### **Respuesta Dináaica Requerida.**

·a

Para especificar el grado de agitación en un proceso, lo referimos

a un término llamado: Respuesta Dinámica, éste describe la agita ci6n en términos puramente físicos. La Respuesta Dinámica para un sistema de sólidos en suspensi6n está dada por el nivel de sólidos en suspensi6n.

25.

Para ilustrar este concepto se puede mencionar que a un nivel ba jo de sólidos en suspensión la Respuesta Dinámica corresponuería a un movimiento de sólidos en el fondo de un tanque. Mientras que para un nivel alto, la Respuesta Dinámica corresponde para sólidos uniformemente dispersos a través del fluído. La Respuesta Dinámi ca ha sido relacionada a una escala de agitación que varia de 1 a 10. Esta escala sirve como una herramienta de comunicación para indicar el nivel de Respuesta Dinámica deseada. En la tabla IIse observa la información de la Respuesta Dinámica.

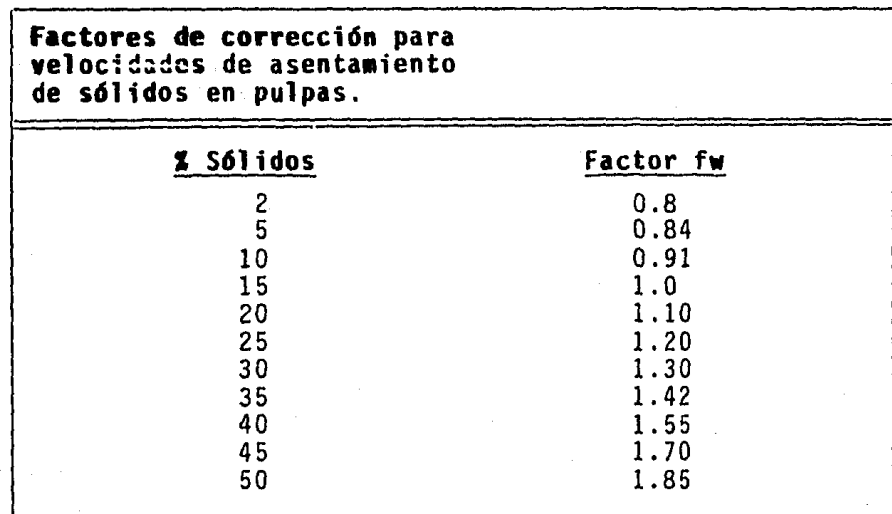

#### **<sup>T</sup>**a b **1** a l.

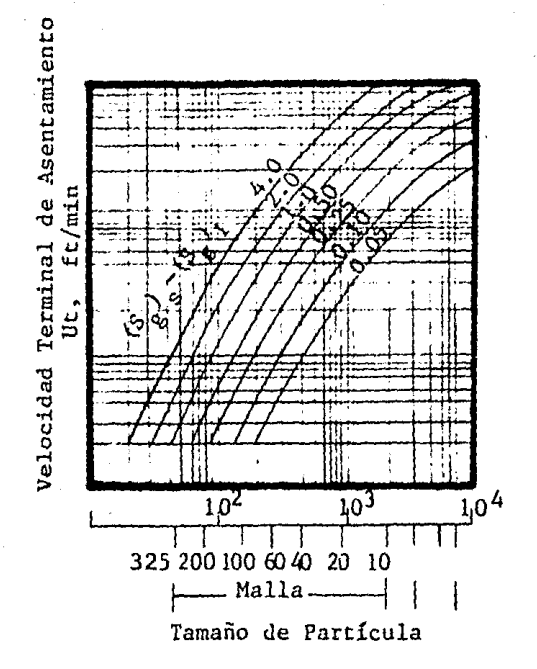

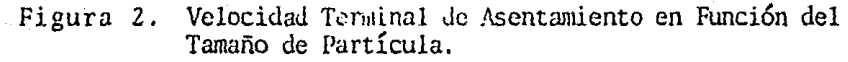

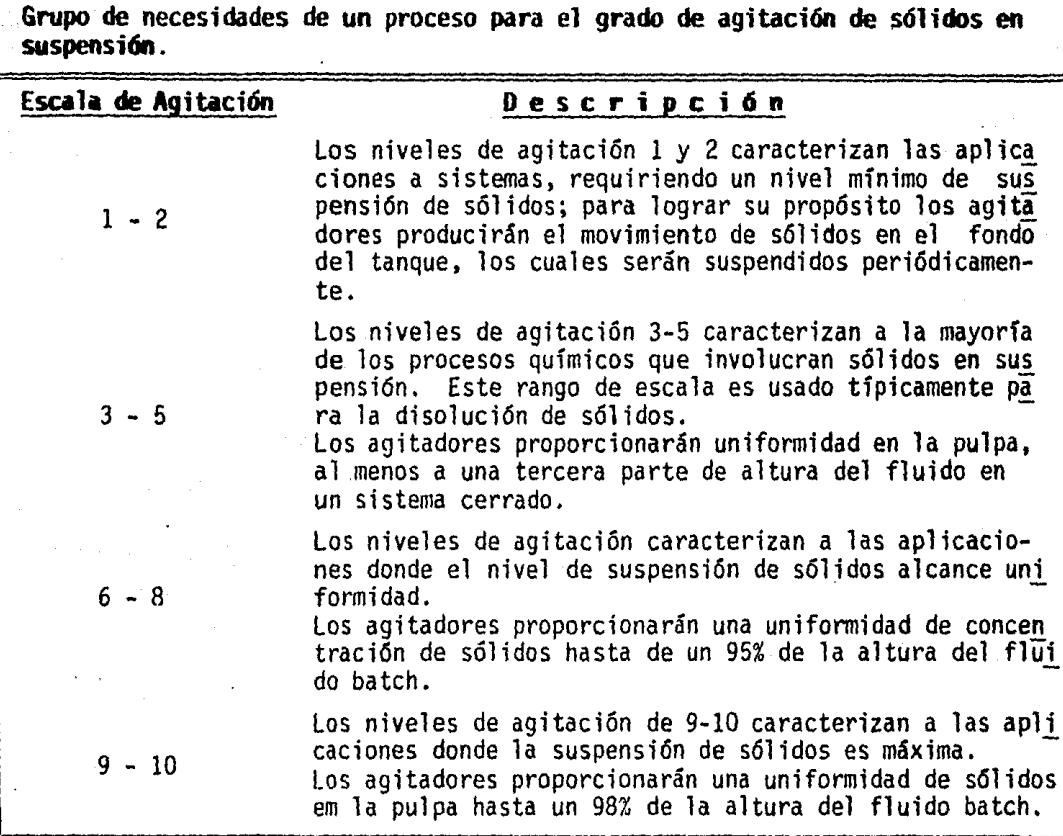

Tabla II

# **Selecci6n** de la Transmisi6n del Agitador.

El principal elemento para el procedimiento de diseño de un agita dor lo hace la transmisión del mismo, ésto es, la velocidad de la flecha del agitador y la potencia del motor. Tal importancia ra dica en el tipo de material a ser agitado, el volumen manejado en el tanque de mezclado, así como también el tipo de agitación desea ·do para el material procesado (Respuesta Dinámica Requerida). En las tablas III y IV se encuentran listadas las relaciones de poten cia/velocidad como función del volumen equivalente, teniéndose ve locidades de asentamiento de  $3.04$  m/min. y  $7.62$  m/min., respecti vamente.

Los valores de las tablas III y IV, fueron obtenidos usando moto res eléctricos estándar, de acuerdo con la AGMA (American Gera Ma nufacturs Assn.). En las tablas de selecci6n existen notaciones como la siguiente:

15/84, la cual se traduce en: Motor de 15 hp en combinaci6n con una velocidad de flecha del agitador de 84 revoluciones por minu to.

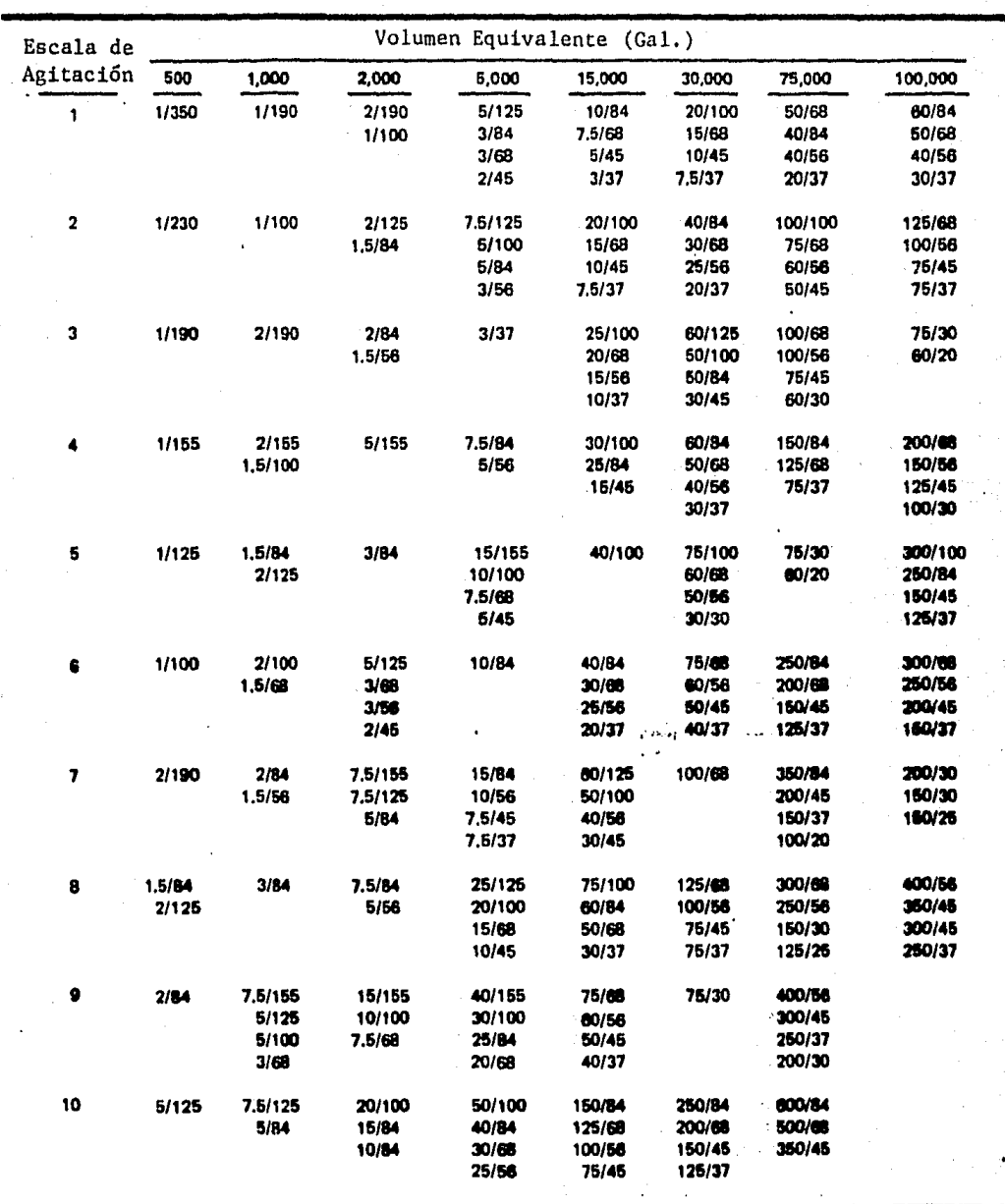

Potencia del Motor y Velo<br>cidad de la Flecha (hp/rpm)<br>para Sólidos en Suspensión<br>(Ud = 3.048 m/min.) Tabla III.

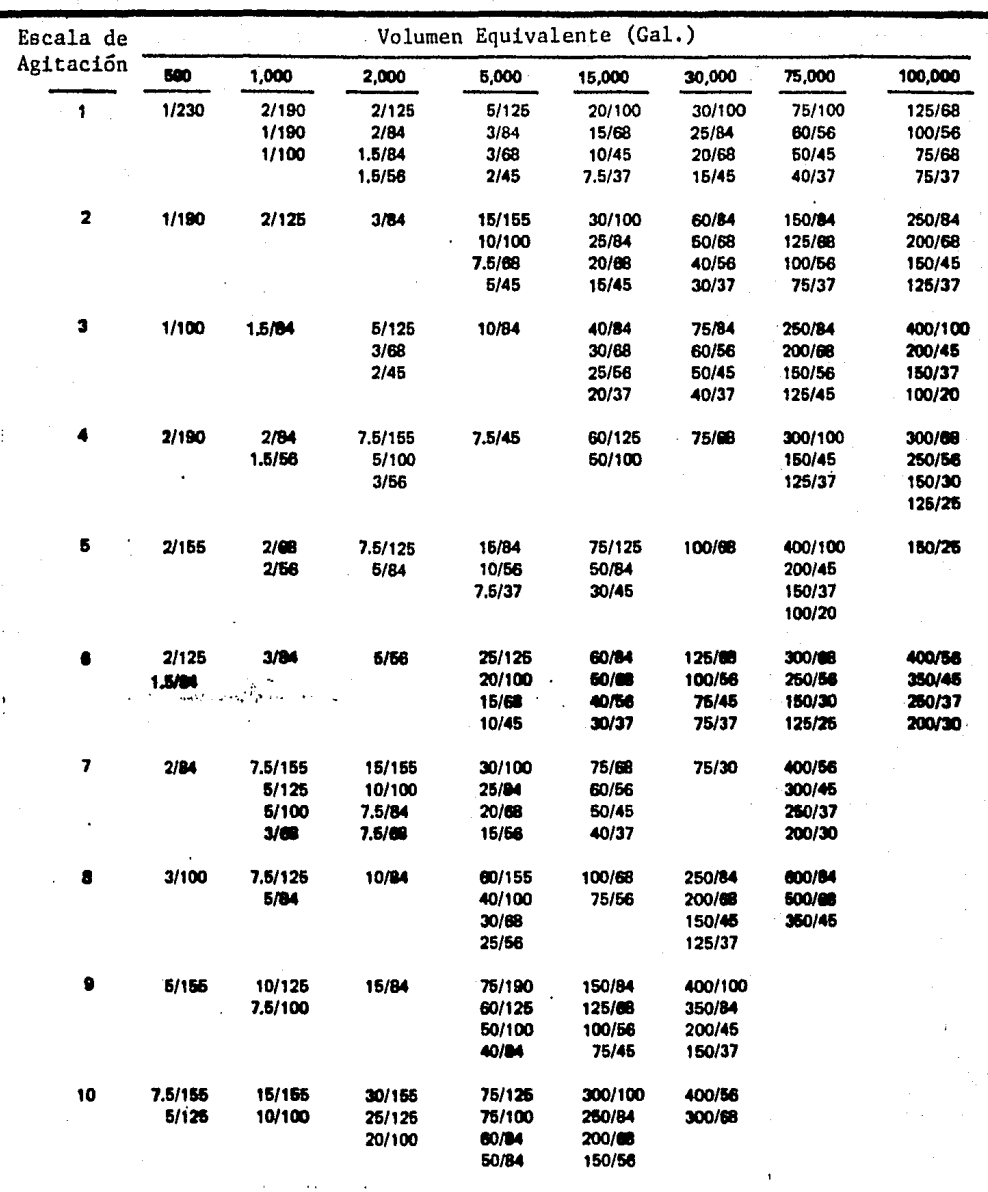

Tabla

Potencia del Motor y Ve-<br>locidad de la Flecha (hp/rpm)<br>para Sólidos en Suspensión<br>(Ud = 7.62 m/min.) IV.

#### **Diseño del Sistema de Impulsores.**

Después de efectuar la selección de la transmisión del agitador, los tanques de mezclado deben de ser equipados con un sistema ade cuado de impulsores. Este sistema incluye: tipo, número, locali zación y diámetro de los impulsores, así como también un sistema apropiado de deflectores.

30.

El impulsor básico para sólidos en suspensión es la turbina con hojas en ángulo (pitched blade), debido a que existe una succión y descarga en plano paralelo a la flecha, ya que con este *tipo* de movimiento axial la pulpa tiene un buen mezclado, evitándose acu mulación de partículas en los fondos del tanque. (Ver figura 3).

El número y posición de la turbina con hojas en ángulo, **para un**  sistema de sólidos en suspensión se muestra en la figura 5.

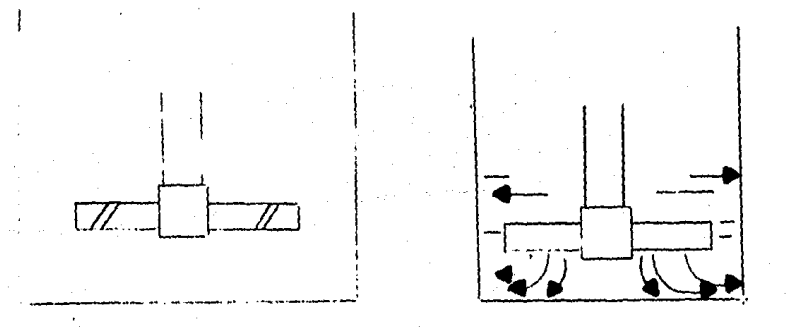

#### **Figura 3**

a). Impulsor con ho jas en ángulo. b). Patrón del flujo<br>axial. Para estimar el diámetro de un impulsor tipo hojas inclinadas a 45º (pitched blade) nos valemos de la ecuaci6n (Chem.Eng. May *24*  1976), siguiente:

$$
D = 394 \left(\frac{hp}{nN^3(Sg)}\right)^{2.0}
$$

donde D es el diámetro del impulsor en pulgadas.

- hp potencia del motor.
- n número del impulsor.
- N revoluciones por minuto.
- Sg gravedad específica.

Otro método para estimar el diámetro de un impulsor es el siguien te: este se efectúa por medio de relaciones de diámetros de tan que D/T con valores promedios de 0.4, 0.3, 0.2 según sea el tipo de fluído existente en el tanque, así como también relacionandoel consumo de energía del motor *y* anchura del impulsor (w).

Para un líquido de baja viscosidad, tal como el agua, éste choca rá sobre las cuatro esquinas del impulsor y la potencia se incre mentará con el aumento Je la anchura de la paleta hasta que w al canee un valor de 2 le; peto el aumento Je la potencia se determi nará substancialmente cuando w llegue a ser mayor de 2 lc, como es mostrado en la figura 4.

Para un líquido altamente viscoso, cuya viscosidad sea mayor a 5 paises, la potencia se incrementará con el aumento Je la anchu

(3)

ra del impulsor hasta que w alcance a 2 le. La potencia llega a ser substancialmente constante cuando la anchura w llega a ser ma yor que b, ésto corresponde a la viscosidad máxima para la regi6n turbulenta.

32.

En los Estados Unidos las paletas de los impulsores tienen una lon gitud de 3 a 2 y de 4 a 1 con respecto al diámetro, mientras que las relaciones usadas en Alemania son de  $2 \times 1$  a 3.

De lo anteriormente mencionado, es razonable escoger la anchurade la paleta de acuerdo a la viscosidad del líquido a ser agitado. Pa ra líquidos de bajas viscosidad, las paletas de los impulsores <le baja anchura serán las adecuadas y para líquidos de alta viscosi dad, las paletas de mayor anchura y diámetro serán las apropiadas.

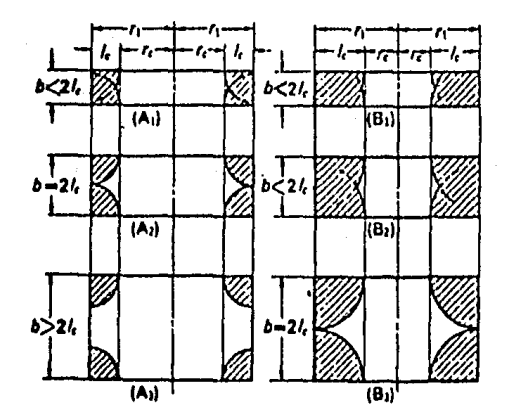

Baja Viscosidad Alta Viscosidad  **i g u r a 4. Comparación de choque en las paletas del** impulsor de líquidos con alta y baja vis cosidad. -

Existen relaciones de cálculo para la colocaci6n de los impulsores

a diferentes distancias en el tanque de mezclado, para ello lo ha cernos refiriéndonos a la figura 5.

En esta figura, podernos ver que para un nú1nero determinado de im pulsores podemos colocarlos a una cierta distancia refiriéndonos a la altura del volumen del líquido en operación. Así como también la relación de altura del volumen del líquido con respecto al diá metro del tanque.

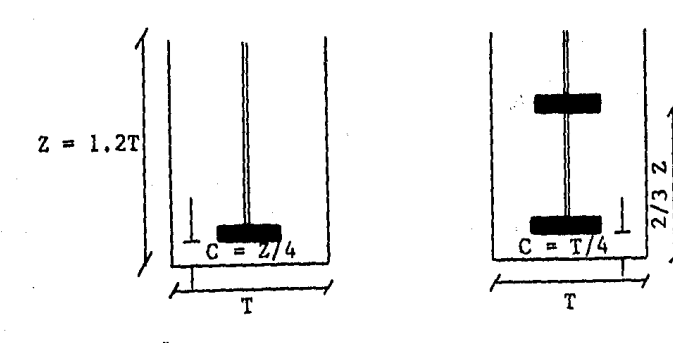

**Figura S.**  Número y posici6n de impulsores en ángulo de 45° en tanques de mezclado.

#### **Flujos en los Impulsores.**

Flujo Radial.- Para este tipo de flujo la descarga del mismo, es en plano normal o perpendicular a la flecha (conexión entre el mo tor *y* el impulsor).

**Flujo Axial.-** Succión y descarga en plano paralelo a la flecha.

Flujo Tangencial. - Puede existir en cualquier impulsor con aparen

tes viscosidades bajas si existe corriente o flujo turbulento, pe ro ésto sucede con impulsores que trabajan a altas velocidades. Las líneas de flujo son tangenciales a la periferia del impulsor.

#### **Cálculo** de la Transmisi6n del Tanque de Acondicionamiento.

Volumen del tanque de acondicionamiento:

 $V = (\pi/4) T^2 Z$ 

donde  $V = volume$ 

T diámetro del tanque, (96 pulgadas para esta Planta). Z = altura del fluído, (96 pulgadas para esta Planta).

 $V = (T/4)$  (96 pulgadas)<sup>2</sup> (96 pulgadas) = 694870 pulgadas cúbicas.  $V = 11.38$  metros cúbicos.

Usando la ecuaci6n (1) el volumen equivalente con el cual trabaja el sistema es:

> $Veq = (S_g)_{s1} V$ Veq (1.4) (694870 pulgadas cúbicas)  $Veq =$ 972818 pulgadas cúbicas (4211.32 galones)=(15.94m3 ).

El valor en la escala de agitación de sólidos en suspensión para el proceso corresponde a 7. La gravedad específica promedio de los sólidos (Sg) = 3.4. Gravedad específica del líquido (Sg) = 1.0 Diferencia de gravedad específica  $(Sg)_{s}$  -  $(Sg)_{1}$  = 2.4.

A partir de la figura 2, encontramos que a un tamaño de partícula de 250 mallas (60µm), con una diferencia de gravedad espedfica se obtiene una velocidad terminal de Ut = 1.5 ft/min = 4.57 m/min. El porcentaje de s6lidos en la pulpa es de 45%, *y* haciendo uso de la tabla I, el factor de correccción para la velocidad de asenta miento (fw) a este porcentaje es de 1.70.

Sustituyendo en la ecuación (2), Ud = Ut. fw, tenemos:

Ud =  $(1.5 \text{ ft/min}) \cdot (1.70)$  = 2.325 ft/min  $(0.708 \text{ m/min})$  ésto es la velocidad de asentamiento = 2.55 ft/min =  $0.777$  m/min.

Proponiendo que la altura del fluído (Z) es igual al diámetro del tanque (T) y seleccionando un valor representantivo (0.4) de la relación diámetro del impulsor  $(D)$  con respecto al tanque, se pue de obtener el diámetro del impulsor.

Así tenemos:  $Z = T$ ;  $(D/T) = 0.4$ la ecuación:  $V = (T/4) \cdot (T^2) \cdot (Z) = (T/4) \cdot (T^3)$ 11.38 m<sup>3</sup> =  $(3.1416/4) \cdot (T^3)$  $T = 2.43$   $m = (96$  in)

ya que la relaci6n D/T = 0.4, el diámetro del impulsor es:

 $D = (2.43 \text{ m})(0.4) = 0.972 \text{ m} = (38.26 \text{ pulgadas})$ 

El cálculo de las revoluciones por minuto se efectúa utilizando las relaciones de la figura 6, en la cual se encuentran graficados los valores de escala de s6lidos en suspcnsi6n (Respu6sta Dinámica), como una funci6n de velocidad del agitador, diámetro de la turbi na y velocidad de asentamiento para turbinas de hojas en ángulo a  $45^\circ$ , en tanques donde T = Z.

Con los valores obtenidos anteriormente y tomando el valor 7 de escala de s61idos en suspensi6n, asimismo la relaci6n D/T = 0.4, nos proporcionan un valor de  $\phi = 10 \times 10^{10}$ ; donde:

$$
\Phi = N^{3.75} D^{2.81}/Ud
$$

por lo tanto:

 $10 \times 10^{10} = N^{3 \cdot 75} (38.26)^{2 \cdot 81} / 2.55$ N = 71. 73 rpm

Despejando la ecuaci6n (3) obtenemos el cálculo de la potencia:

$$
hp = \frac{NN^3 D^5 (Sg)}{(394)^5} s -
$$

$$
hp = \frac{(1) (71.73)^3 (38.26)^5 (3.2)}{(394)^5} = 10.83
$$
 hp

Una vez calculadas las revoluciones por minuto  $(71.73)$  y la poten cia 10.83 hp, podemos identificar en la tabla III las revoluciones por minuto y potencia del motor del tanque de acondicionamiento que

36.

 $(4)$ 

se manejan comercialmente.

La escala de agitaci6n a la cual se trabaj6 fue de 7 con un volu men equivalente de 18,925 litros (5,000 galones), que es el volumen más pr6ximo a los 15,938 litros (4,211 galores de operaci6n). Se obtuvo una potencia de 15 hp  $y$  84 rpm, siendo estos valores los que se tienen actualmente en la Planta de Operaci6n, con lo cual se comprueba un buen diseño. Con respecto a la colocación de los impulsores en el tanque de acondicionamiento, refiriéndose a la figura 5, se tiene un impulsor de  $2/4$  ; C = 96 pulgadas/4 = 24 pul gadas (0.60 m.).

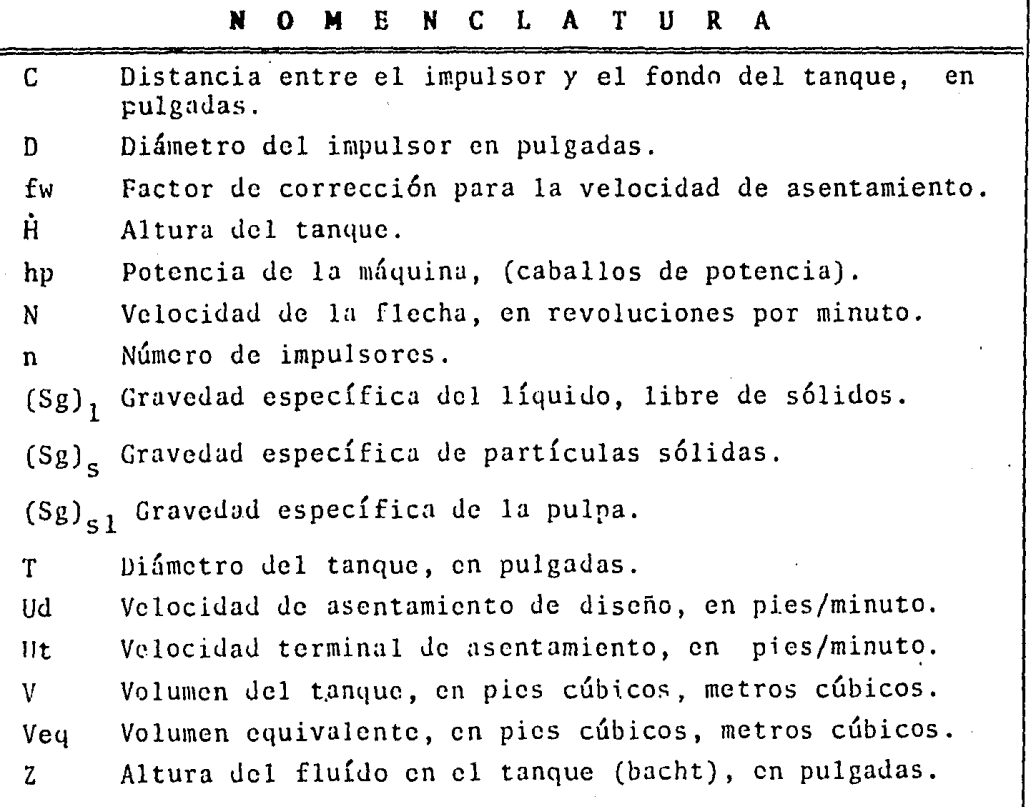

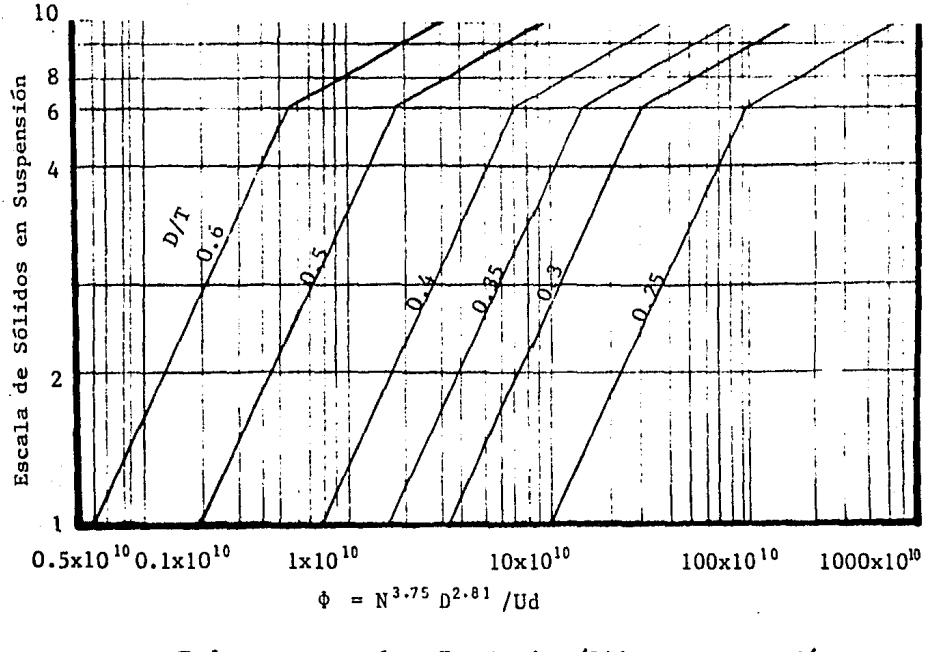

6. Escala de sólidos en suspensión Figura como una función de velocidad de agitación, diámetro de  $1a$ turbina y velocidad de asenta miento para impulsores con hō jas en ángulo de 45<sup>°</sup>.

#### $2.3$ SISTEMA DE ESCALAMIENTO; LABORATORIO-PLANTA DE OPERACION.

Los métodos de diseño para agitación a gran escala, usan los resul tados de escala pequeña, estas pruebas duplican el comportamiento del fluído que es necesario obtener en los resultados de los pro cesos equivalentes de equipo a gran escala.

Los conceptos anteriormente mencionados, proporcionan una gran ayu da para desarrollar el diseño. La silimitud geométrica es la más importante aplicación del concepto de simulación a los problemas de agitación. Cuando ésta es aplicada a gran escala, el diseño del

equipo está basado en las dimensiones de un modelo a escala. Las relaciones de las dimensiones de longitud son tales, que para un impulsor, el diámetro del tanque debe ser del mismo tamafio del sis tema. Consecuentemente un tanque que es diez veces el diámetro del modelo, requiere una turbina que es también diez veces el diámetro de la turbina original.

#### Procedimiento para el Manejo a Escala.

El objetivo de este procedimiento es seleccionar industrialmente el equipo de agitaci6n, basándose en las pruebas piloto a escala. El equipo debe ser seleccionado cuidadosamente para las pruebas y debe permitir una observaci6n directa o indirecta de los efectos esenciales de agitación. Basado en los procesos involucrados se debe establecer un objetivo de agitación. Típicamente, la canti dad de movimiento de líquido, el grado de suspensión de sólidos, o la velocidad de transferencia de masa, son usados como la Respues ta Dinámica.

El equipo para probar las necesidades de un agitador debe ser di señado para proporcionar un máximo de flexibilidad y precisión. En nuestro caso particular, se utiliz6 un equipo H. Gordon, equipado con un motor de velocidad variable y diferentes tamaños de impu! sores necesarios para investigar el rango de las condiciones de operaci6n.

Este procedimiento se puede sintetizar por el siguiente diagrama de flujo, mostrado en la figura 7.
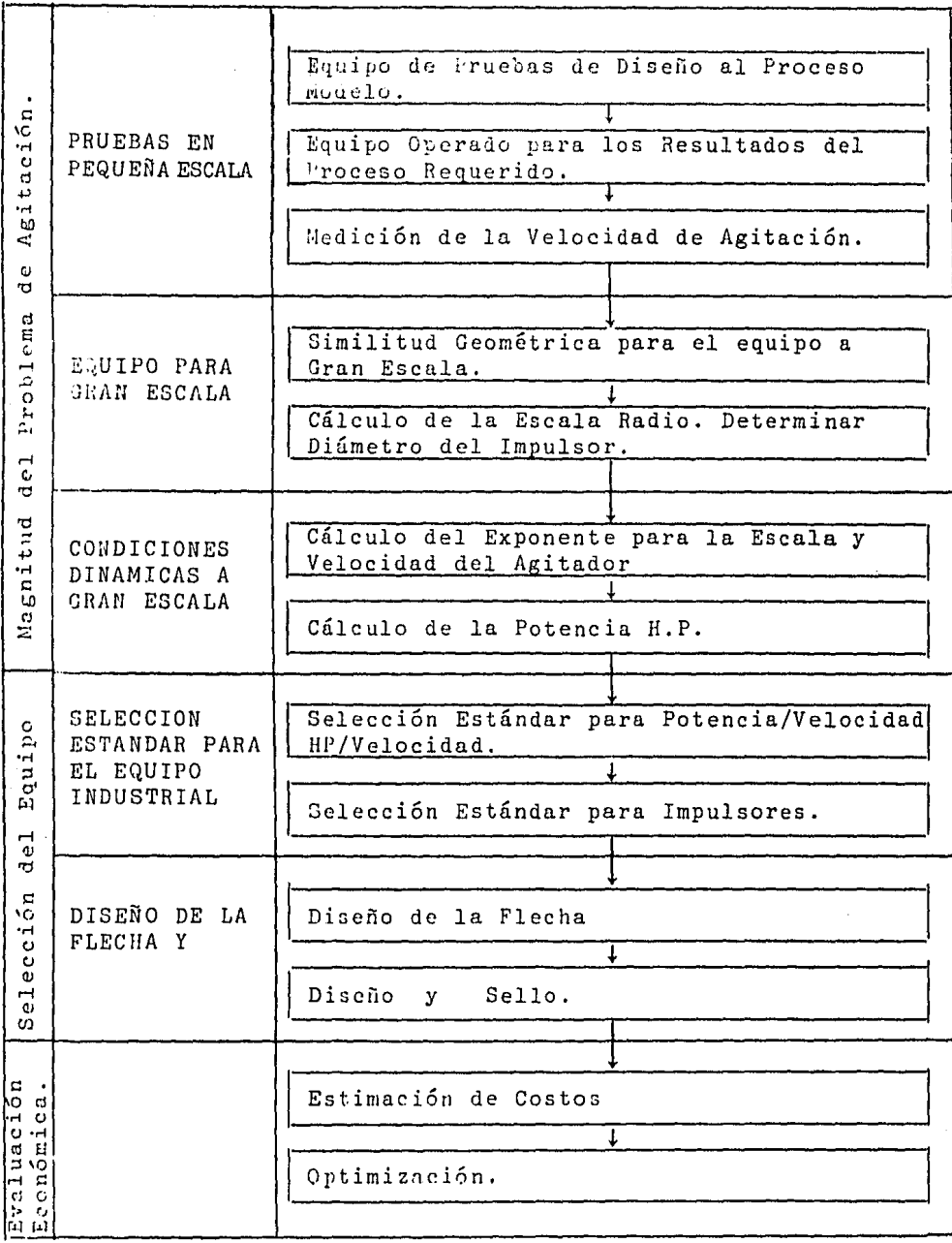

Procedimiento de escalamiento<br>en tanques de mezclado.  $F$  i gura 7.

## **Siailitud Geoaétrica del Equipo.**

Por definición, este término fija la relación de varias magnitudes de parámetros dentro de un sistema agitado. Tales parámetros in cluyen: diámetro del impulsor, diámetro del tanque, amplitud de la hoja del impulsor y niveles de líquidos, tales que las relacio nes en diferentes escalas, son iguales.

$$
\frac{D_1}{T_1} = \frac{D_2}{T_2} , \frac{W_1}{D_1} = \frac{W_2}{D_2} , \frac{Z_1}{T_1} = \frac{Z_2}{T_2}
$$
 (5)

El resultado de la similitud geométrica para gran escala, es simple relaci6n de escala R, que define las magnitudes relativas en todas las dimensiones lineales entre pequeña y gran escala.

$$
R = \frac{D_2}{D_1} = \frac{T_2}{T_1} = \frac{W_2}{W_1} = \frac{Z_2}{Z_1}
$$
 (6)

**Una** vez que la relaci6n de escala ha establecido el diámetro del impulsor para gran escala, un factor de escalación debe ser esta blecido para duplicar los resultados de pequeña escala. La velo cidad del agitador a gran escala llega a ser la principal variable, ya que el tamaño del equipo a gran escala afectará a la magnitud de la velocidad de cscalaci6n. El factor usado para ajustar la ve locidad de pequeña escala a gran escala, está definido en la ecua ci6n 6, elevada a un exponente n:

$$
N_2 = N_1 (1/R)^n = N_1 (D_1/D_2)^n
$$

41.

(7)

El valor del exponente n, está basado en consideraciones empírica; y teóricas, y dependiendo del tipo de agitación que se desee, (es te valor se mencionará posteriormente).

Un problema específico al trabajar a escala, puede manejarse apli cando la "regla" apropiada. Esta regla identifica una llave del parámetro de agitaci6n que debe ser mantenida constante. La re gla determinará el exponente de escalaci6n el cual se refleja en los procesos llegando a ser constante. Como ejemplo tenemos la relaci6n de volumen equivalente, en la cual la raíz cúbica de la relación del volumen es equivalente a la relación de escala lineal para la similitud geométrica.

$$
R = (V_2/V_1)^{1/3}
$$
 (8)

Las relaciones de volumen equivalente y real, deberán ser las mis mas ya que la relación de densidad es igual a uno: si los procesos reales son usados en pruebas de pequeña escala. Los efectos de la relación de volumen en la relación de velocidad para diferentes ex perimentos, se muestran en la figura 8, ésto significa que para un exponente de escalación dado cualquiera a excepción de 0, la rela ci6n del volumen es inversamente proporcional a la relación de la velocidad.

En general, una disminuci6n de velocidad con un incremento en el volumen es práctico y razonable en ambos. El rango típico de ex ponentes en agitación a escala, está entre 2/3 y l.

## **Selecci6n** de Exponente.

Los problemas característicos en el mezclado de líquidos con com portamiento de fase simple, pueden ser normalmente sometidos a es cala en base al movimiento equivalente del líquido. En un tanque agitado, ésto significa que las velocidades correspondientes son aproximadamente iguales en ambas escalas, por lo que el movimien to de líquidos tiene un exponente igual a uno  $(n = 1)$ .

43.

La agitación para un nivel deseado de sólidos en suspensión, per tenece a un sistema s6lido-líquido, cuyo valor de exponente se to ma a tres cuartos  $(n = 3/4)$ .

Los problemas que involucra la transferencia de masa entre fases, está directamente relacionada a la turbulencia y/o movimiento de líquido, el exponente asignado cuando existe transferencia de ma sa es igual a dos tercios  $(n = 2/3)$ . La escala para la relación de disolución de sólidos o transferencia de masa entre fases lí quidas puede ser manejada por esta regla.

El único exponente ocasionalmente usado a escala y que no cae den tro del rango de 2/3 y 1 es n = 1/2, utilizado para un movimiento de superficie. Este está relacionado más frecuentemente en la for mación de un vórtice.

Analizando el significado de exponente para la escala en un movi miento de líquido (n = 1), mostrará que resultados similares pue den ser obtenidos, si una velocidad igual o torquc por volumen es aplicada a sistemas de agitación con similitud geométrica.

Para prop6sitos de demostraci6n, igual potencia entre volumen con similitud geométrica, muestra ser equivalente al exponente de es cala de dos tercios (n = 2/3). Ya que la similitud geométrica ma neja todas las relaciones de longitud constante, las diwensiones de un tanque son un múltiplo fijado del diámetro del impulsor. Así 'el volumen de un tanque es proporcional al diámetro del impulsor elevado al cubo.

$$
V \alpha D^3 \tag{9}
$$

Si la potencia entre volumen, ecuaci6n (10) es mantenida constan te en dos sistemas de tamaños diferentes, la velocidad del agita dor debe cambiar en relaci6n al diámetro del impulsor, ecuaci6n  $(11).$ 

$$
hp/V \propto N^3 D^2 \tag{10}
$$

$$
(N_1)^3 (D_1)^2 = (N_2)^3 (D_2)^2
$$
 (11)

Rearreglando términos de la ecuaci6n (11), demostramos que esta relación es igual al exponente de escala n = 2/3.

$$
N_2 = N_1 \left[ \frac{D_1}{D_2} \right]^{2/3} = \left[ \frac{1}{R} \right]^{2/3}
$$
 (12)

Mientras que en operaciones de agitación a pequeña escala, se pue den describir en términos del diámetro del impulsor *y* la vcloci dad del agitador. (Referencia: Chem.Eng.Oct.25, 1976).

45.

#### Ajustes de Impulsores de Gran Escala.

Como se ha mencionado anteriormente las velocidades *y* potencias estándar, son necesarias industrialmente. Estas selecciones pro porcionan una cierta diversidad en los problemas de agitaci6n. Por lo tanto, en la figura (9) se obtienen los ajustes necesarios pa ra la estandarizaci6n del equipo. En esta figura se pueden cono cer las unidades comerciales disponibles. La potencia *y* la velo cidad calculadas por estos procedimientos están marcadas con una línea m4s obscura. Los puntos de intersecci6n entre líneas hori zontales *y* verticales, representan el equipo disponible.

#### **Mezclado** con S6lidos Suspendidos.

La parte de mayor interés en nuestro caso, es el mezclado de s6li dos suspendidos en líquidos, ya que existen dos fases (sólido-lí quido). El nivel de la suspensión de sólidos es uno de los crite rios de diseño.

El control de superficie *y* la transferencia de masas son otros fac tores involucrados para la aplicaci6n a la incorporaci6n de s6li dos secos, sólidos de disolución, reducción de tamaño de partícu la, lixiviaci6n *y* cristalizaci6n.

El tamaño y dificultad de un problema de sólidos en suspensión es t4 indicado por un volumen equivalente, Veq *y* la velocidad de asen tamiento de las partículas, Ud, respectivamente, dando pauta al diseño de diámetro del impulsor, velocidad del agitador, potencia del motor, etc.; cálculos que anteriormente fueron efectuados <sup>y</sup> que a continuación estarán relacionados al escalamiento del equipo.

## **Cálculos** de Escalamiento.

En base a la parte teórica anteriormente mencionada, se procede a los cálculos de escalamiento de: Planta de Operación-Laboratorio. El equipo de pruebas del diseño y el equipo operado para los resul tados del proceso requerido, es el mostrado a continuación. Las dimensiones marcadas con subíndice 1, son las pertenecientes al equipo Hayward Gordon, operadas en el Laboratorio y las marcadas con subíndice 2 corresponden al equipo de Planta, como se puede observar en la figura 10. Siguiendo el diagrama de flujo del pro cedimiento para el manejo a escala (figura 7.), tenemos:

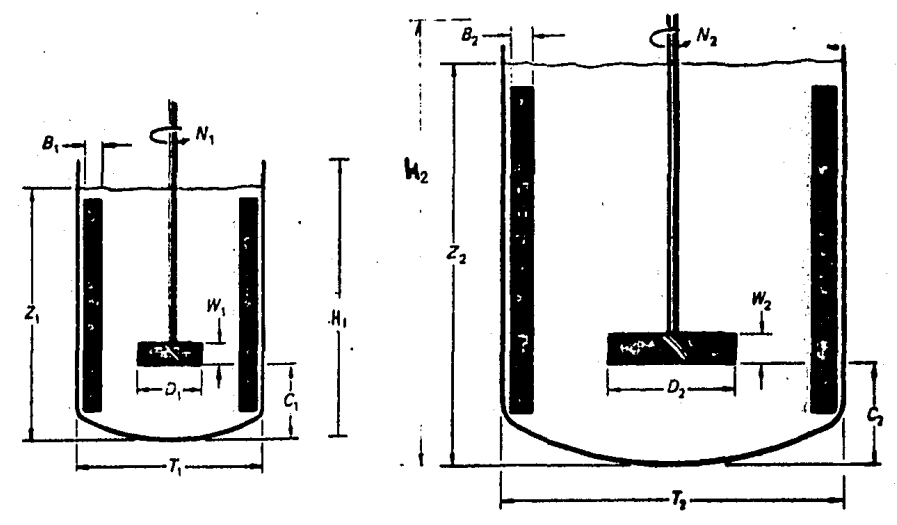

A. Dimensiones de equipo en Laboratorio. B. Dimensiones de equipo en Planta.

**F i g u r a**  10.

# **Diaensiones** del Tanque Acondicionador en Laboratorio **y** Planta de **Operaci6n.**

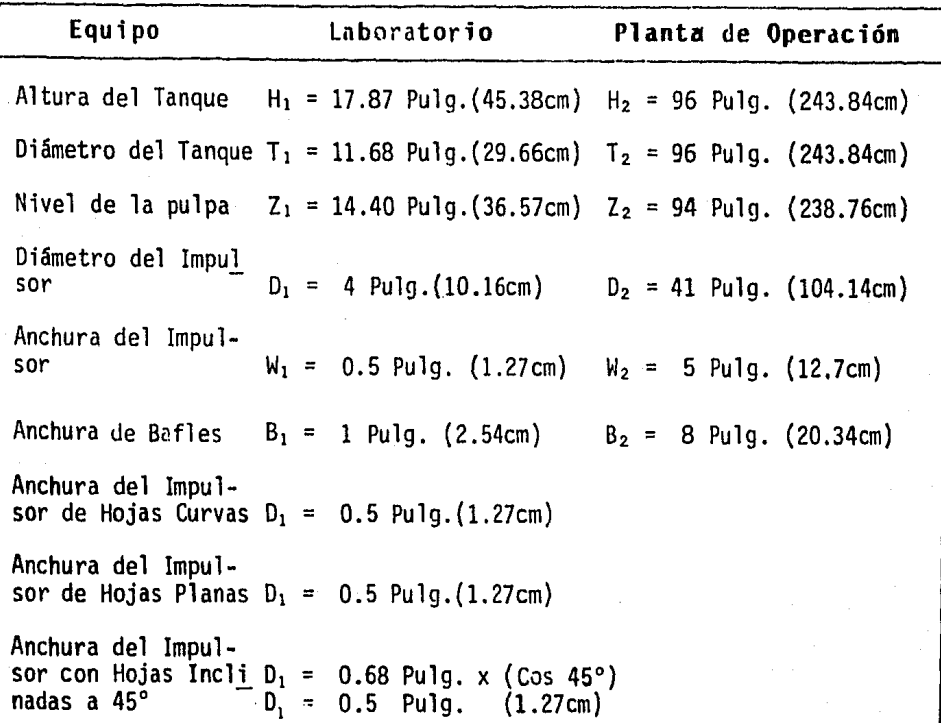

#### **Figura lOA**

Al medirse la velocidad de agitación en el tanque H. Gordon, se encontr6 un buen mezclado entre los 260rpm y 380rpm.

Con respecto a la similitud geométrica, tenemos también las dimen siones de relación del equipo operable en la Planta de Operación, mostradas anteriormente.

El cálculo de la relación de escala es: De la ecuación 5 tenemos

el término:

$$
\frac{W_1}{D_1} = \frac{W_2}{D_2} ; \frac{0.5 \text{ Pulgadas}}{4 \text{ Pulgadas}} = \frac{5 \text{ Pulgadas}}{41 \text{ Pulgadas}} = 0.12
$$

De la ecuación 6 tenemos:

$$
\frac{D_2}{D_1} = \frac{41 \text{ Pulgadas}}{4 \text{ Pulgadas}} = 10.25
$$

 $\frac{T_2}{T_1}$  =  $\frac{96 \text{ Pulgadas}}{11.68 \text{ Pulgadas}}$  = 8.21

 $\frac{W_2}{W_1}$  =  $\frac{5 \text{ Pulgadas}}{0.5 \text{ Pulgadas}}$  = 10.00

El cálculo de la relaci6n de escala difiere en un 19.90% debido a diferentes razones, entre las cuales tenemos: efecto de curveado en el fondo del tanque de mezclado en el Laboratorio, así como el uso de ecuaciones empíricas que no proporcionan un valor muy exacto, pero que para bases de diseño, esta diferencia es acepta ble.

El cálculo del diseño del agitador fue mencionado anteriormente, obteniéndose un valor de: 38.26 pulgadas (0.972m), del diámetro del impulsor valor muy cercano a las 41 pulgadas, que para fines de mayor exactitud trabajamos con este Último valor. Por medio de la figura 8 obtenemos la relaci6n de velocidad. La relaci6ndc volúmenes es la siguiente:

Volumen del tanque en la Planta de Operación V2 = 11, 385 litros.

Volumen en el Laboratorio:  $V_1 = 21$  litros.

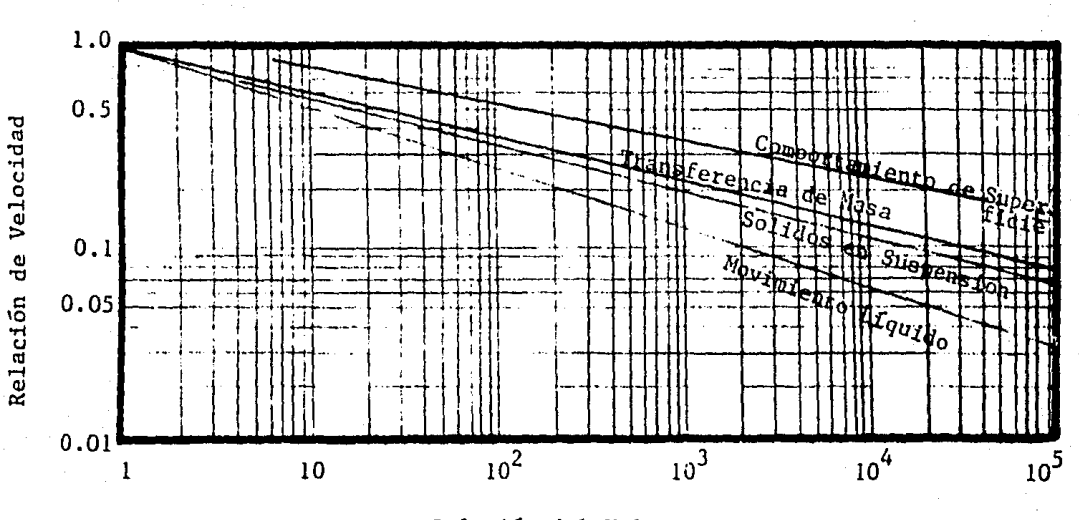

 $V_2/V_1 = 542.14$ 

Relación del Volumen

<sup>F</sup><sup>i</sup>**gura 8.** 

Los exponentes de escalación caracterizan el tipo deseado de agitación, como es mostrado en esta figura.

Tomando este valor y llegando a la recta de sólidos en suspensi6n, n = 3/4, obtenemos en el eje de ordenadas (relación de velocidades N2/N<sub>1</sub>), el valor de 0.2, este valor se usará para seleccionar la ve locidad más adecuada en el sistema. Usando la ecuación 7 *y* con un valor exponencial de sólidos en suspensión  $n = 3/4$ , obtenemos las revoluciones por minuto para la flecha del tanque acondicionador en el Laboratorio.

$$
\frac{N_1}{N_2} = \left[\begin{array}{c} D_1 \\ D_2 \end{array}\right]^{3/4}; \quad N_1 = 30 \left[\begin{array}{c} 41 \text{ Pulgadas} \\ \hline 4 \text{ Pulgadas} \end{array}\right]^{3/4}
$$

 $N_1$  = 458 revoluciones por minuto.

Donde  $N_1$  y  $N_2$  son las revoluciones por minuto en el tanque acon dicionador del Laboratorio y en la Planta de Operación. El valor de 80 rpm, es usado para el escalamiento en el Laboratorio, pues éste fue obtenido en los cálculos de diseño del tanque acondicionador, agregando que esta es la velocidad a la cual se trabaja en el tan que acondicionador de la Planta.

Usando la ecuación 12, basada en el escalamiento por similitud geo ,métrica tenemos:

$$
N_1 = N_2 \left[ \frac{D_2}{D_1} \right]^{2/3}; \quad N_1 = \left[ \frac{41 \text{ Pulgadas}}{4 \text{ Pulgadas}} \right]^{2/3}
$$

 $N_1$  = 377 revoluciones por minuto.

Tomando en cuenta la formación de un vórtice mucho mayor al traba. jar a 458 rpm, que en 377 rpm, el primero es descartado, llegando a trabajar a revoluciones cercanas a los 377 rpm. Comprobando es ta decisión, tenemos que anteriormente se había calculado una rela ción de velocidad de  $N_1/N_2 = 0.2$ . Si efectuamos el cálculo de re laci6n de velocidades para su comprobaci6n tenemos:

> 80 rpm 458 rpm 0.17 (descartado) 80 rpm  $\frac{80 \text{ rpm}}{377 \text{ rpm}} = 0.21$  (aprobado)

Para el cálculo de la potencia del equipo, se obtuvo un valor de 10.83 hp, calculado anteriormente.

so.

Haciendo uso de la figura 9, podemos seleccionar la potencia del equipo manejado comercialmente, así como la velocidad del agitador.

La potencia calculada es de 10.83 hp y las revoluciones por minuto calculadas son de 71.73 rpm.

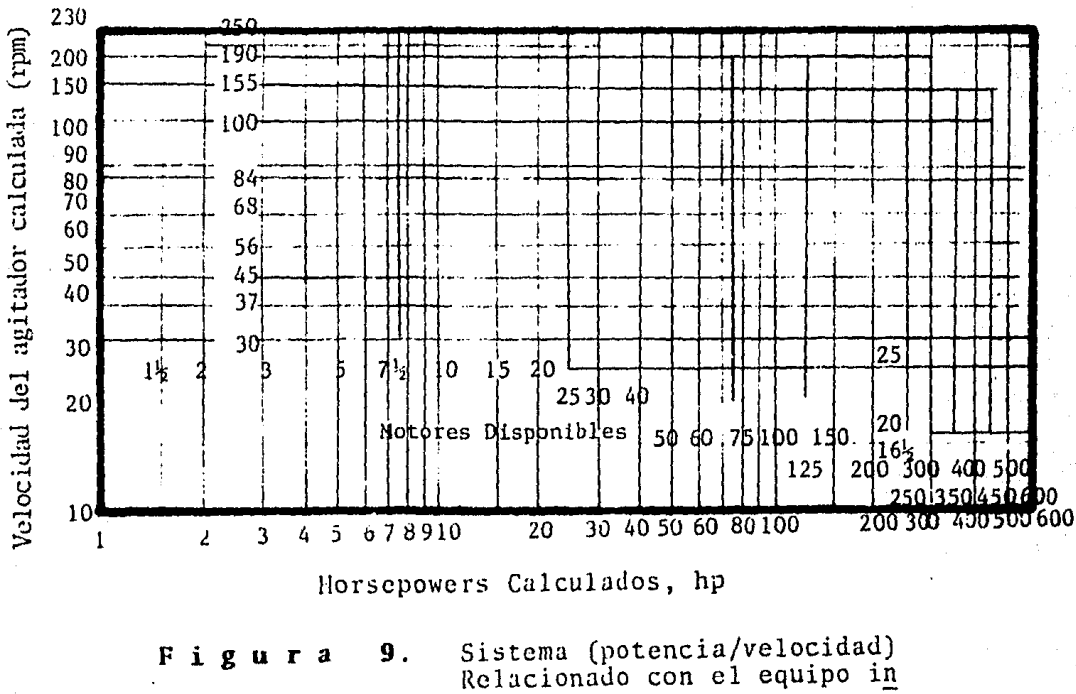

Agitadores Disponibles (velocidad rpm).

dustrial.

De la figura 9 se selecciona la potencia de 15 hp y las revolucio nes por minuto de 84; por razones de seguridad. Si se hace la com paración de estos valores calculados, con los que actulamente mane ja la Planta de Operación, encontramos que son los mismos, como se muestra a continuación:

Comparaci6n de Magnitud del Equipo.

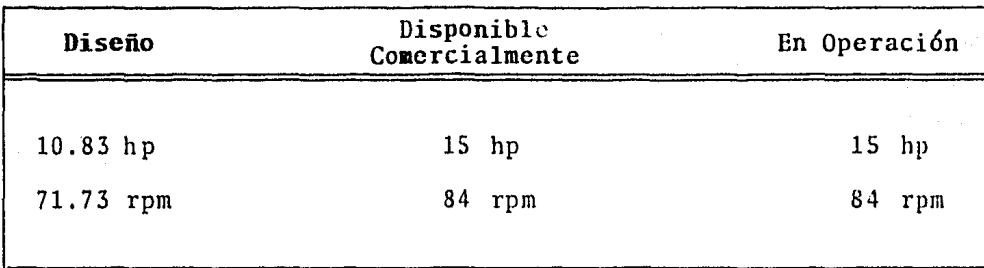

Para el cálculo de las revoluciones efectivas de la flecha por minuto pa ra el tanque de acondicionamiento en la Planta de Operaci6n, tenc mos los siguientes datos:

Motor principal 1670 rpm. En caja de transmisi6n a la entrada 1750 rpm. En caja de transmisi6n a la salida 84 rpm.

Por lo tanto:  $\frac{84}{1750} = \frac{X}{1670}$ ; X = 80.16 rpm en la flecha.

Los cálculos de escalación son idóneos para su aplicación en prue bas en el tanque de acondicionamiento.

## Cálculos de Tiempo de Residencia en el Tanque de Acondicionamiento de la Planta de Operación.

El tiempo de residencia en el tanque de acondicionamiento fue ob tenido por dos métodos: uno por cálculo y el otro por medición. Existe una diferencia de tiempo debido a que el flujo varia en al gunas ocasiones;

Capacidad de operación 138 toneladas Porcicnto de s6lidos en la pulpa: 45% Volumen del tanque  $V = \pi r^2 h = \pi (48 \text{ pulgadas})^2 (96 \text{ pulgadas})$  $V = 694,870$  pulgadas cúbicas  $(11.38m<sup>3</sup>)$ Volumen del tanque con variaci6n de flujo; nivel del derrame has ta 60 pulgadas.  $V = \pi (48 \text{ pulgadas})^2 (60 \text{ pulgadas}).$  $V = 434,293$  pulgadas cúbicas  $(7.11m<sup>3</sup>)$ .

Por lo tanto, por el metódo de cálculo tenemos:

138000  $\frac{\text{Kg}}{\text{Ilora}}$  / 0.45 = 306,666.66  $\frac{\text{Kg}}{\text{h}}$  $306,666.66 \frac{\text{Kg}}{\text{h}} \times \frac{1 \ell}{1.390 \text{Kg}} \times \frac{1 \text{h}}{60 \text{min}} = 3677 \frac{\ell}{\text{min}}.$ 

Tomando en cuenta el volumen del tanque se obtiene el tiempo:

11.38 m<sup>3</sup> = 11380 
$$
\ell
$$
. ;  $\frac{11380 \ell}{3677 \ell}$  = 3.09 minutes  
min.

Usando el volumen con varinci6n tenemos el tiempo:

7.11 m<sup>3</sup> = 7110 l. ; 
$$
\frac{7110 l}{5677 l}
$$
 = 1.93 minutes

Determinando el tiempo de residencia en el tanque de acondiciona miento por el método de medición de pH, tenemos:

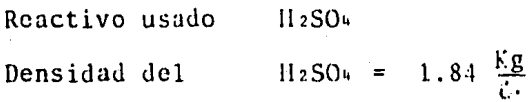

Peso molecular del  $H_2SO_4 = 98.075$ Volumen de prueba  $4 l.$ Volumen de reacción 11,380  $l$ .

Tenemos los siguientes cálculos:

42 x 1.84  $\frac{Kg}{L}$  x  $\frac{1000 g}{1 Kg}$  x  $\frac{1 \text{ mol}}{98.07 g}$  H<sub>2</sub>SO<sub>4</sub> = 75 moles 11,380  $\ell$ . x 10<sup>-7</sup> moles H<sub>2</sub>O<sub>2</sub> = 0.001138 moles (75 moles + 0.001138 moles)/11380  $\ell$ . = 0.00659  $\frac{\text{moles}}{\rho}$  $\left[0.00659 \frac{\text{mol}}{\ell} \right] [x] = 10^{-7} \frac{\text{mol}}{\ell}$  $x = 1.51 \times 10^{-5}$ ;  $\log 1.51 \times 10^{-5} = 4.81$ 

Por lo tanto, el pH que tendremos en solución será cercano a: 4.81.

Una vez preparada la solución de H<sub>2</sub>SO<sub>4</sub>, se vierte ésta en la ali mentación del tanque acondicionador. Con la ayuda de un plimetro y un cronómetro se toman lecturas de pH cada 15 segundos; ésto se lleva a cabo en la descarga del tanque acondicionador. Las lectu ras de pH fueron las siguientes:

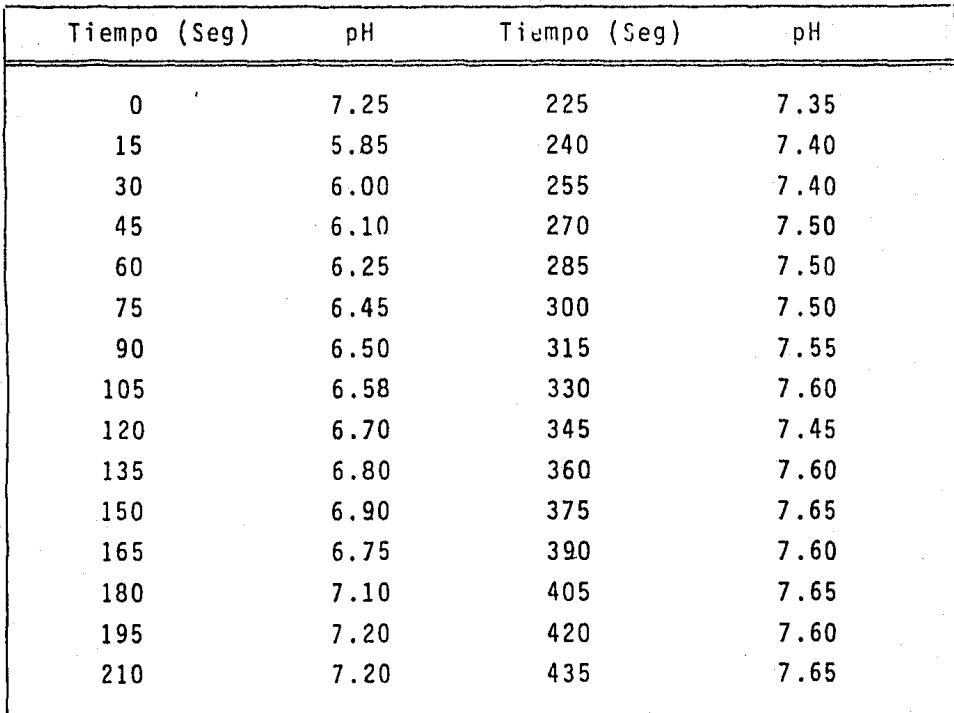

Las concetraciones de  $[H^+]$  son las siguientes:

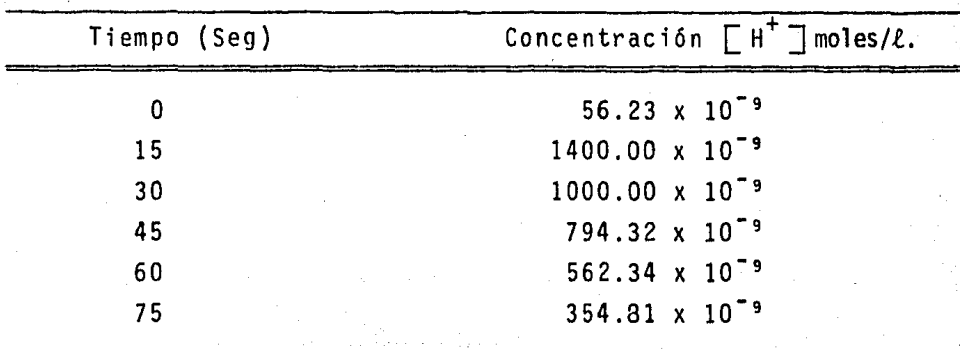

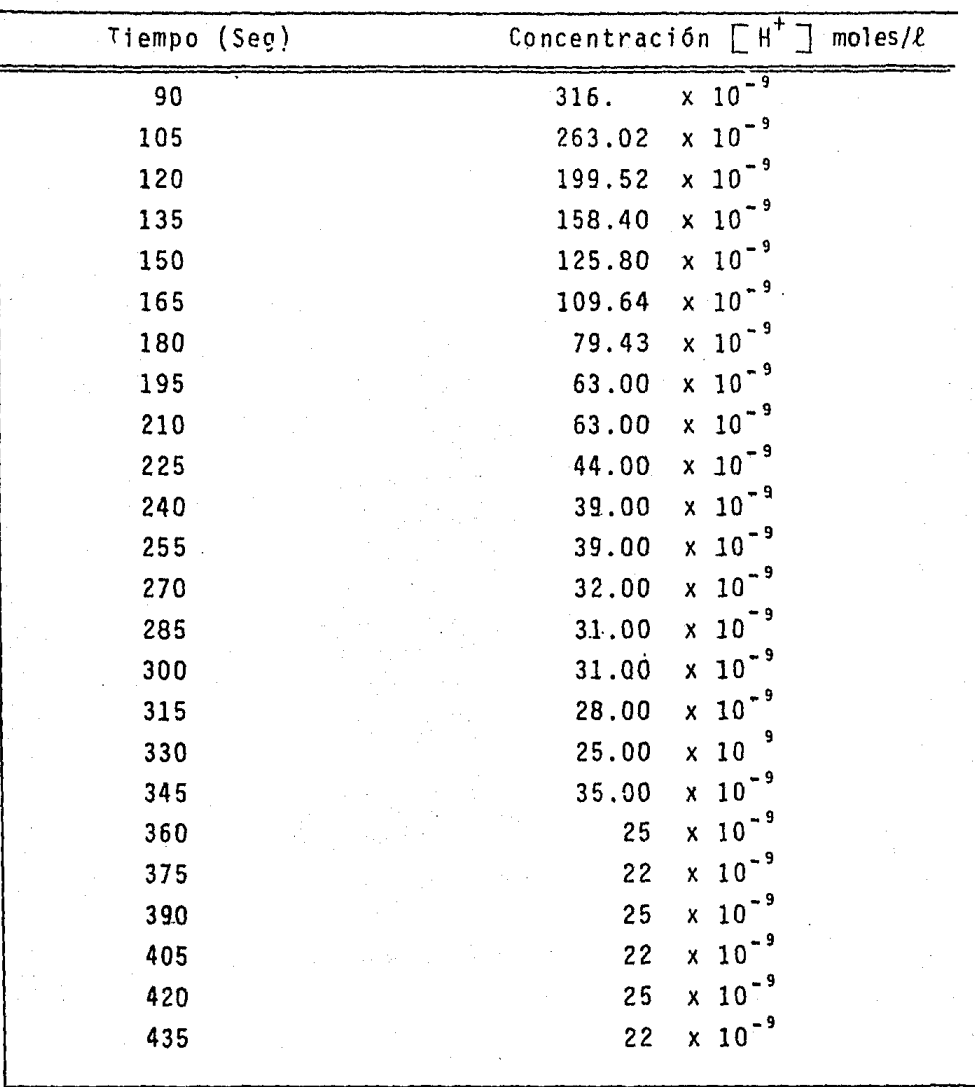

Una vez obtenidas las concentraciones de  $[H^+]$  hacemos uso de una ecuaci6n la cual nos ayudará al cálculo del tiempo de residencia. Tal ecuaci6n es la siguiente:

 $\lambda = ce^{-T/t}$ 

donde:

- $\lambda$  . concentración inicial ÷.
- tiempo de residencia  $\mathbf t$  $\equiv$
- tiempo incrementado  $T =$
- concentración a tiempo incrementado T.  $\mathbf c$

Consideramos dos puntos de los anteriormente obtenidos.

 $57.$ 

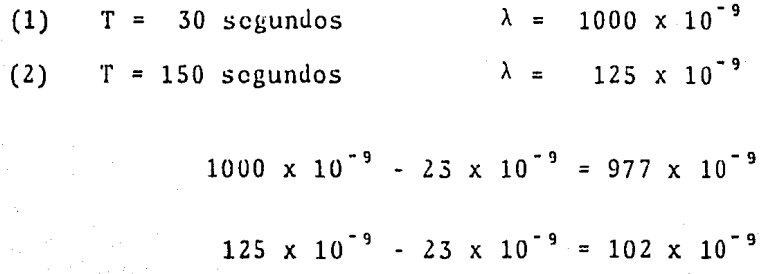

De la ecuación original tenemos que:

$$
(1') \qquad \frac{977 \times 10^{-9}}{e^{-39/1}} \, y \quad (2') \quad \frac{102 \times 10^{-9}}{e^{-159/1}}
$$

igualando  $(1')$  y  $(2')$  tenemos:

$$
\frac{977 \times 10^{-9}}{102 \times 10^{-9}} = \frac{e^{-30/t}}{e^{-150/t}} \quad ; \quad \ln 9.578 = e^{-150/t - 30/t}
$$
  
2.259t = 120

que es el tiempo de residencia obtenido.  $53.10$  seg. t.

## Información para la Graficación de Pruebas de Flotación.

### Valor de Recuperación Máximo.

En la flotación industrial las pruebas registran datos de recupe ración de concentrados contra tiempo. Este método gráfico presen ta los datos de tal manera que las propiedades del mineral puedan ser estimadas, así como la predicción de los resultados en el pro ceso *y* cambios en las variables del proceso evaluado.

## **lecuperaci6n Máxiaa.**

Casi todos los procesos de flotación siguen una ecuaci6n empírica, tal como la siguiente:

$$
\frac{dr}{dt} = K \frac{(R\alpha - R)}{t} ; \ln \frac{1}{(R\alpha - R)} = K \ln t + c
$$

donde R es la fracción de material recuperado en un tiempo t, Ra es una asíntota desconocida a la máxima recuperabilidad del mine ral flotable, K y c son constantes.

El valor de  $Ra$  es una propiedad única del mineral, independiente de la distribución del tamaño de partícula del pH de flotación y otros factores del proceso.

Una forma de encontrar el valor de R $\alpha$  se hace por medio de la gra ficación (prueba-error) de  $1/(R \alpha - R)$  contra t sobre una gráfica log-log.

El valor correcto de R $\alpha$  resulta de una línea recta, mientras que cualquier otro valor representa una línea curva.

Las gráficas nos muestran que una *vez* que se ha conocido la máxi ma recuperaci6n, este valor puede ser usado al graficar otros re sultados de flotación para el mismo mineral.

Escrito de manera equivalente:

 $\frac{R\alpha - R}{R\alpha}$  x 100 = % R  $\alpha$ 

## CAPITULO III. TRABAJO EXPERIMENTAL.

#### 3.1 **PRUEBAS DE ESCALAMIENTO PLANTA DE OPERACION-LABORATORIO.**

La funci6n principal de este sistema de operaci6n, es el de tener una relaci6n de magnitud en el área de flotaci6n entre la Planta y el Laboratorio.

El primer trabajo experimental a escala, fue el de determinar las condiciones de operaci6n (la velocidad del impulsor y el tiempode flotaci6n), en el Laboratorio para una mejor reproducibilidad del comportamiento de flotaci6n en la Planta de Operaci6n.

## **Proccdiaiento.**

Se tomaron cuatro muestras de 2,000 gramos cada una del distribui dor que alimenta a las celdas de flotaci6n vasta para cobre, estas cuatro muestras se flotaron en el Laboratorio tomando sus espumas a diferentes tiempos (15, 30 segundos, 1, 2, 4 y 8 minutos). La variación de velocidades fue de 1,800 rpm, (estándar del Laborato rio), 2,000 rpm, 1,600 rpm y 1,400 rpm; se mostr6 que la velocidad 6ptima Je recuperaci6n y operaci6n del· Laboratorio con respecto a la Planta, fue de 1,800 rpm, así como también el comportamiento má ximo de recuperación en cada celda de flotación vasta. En las grá ficas Bl, BZ y B3 Apéndice B, se tiene en dos de ellas como asínto ta R  $\alpha$  - R/R  $\alpha$  = 70% y una tercera con 100%. La máxima recuperación del mineral es operada a 1,800 rpm. Teniendo un menor efecto de recuperación al incrementar o disminuir las velocidades con respec to a ésta. (Ver tablas Bl, B2 y B3).

La flotación se inicia apropiadamente hasta el tiempo de 4 minutos, esto es en la última celda de flotación, manifestando una muy ba ja recuperación en las primeras celdas. La primera suposición que se hace, es que el mineral no ha sido suficientemente acondiciona do para su proceso de flotación.

Los valores registrados en estas pruebas son:

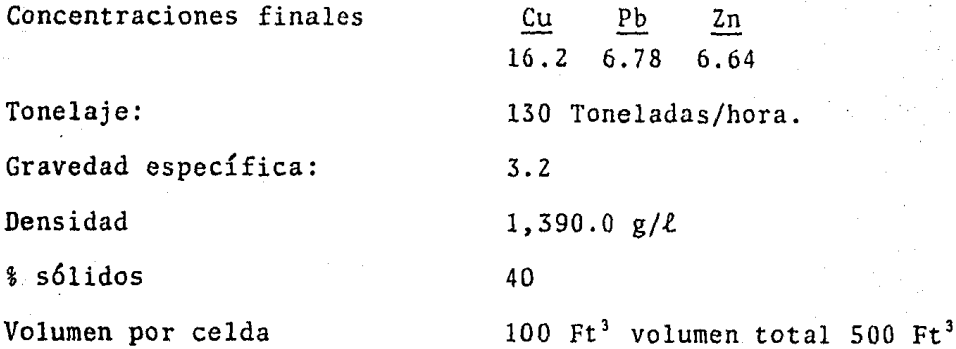

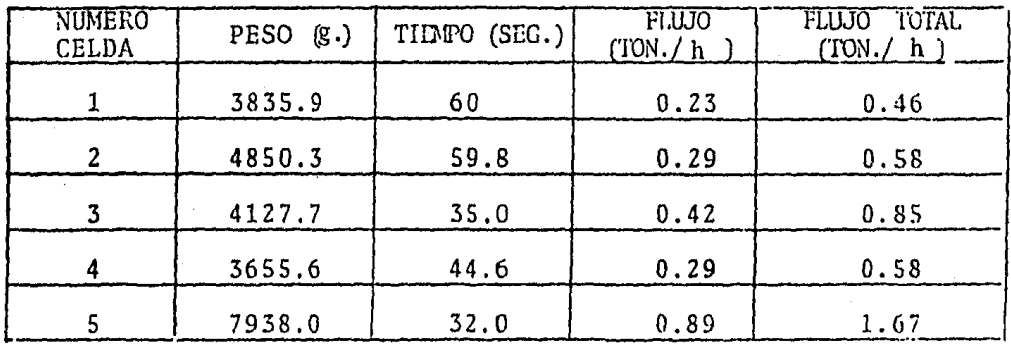

Cálculo de tiempo de residencia en las celdas de flotación vasta para Cu.

$$
130,000 \frac{\text{Kg}}{\text{h}} / 0.40 = 325,000 \frac{\text{Kg}}{\text{h}}
$$

325,000 
$$
\frac{kg}{h}
$$
 x  $\frac{1\ell}{1,390 \text{ kg}}$  x  $\frac{0.03531 \text{ Ft}^3}{1\ell}$  x  $\frac{1h}{60 \text{Min}} = \frac{138 \text{ Ft}^3}{\text{Min}}$ 

Tiempo de flotación: 138 Ft <sup>3</sup> Min 3.62 Min =  $\frac{4 \text{ Min, } 4/100 \text{ Seg.}}{}$ 

Tiempo de flotación por celda: 48.4 Seg.

## 3.2 **PRUEBAS** DE ACONDICIONAMIENTO.

Una vez conocidos los parámetros de flotaci6n vasta de cobre, se iniciaron las pruebas de acondicionamiento en el equipo Howyad Gor don, adquirido especialmente para este proyecto. El proceso de acondicionamiento, previo a la flotaci6n, fue establecido con las dimensiones Je cálculo a escala relacionados con la Planta.

El prop6sito de esta prueba, es proporcionar un estándar de veloci dades, en el cual se utilizan los cuatro diferentes tipos de impul sores (hojas planas, hojas curvas, hojas planas con ángulo de 45° y de propela), tomando como velocidad patrón 300 RPM, velocidad a la cual se observa el mezclado. Después de efectuado el acondicio namicnto, todas las muestras fueron flotadas en una celda de flota ción Denver modelo D-1 con capacidad de 4.5 litros, a una velocidad de 1800 rpm, esta velocidad fue observada como óptima en la prueba de escalación de Planta-Laboratorio en el área de flotación.

#### Procedimiento.

Fueron recolectadas 5 muestras de pulpa, 4 de ellas, del derrame

del tanque aereador número 2, (Apéndice D diagrama D3) y una mues tra del tanque distribuidor (muestra sin acondicionamiento y con acondicionamiento respectivamente).

La primera prueba con acondicionamiento fue flotada solamente re colectando sus espumas a los tiempos de 1 y 4 minutos.

Las 4 muestras fueron acondicionadas durante un tiempo de 2 minu tos (valor obtenido en los cálculos de tiempo de acondicionamien to), prosiguiendo con el proceso de flotaci6n, recolectando sus es pumas a 1 y 4 minutos de flotación.

Los resultados mostraron un máximo de recuperaci6n del concentra do de cobre al usar el impulsor con hojas planas y con ángulo de 45° (Apéndice B gráfica B4), la muestra acondicionada mostr6 menor recuperaci6n de cobre. El porcentaje máximo de cobre remanente fue de 43% en el primer minuto a 6.1% en el cuarto minuto.

Se graficó el porcentaje de plomo remanente con la finalidad de ob servar su depresión. La separación de plomo es significativa (Apén dice B gráfica BS).

#### 3. 2 .1 **Procediaiento** General para Acondicionamiento con wi Impulsor.

Después de que se ha establecido el estándar de velocidad de mez clado para los cuatro tipos de impulsores, se operó con cada uno de éstos a diferentes velocidades con el objeto de encontrar una velocidad óptima de recuperación con el procedimiento siguiente:

Se recolect6 una muestra con acondicionamiento del tanque distri buidor y tres muestras sin acondicionamiento del tanque aereador número 2.

La primera muestra es s6lamente flotada durante cinco minutos. Se toman sus espumas a los tiempos de  $1$  y 4 minutos, así como también las colas. (Muestra estándar).

Las 3 mustras restantes son acondicionadas en el equipo H. Gordon a 3 diferentes velocidades: 260, 337 y 375 rpm. Continuando con la flotación de cada una de estas muestras en la celda de flotación Denver D-1, recolectando las espumas (froth) a los tiempos de 1 y 4 minutos. Las muestras analizadas de cobre, plomo, zinc y plata corresponden a los concentrados de flotación vasta 1 y 2 de co brc (Rougher No. 1, Rougher No. 2) y sus colas.

## 3. 2. 2 Pruebas Realizadas con un Impulsor a Diferentes Velocidades.

**Impulsor** con Hojas Planas.

Los resultados obtenidos al utilizar el impulsor con hojas planas a 3 diferentes velocidades son los siguientes:

Existió un máximo de recuperación de cobre, cuando se op<mark>eró a</mark> la velocidad de 260 rpm, teniendo un porcentaje de cobre rema nente desde 41% en el primer minuto de flotación, hasta 7.4% con 4 minutos de flotación. Al incrementar la velocidad de acon dicionamiento existi6 una Jisminuci6n en la rccuperaci6n de cobre.

En esta prueba, la recuperación de cobre en la muestra acondicio nada a la velocidad de 260 rpm, ha sido mejorada con respecto a la muestra acondicionada en la Planta de Operación estándar (Apéndi ce B, Gráfica y Tabla B6). La separaci6n de plomo se presenta consistente en todas las pruebas. (Gráfica *y* Tabla B7)

## Impulsores con Hojas Curvas.

Al hacer uso del impulsor de hojas curvas se manifestó el mejor por centaje de cobre remanente en la prueba estándar. En forma para lela a ésta, se encuentra la prueba operada en el Laboratorio a 260 rpm, obteniéndose de 62% a 19% de cobre remanente. Al alean zar una velocidad de 375 rpm en el Laboratorio, se mostr6 una dis minuci6n progresiva de la recuperaci6n de cobre (Gráfica y Tabla BB).

Como se mencion6 anteriormente la velocidad de Z60rpm. es muy cercana a la velocidad de operaci6n en el tanque acondicionador situado en la Planta de Procesamiento; trasladándose a una escala aproximada de 75 rpm. Este valor se aproxima al valor calculado en opcraci6n (80.1 rpm).

Con objeto de comprobar el comportamiento anterior, se invcstig6 la recuperaci6n de cobre en el siguiente orden: 375, 337 <sup>y</sup>260 rpm. Los resultados obtenidos en estas pruebas fueron los siguientes:

La mejor recuperación fue encontrada en la prueba estándar (acon dicionada), continuando con una menor recuperaci6n a ésta al operar a una velocidad de 260 rpm; existe una menor recuperaci6n al incrementar la velocidad en general a excepci6n de la veloci dad operada a 375 rpm, la cual muestra una mejor recuperación con respecto a la velocidad de 337 rpm. (Apéndice B, Gráfica y Ta bla B9). Por lo tanto existe una buena reproducci6n de curvas de ambos.

## **Impulsor con Hojas Planas con Angulo de 45º.**

Haciendo uso del impulsor de hojas planas con ángulo de 45º, se mostró una consistencia de recuperación de cobre, teniendo una gran diferencia de recuperación al flotar la pulpa acondicionada en la Planta de Operación, en la cual se obtuvo desde un 51% has ta un 10% de cobre retenido, (Apéndice B, Gráfica y Tabla B10). Al hacer uso de este impulsor no se mostró alguna mejoría con res pecto a la Muestra estándar.

## **Impulsor de Propcla.**

En este tipo de pruebas se tuvieron resultados favorables. Se al canz6 una máxima recuperaci6n de cobre a una velocidad de 260 rpm. Al incrementar la velocidad de acondicionamiento hay un decreci miento de recuperación. La flotación de la prueba estándar mues tra la menor recuperación en menos tiempo, como se observa en la Gráfica y Tabla B11; también se puede observar que el máximo por centaje de cobre remanente fue registrado de 33% a 8.9%.

## Pruebas Realizadas con Dos Impulsores.

El prop6sito de esta prueba fue el obtener un estándar de veloci dad para pruebas de acondicionamiento con diferentes pares de im pulsores y observar el comportamiento de éstos.

El procedimiento de operaci6n fue el mismo que se us6 en pruebas con un impulsor. La variaci6n radic6 en colocar dos impulsores de diferente tipo de la siguiente manera:

## **Experimento:**

- a). Estándar de Laboratorio.
- b). Impulsor de hojas inclinadas a 45° parte superior. Impulsor de hojas planas parte inferior.
- c). Impulsor de hojas curvas parte superior. Impulsor de hojas planas parte inferior.
- d). Impulsor de propela parte superior. Impulsor de hojas planas parte inferior.
- e). Impulsor de hojas inclinadas a 45° parte superior. Impulsor de hojas curvas parte inferior.
- f). Impulsor de hojas inclinadas a 45° parte superior. Impulsor de propela parte inferior.
- g). Impulsor de hojas curvas parte superior. Impulsor de propela parte inferior.

En este tipo de experimentos no se obtuvieron resultados satisfac torios, ya que su recuperaci6n fue muy baja, constatándose los re

sultados en el Apéndice B, Gráfica y Tabla B12.

## 3.2.3 Resultados Preliminares.

Las pruebas efectuadas en el proceso de acondicionamiento mostra ron lo siguiente:

69.

a). Para el uso de un impulsor en el tanque de acondicionamiento:

i) Se mostr6 un máximo de recuperaci6n al ser utilizado el impulsor de hojas curvas a una velocidad de 260 rpm. El impulsor de propela mani fest6 una menor recuperaci6n que el impulsor de hojas curvas. Los impulsores de hojas planas y de hojas inclinadas a 45° tuvieron una recupe raci6n no significativa.

b). Para el uso de dos impulsores en el tanque de acondicionamiento:

ii) En estas pruebas los resultados no fueron positivos ya que la recuperaci6n fue muy baja, probablemente debido a una baja ley del mineral.

En forma general se lograron algunas mejoras en las pruebas de acon dicionamiento, mas siendo éstas no significativas para el princi pal propósito. De aquí que se pensó en operar diferentes tipos de pruebas en el proceso de acreación previo a la operación de acon dicionamiento.

## 3.3 PRUEBAS DE AEREACION.

Se inici6 un estudio de aereaci6n con el prop6sito de obtener me jores resultados de recuperaci6n y detectar la causa de la varia ci6n en la recuperaci6n marcada entre el Laboratorio y la Planta de Operaci6n, para ésto se efectuaron las pruebas que a continua ci6n se presentan.

# 3. 3. 1 Efectos de la Aereaci6n a Diferentes Tiempos y Dosificaciones de S02.

La finalidad de esta prueba fue el obtener informaci6n del consu mo de oxígeno con el reactivo di6xido de azufre en el proceso de aereaci6n, mediante un medidor de oxígeno.

## Procediniento.

Se tomaron siete muestras del derrame del cicl6n secundario (ver diagrama de flujo D3), que alimenta al tanque aereador y se procesa ron de la siguiente manera:

Se adicionó a cinco muestras la cantidad estándar de (1.5 *kb*/ton) de S02, aereándose posteriormente a los tiempos 2, 4, 6, 8 y 10 minutos respectivamente; terminada la aereaci6n se tomaron las lec turas del oxígeno disuelto en intervalos de 20 segundos.

Para los dos Óltimas pruebas el procedimiento fue el mismo, s61o que la dosificaci6n fue de 2 y 3 *lb/ton* y un tiempo de aereaci6n

de 6 minutos. En estas muestras no se solicitó el análisis quími ca.

Los resultados de las pruebas mostraron una menor velocidad de con sumo de oxígeno en la aereación con el tiempo de 10 minutos; Apén dice C, Grágica y Tabla Cl.

A mayor dosificaci6n de S02 el consumo de oxígeno fue mayor, con esta informaci6n se pens6 en trabajar el siguiente sistema:

## 3.3.2 Efectos de Flujo de Aíre y Velocidad de Agitaci6n Sobre el **Oxígeno** Disuelto Durante la Aereación.

El pr6posito de esta prueba fue el determinar si la velocidad de agitaci6n o el flujo de aire eran las partes críticas en la aerea ci6n.

#### **Procediaiento.**

Se tomaron siete muestras del derrame del cicl6n secundario que alimenta al tanque aereador (23 litros, 40% sólidos), cada una de las muestras fue aereada en el equipo H. Gordon durante 10 minutos, siendo éste el tiempo de aereaci6n obtenido en la prueba anterior, en donde se encontr6 menor consumo de oxígeno con una dosif icaci6n de (0.75 Kg S02/ton), (1.5 *lb* 502 /ton ), las velocidades y flu jos de aire se presentan en la siguiente forma:

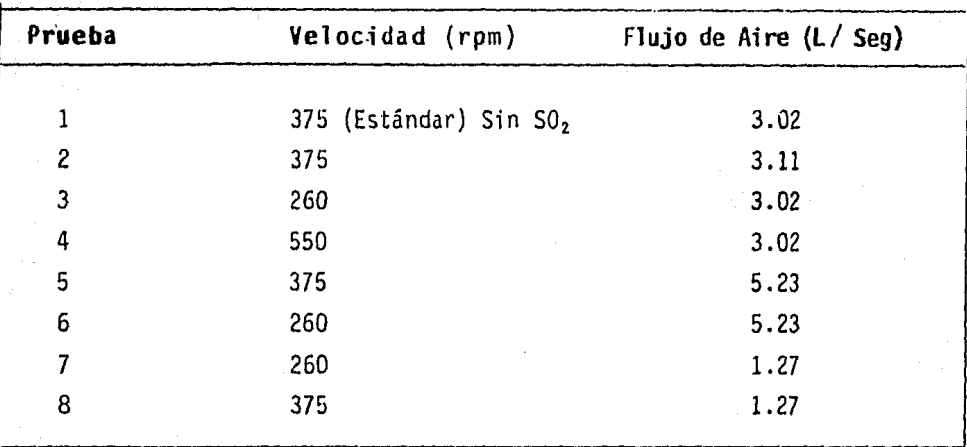

Los resultados obtenidos se presentan en el Apéndice C, Gráfica y Tabla C2, determinándose la demanda de oxígeno.

Las muestras fueron obtenidas a diferentes horas del día, lo cual crea cierta dificultad en la Jeterminaci6n del efecto dramático en la aereaci6n en el equipo 11. Gordon a velocidades mayores a las 550 revoluciones por minuto.

Debido al problema de encontrar diferencias en el contenido de ai re a diferentes horas, se decidió efectuar el mismo tipo de prue ba con la diferencia de recolectar todas las muestras a una deter minada hora.

### **Procediaiento.**

Se recolectaron siete muestras del derrame del cicl6n secundario (23 litros, 40". s6J idos, l. 5 *lb* SOz /tnn) )' se trataron según la ta hla siguiente:

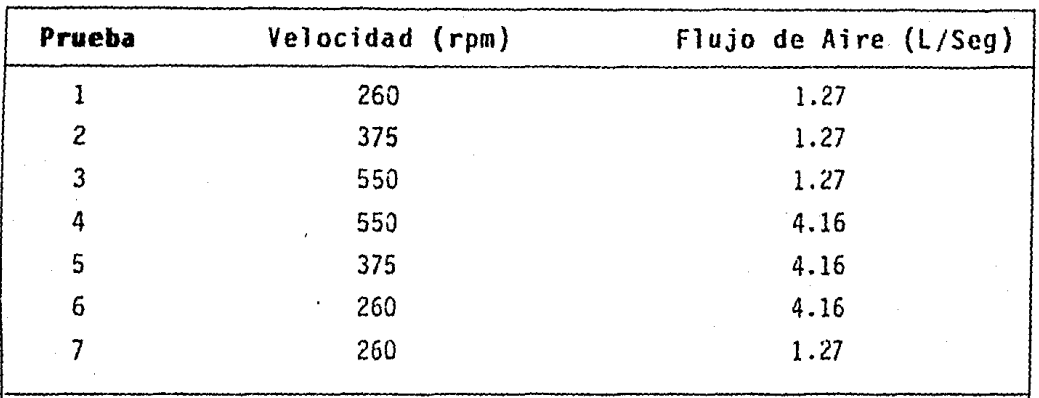

Los resultados muestran que para tener una buena aereación, no es necesaria la agitación a velocidades mayores a los 550 revolucio nes por minuto. A velocidades por debajo de los 550 rpm, se tie ne una dispersión y capacidad para disolver el oxígeno.

Cuando se incrementa el aire, aumenta el oxígeno disuelto para to das las pruebas efectuadas. Apéndice C, Gráfica y Tabla C3.

#### Efecto del SO<sub>2</sub> en la Flotación de Cobre.  $3.3.2$

La finalidad de esta prueba fue el observar los efectos depresivos producidos por el dióxido de azufre durante la flotación.

## Procedimiento.

Flotación estándar de Cu-Pb con las variaciones siguientes:

- Flotación estándar.  $a$ ).
- $b$ ). Flotación sin SO<sub>2</sub>

## c). Flotación sin SO, y sin aereación.

La flotaci6n estándar consisti6 en tomar una muestra del derrame del cicl6n secundario, se adicion6 *l.Slb* 502/ton con aereaci6n du rante 10 minutos en una celda de flotaci6n de 1000 ml., la veloci dad del impulsor fue de 1800 revoluciones por minuto. Posterior mente se acondicion6 al mineral con 6xido de calcio (regulador de pH = 10.5) promotores R 317 y R 208 y un espumante complejo MIBC. También con una velocidad del impulsor de 1800 rpm, posteriormen te se efectuó la flotaci6n vasta de cobre en un tiempo de 4 minu tos, las siguientes flotaciones de limpia de cobre se efectuaron en una celda de 250 ml., en tiempos de 3, 2 y l minutos con una velocidad del impulsor de 1200 rpm. Las colas obtenidas en la flotaci6n del cobre fueron acondicionadas nuevamente durante 5 mi nutos con los reactivos R 208 y R 317, y flotadas en una celda de flotación con capacidad de 1000 ml., y 1800 rpm, a un pH =  $9.3$ . Se obtuvieron las flotaciones vastas de plomo 1 y 2 en el mismo tipo de celda y velocidad, el tiempo de flotaci6n fue de 5 minu tos.

Por 61timo se realizaron las 3 flotaciones de limpieza de plomo, la primera en una celda de 500 ml y 1400 rpm en un tiempo de flo taci6n de 5 minutos. La segunda con la misma celda y velocidad, y 3 minutos de flotaci6n. La Óltima flotaci6n se llevó a cabo en una celda de 250 ml y 1200 rpm, con 2 minutos de flotación.

Para la flotación sin SO<sub>2</sub> fue el mismo procedimiento sólo que no se usó el dióxido de azufre. La última prueba consistió también

del mismo procedimiento pero no hubo ucrcaci6n, así como tampoco  $SO<sub>2</sub>$ .

Los resultados mostraron que cuando existía el proceso de acrea ci6n se increment6 dramáticamente la recuperaci6n del plomo en los concentradores de cobre y el SO<sub>2</sub> deprimió al zinc, ésto es mostrado en el Apéndice C, Grdfica y Tabla C4.

## 3.3.3 **Efecto de No Acrcaci6n en la Flotaci6n de Cobre.**

Una vez efectuada la prueba de  $SO<sub>2</sub>$  en la flotación, ésta dió pau ta para la invcstigaci6n de los efectos de no aereaci6n en la flotaci6n de cobre.

## **Procedimiento.**

Se tom6 una nueva muestra del derrame del cicl6n secundario. La primera muestra se acondicionó con 1.52b SO2/ton durante 10 mi nutos a una velocidad de 260 rpm, seguida de un segundo acondicio namiento con los reactivos usados en la prueba estándar (R-317, R-208, óxido de calcio, MIBC), en un tiempo de 5 minutos, este acondicionamiento se efcctu6 en el equipo H Gordon.

Posteriormente la muestra fue flotada en una celda de 1000 ml, con un tiempo de 5 minutos de recolccci6n vasta, continuando con flotación de limpieza en los tiempos de 3, 2 y 1 munitos, a un un pll de 10.5.
La segunda muestra fue aereada durante 10 minutos en el tanque H. Gordon, se adicionó  $SO_2$  en esta prueba. Como segundo paso se acon dicionó la muestra en un tiempo de 5 minutos, con los requerimien tos de estandarizaci6n. El Último paso fue flotar la muestra co mo se efectu6 en la prueba anterior.

Los resultados manifestaron que la muestra aereada tuvo una consi derable recuperaci6n tanto de cobre como de plomo en las flotacio nes de limpieza de cobre. Esto se observa en la Gráfica y Tabla cs.

### 3.3.4 **Efecto de Aereación y** S02 **en la Flotaci6n de Cobre.**

Con los resultados obtenidos en las pruebas anteriormente mencio nadas se pensó en investigar los efectos de la aereación y del dió xido de azufre (S02) ya que en las pruebas de no aereaci6n se tra baj6 con acondicionamiento de S02.

#### Procedimiento.

Se tom6 una primera muestra de 23 litros del derrame del tanque aereador, se acondicion6 en el equipo H. Gordon con una velocidad de 260 rpm, durante 5 minutos usando los reactivos de Laboratorio. El siguiente paso fue llevar la flotación vasta de cobre como a continuaci6n se menciona:

Se tomó una cantidad de 3.5 litros de la muestra ya acondicionanda, se coloc6 en una celda de flotaci6n de 1000 ml., de capacidad y

a una velocidad de operación de 1000 rpm y se recolectaron las es pumas de la flotaci6n vasta de cobre en los tiempos de 15.30 se gundos, 1, 2 *y* 4 minutos (muestra A).

Para la segunda prueba se recolectaron 4 muestras de 23 litros cadn una del derrame del cicl6n secundario; como paso siguiente fueron aereadas con una cantidad constante de 1.5 *lb* de SO<sub>2</sub> de la siguien te manera:

Muestra B, 25% aire tiempo de 2 minutos. Muestra C, sin aire tiempo de 2 minutos. Muestra D, 25% aire tiempo de 4 minutos. Muestra E, sin aire tiempo de 4 minutos. Muestra F, aire estándar tiempo de Z minutos.

Las muestras fueron flotadas de igual manera que en la prueba antes mencionada.

Los resultados mostraron que cuando se controló la aereación en el Laboratorio existid una mejor recuperaci6n de cobre *y* una ma yor dcpresi6n de plomo que cuando se efectu6 la aereaci6n en la Planta. Siendo esta prueba una de las m6s importantes dados los resultados obtenidos. Apéndice C, Gráficas y Tablas C6, C7 *y* CB.

# 3.3.S **Efectos del Uso de Dos Iapulsores en el Proceso de Aerea· ción** *y* **Acondicionaaiento, en la Flotación de Cobre.**

El objetivo de esta prueba fue obtener a una mejor rccuporaci6n

de cobre, con una depresi6n significativa del plomo, ya obtenidos algunos puntos clave de soluci6n al problema (flujo de aire y ve locidad de agitación).

### **Procedimiento.**

Se extrajo una muestra del derrame del cicl6n secundario, ésta se aereó durante dos minutos con un 25% de aire y 1.5 $\ell$ b SO<sub>2</sub> /ton, usan do un impulsor de hojas planas. Se continu6 con el acondiciona miento usando los reactivos de Laboratorio, a una velocidad de 260 rpm y un tiempo de 5 minutos. El paso siguiente fue la flota ci6n vasta de cobre (prueba a).

Los experimentos posteriores fueron llevados a cabo con dos impu! sores, siguiendo el mismo procedimiento anterior.

### **Experiaento:**

- b). Impulsor de propela, parte superior. Impulsor de hojas planas, parte inferior.
- e). Impulsor de hojas curvas, parte superior. Impulsor de hojas planas, parte inferior.
- d). Impulsor de hojas a 45º, parte superior. Impulsor de hojas planas, parte inferior.
- e). Impulsor de hojas curvas, parte superior. Impulsor de propela, parte inferior.
- f). Impulsor de hojas de 45°, parte superior. Impulsor de propela, parte inferior.

 $g$ ). Impulsor de hojas a 45°, parte superior. Impulsor de hojas curvas, parte inferior.

Los experimentos se efectuaron en dos partes: a, b, c, d y a, e, f, g; para los primeros experimentos, se obtuvieron buenos resul tados en la recupcraci6n de cobre, us6ndose los impulsores de ho jas curvas y hojas planas con un % de cobre remanente de 34 a 7.5; para la segunda parte se obtuvieron resultados excelentes, ya que se recuper6 el mineral de cobre en muy buena forma, deprimiéndose el plomo, también en forma significativa. El mejor resultado se obtuvo al operarse con el impulsor de hojas a 45° y hojas curvas. El porciento de cobre remanente fue desde 20% hasta  $0.35$ %. (Apén dice C, Gráficas y Tablas C9, C10, C11 y C12).

7 9.

### 3.4 **Resultados Generales.**

Las pruebas efectuadas en el proceso de aereaci6n mostraron lo si guiente:

a). Prueha: Para efecto de aereación a diferentes tiempos y do sificación de SO2:

Al incrementarse la dosificación de SO<sub>2</sub>, la disolución de oxí geno fue mayor.

b). Prueba: Para efecto de flujo de aire y velocidad de agita ción:

La velocidad de agitaci6n tuvo un efecto dramático en la ae reaci6n, teniéndose una buena dispersi6n y disoluci6n de oxí geno a velocidades inferiores a los 550 rpm.

c). Prueba: Para efecto de SO<sub>2</sub> en la flotación de cobre:

Cuando existi6 aereaci6n se recuper6 el plomo en los concen tradores de cobre.

d). Prueba: Efecto de no aereaci6n en la flotaci6n de cobre:

Cuando se control6 la dosificaci6n de aire en el proceso de aereaci6n se obtuvo una buena recuperaci6n de cobre, con de presi6n de plomo.

f). Prueba: Efecto de uso de dos impulsores en el proceso de ae reaci6n y acondicionamiento, en la flotaci6n del cobre:

Se obtuvieron resultados excelentes, debido a una controla da dosificaci6n de aire y un adecuado uso de impulsores.

## C A P I T U L O I V. APENDICES.

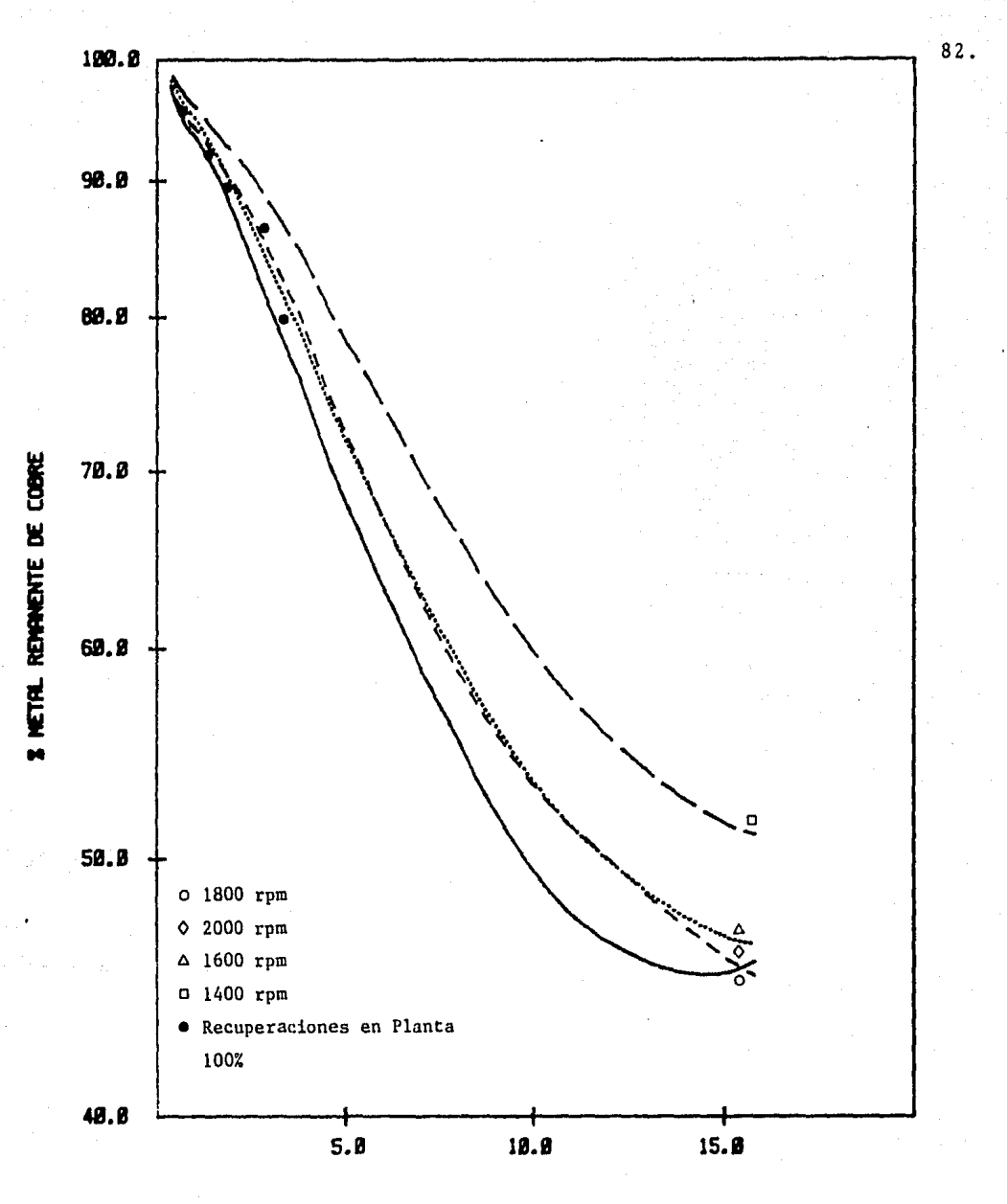

TIEMPO (MIN)

## GRAFICA B1

Relación de operación en flotación entre la Planta<br>y el Laboratorio para el cobre recuperado.

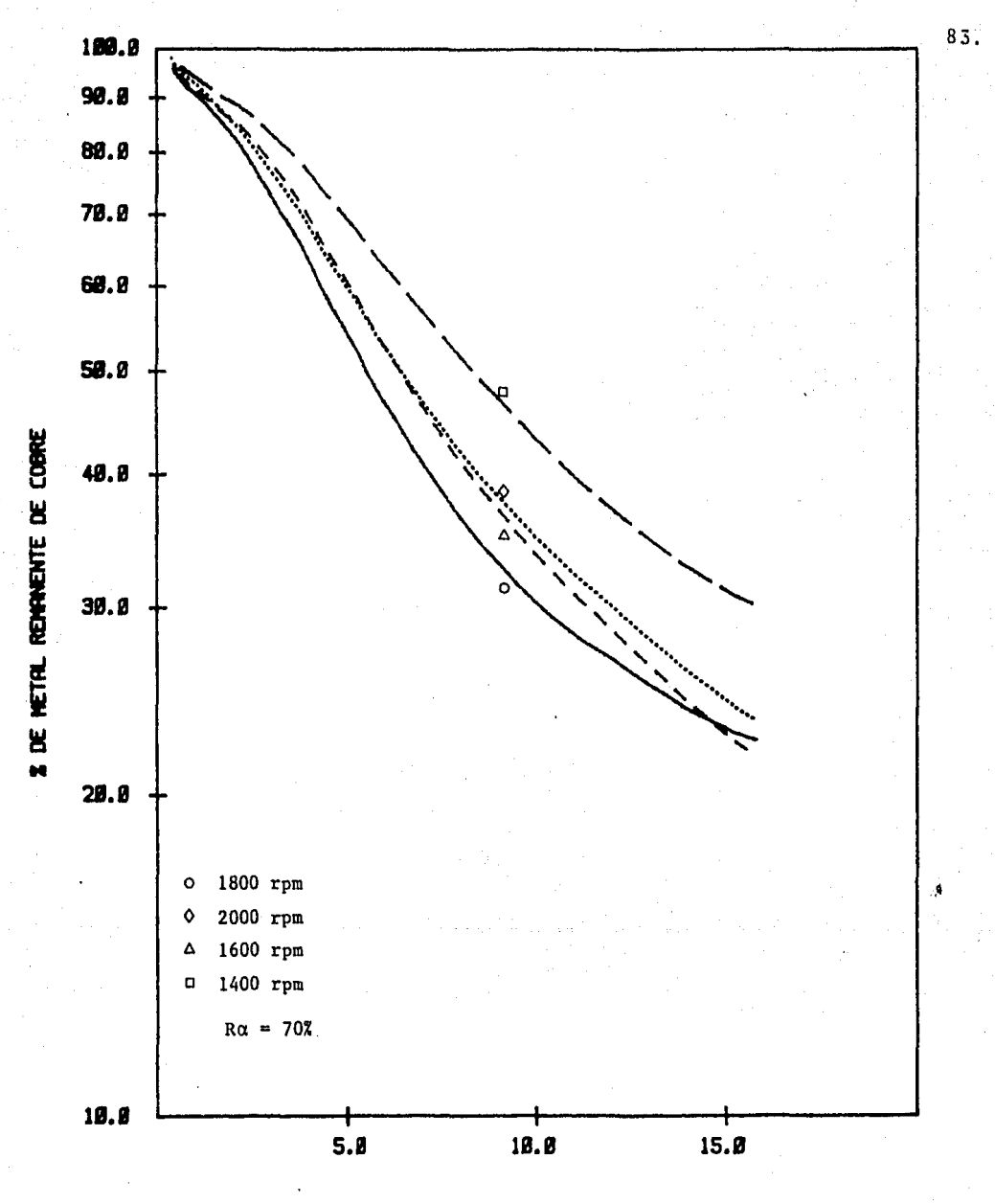

TIEMPO (MIN)

GRAFICA B2

Relación de operación en flotación entre la Planta y<br>el Laboratorio para el cobre recuperado con RQ = 70%

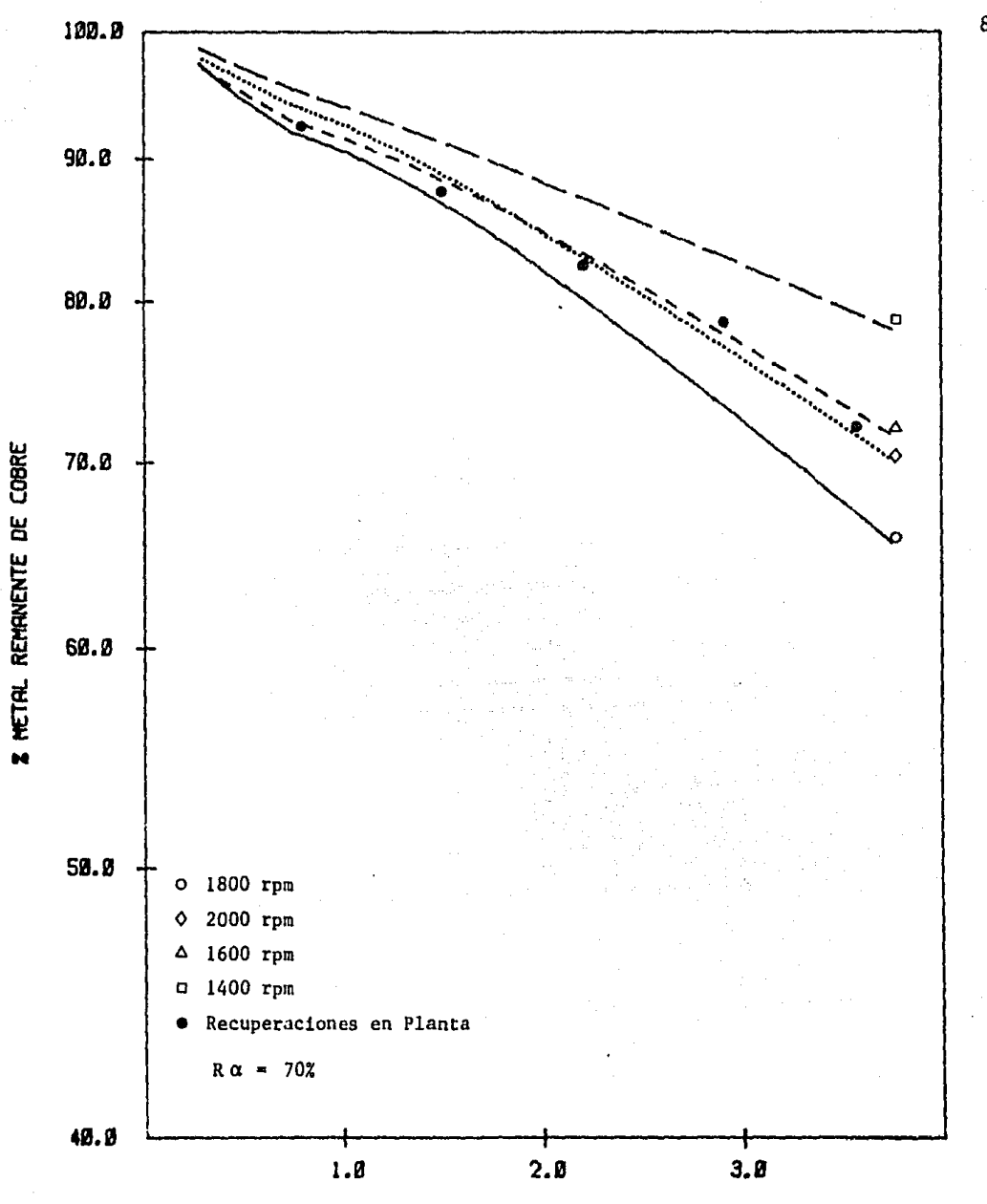

TIEMPO (MIN)

## GRAFICA B3

Relación de operación en flotación entre la Planta y<br>el Laboratorio para el cobre recuperado, hasta los 3.75 minutos

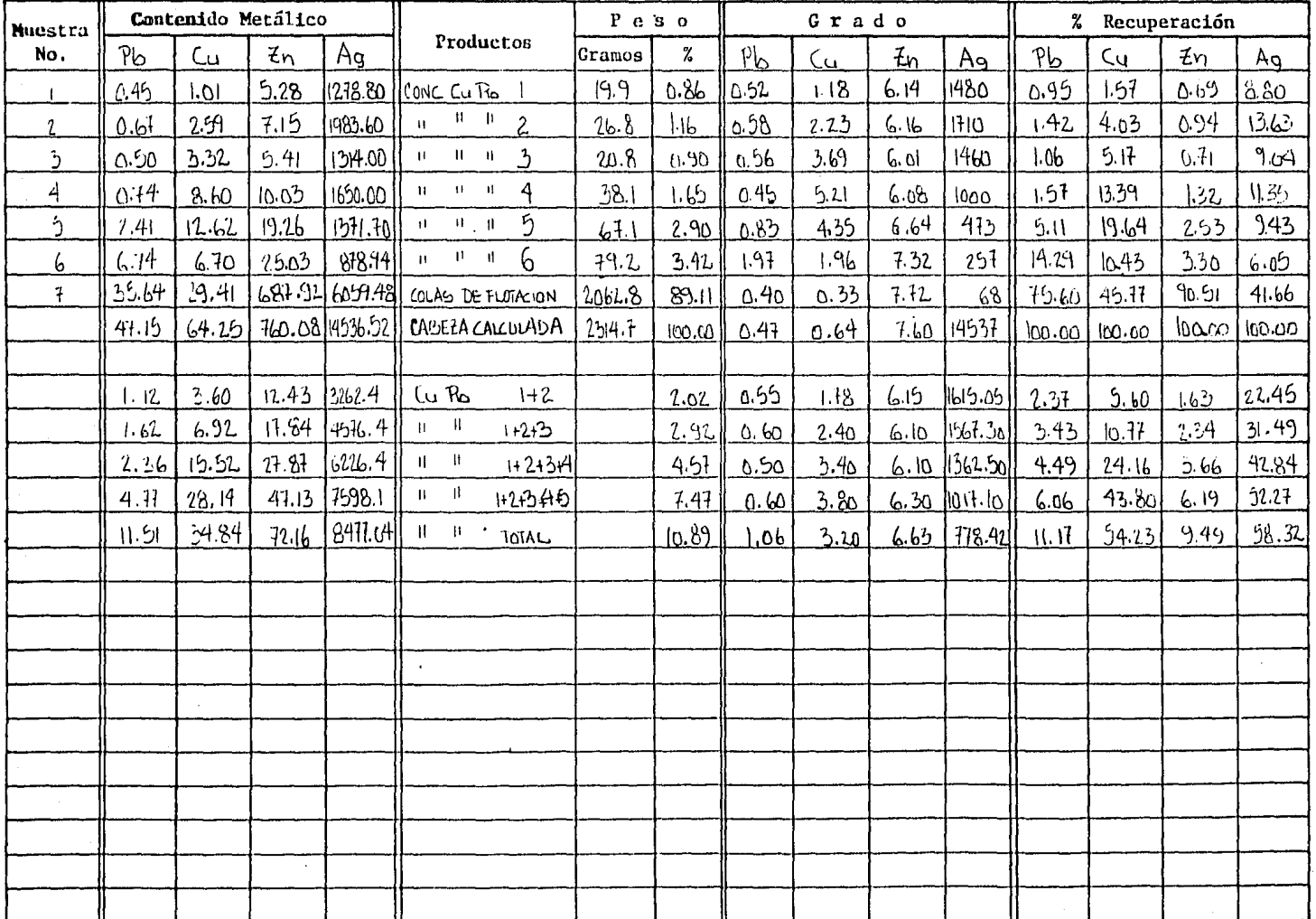

de la provincia

 $\frac{1}{4} \kappa$ 

MET LAB-2-A P.A.L.

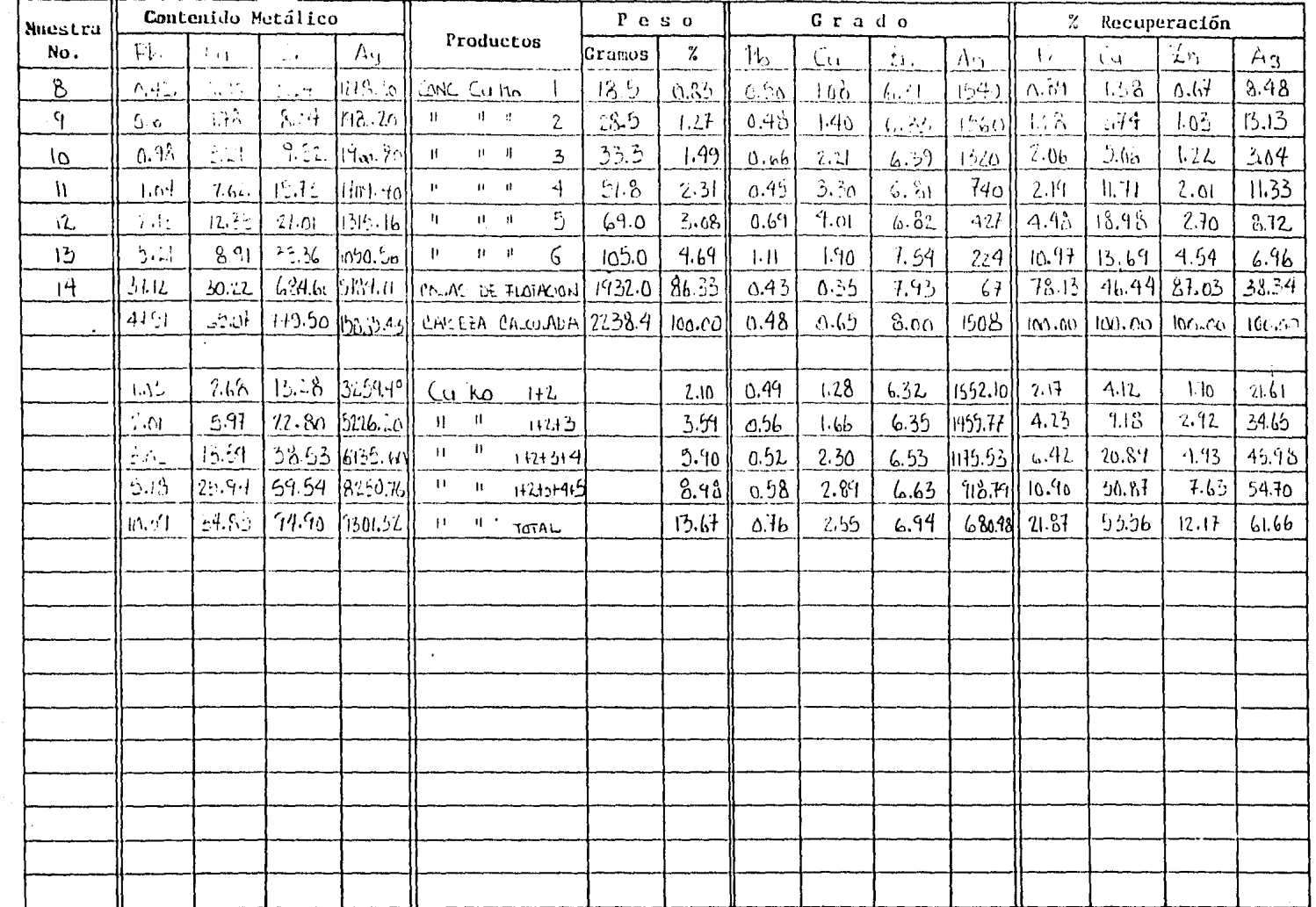

 $\mathcal{O}(\mathbb{R}^3)$ 

MET LAB-2-A P.A.L.

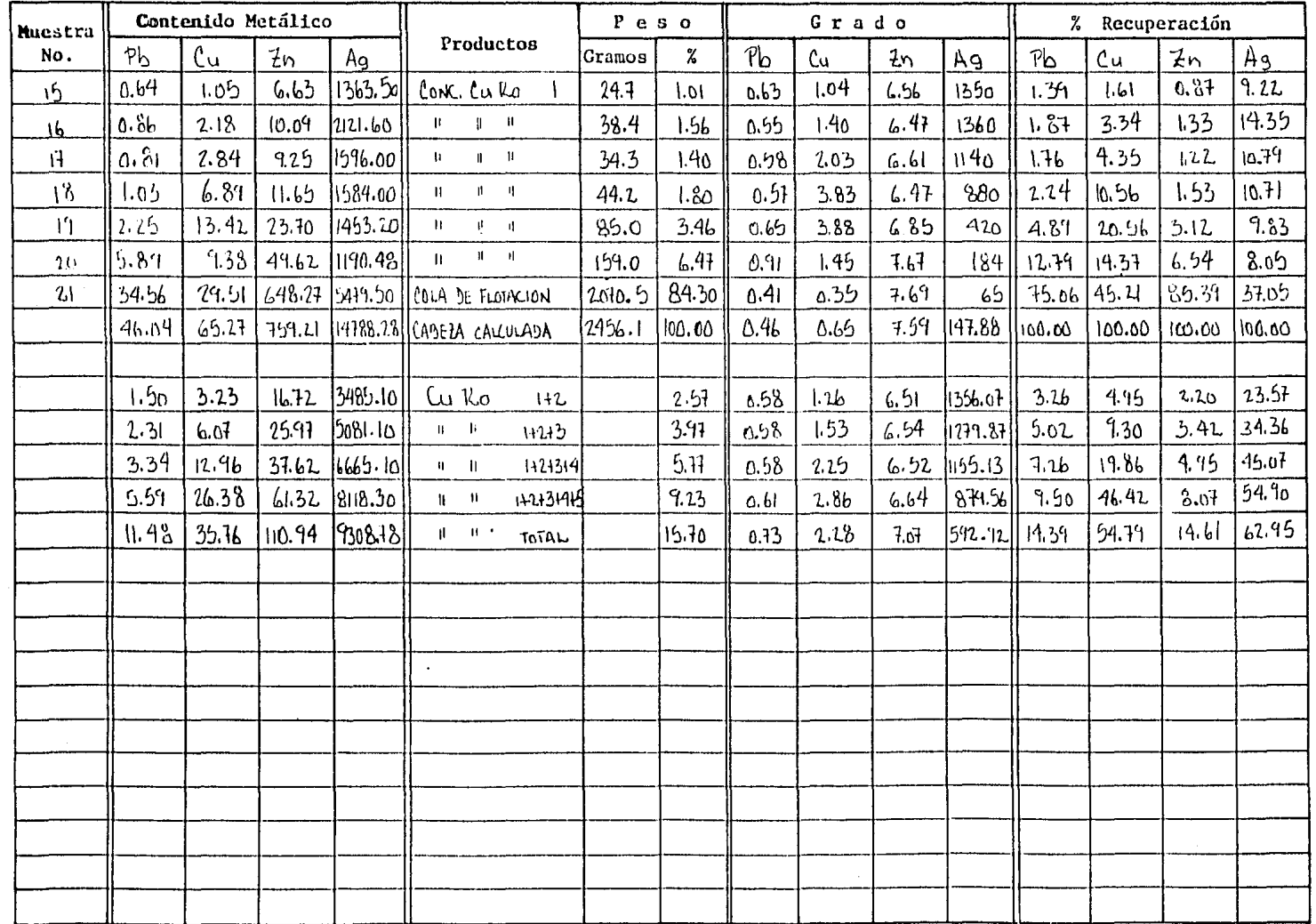

 $\bullet$ 

 $\sim$ 

MET LAB-2-A P.A.L.

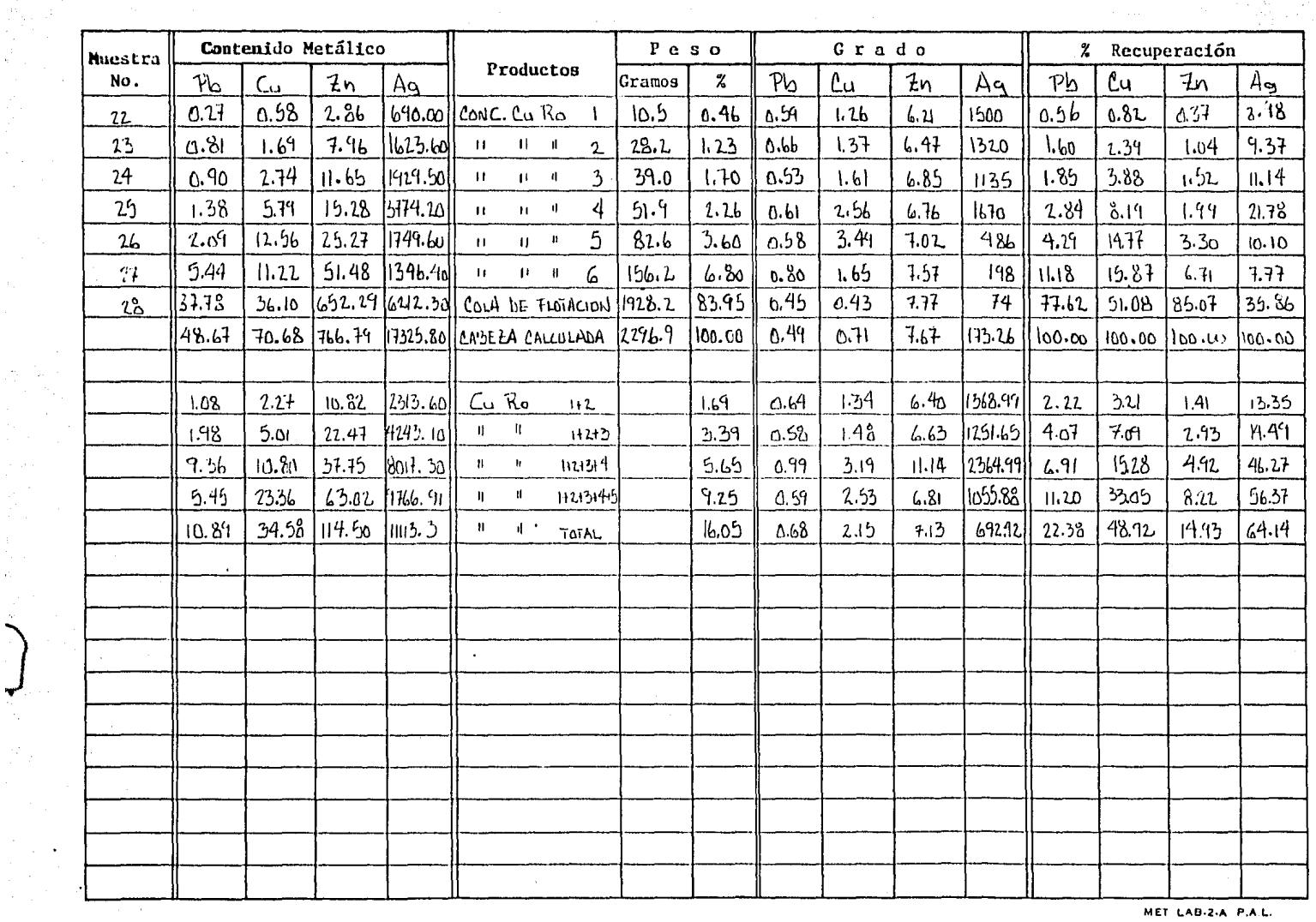

in single

 $\frac{1}{2}$ 

 $\mathcal{C}_\mathbf{r}$ 

**Contract** 

 $88 -$ 

 $\langle \gamma_{\alpha_1} \rangle_{\alpha_2}$ 

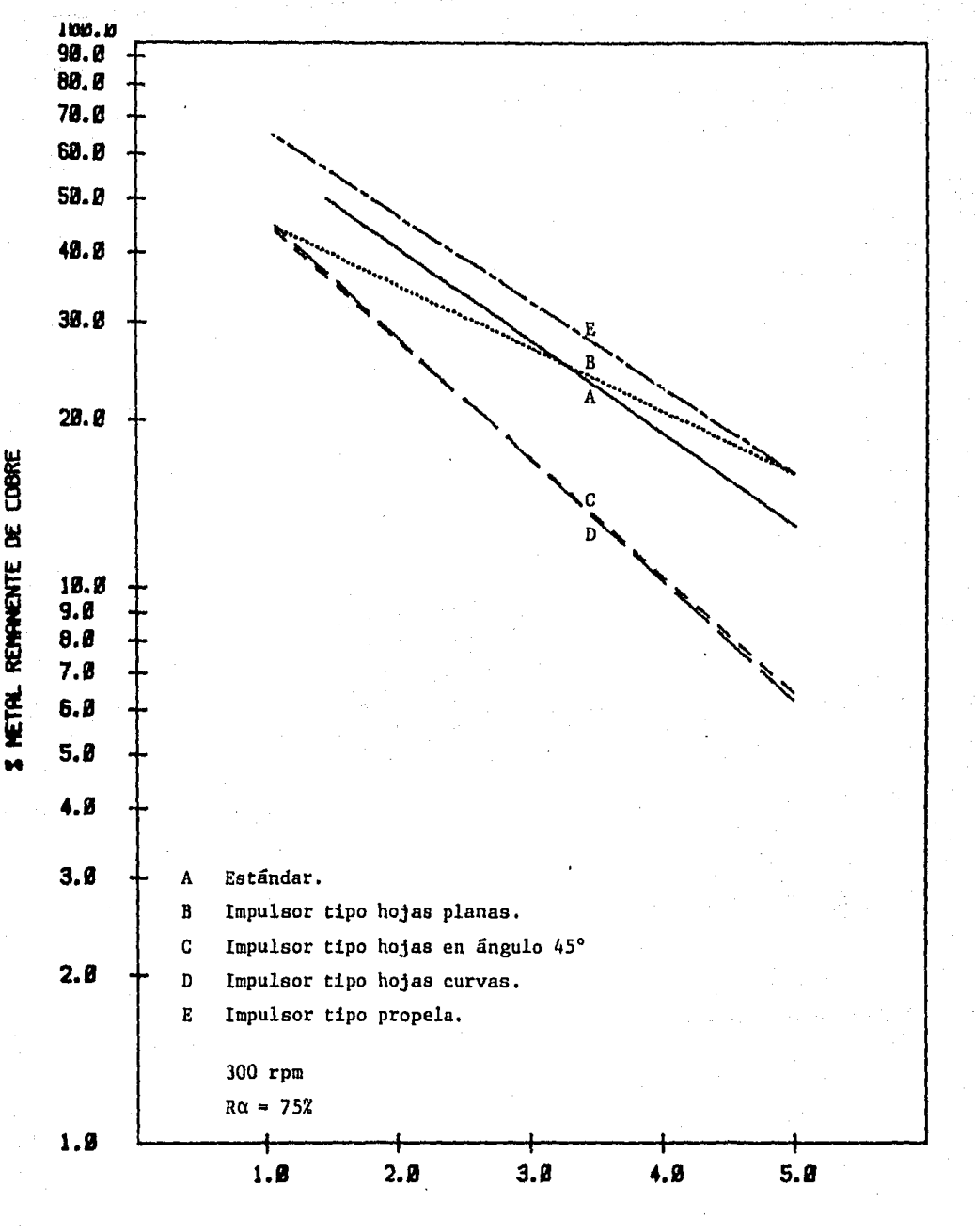

**TIEMPO IHtNI** 

## **GRAFICA 84**

Pruebas de acondicionamiento para la obtención de estándares de vel<u>o</u> cidad, con diferentes tipos de impulsores en la recuperaci6n del cobre

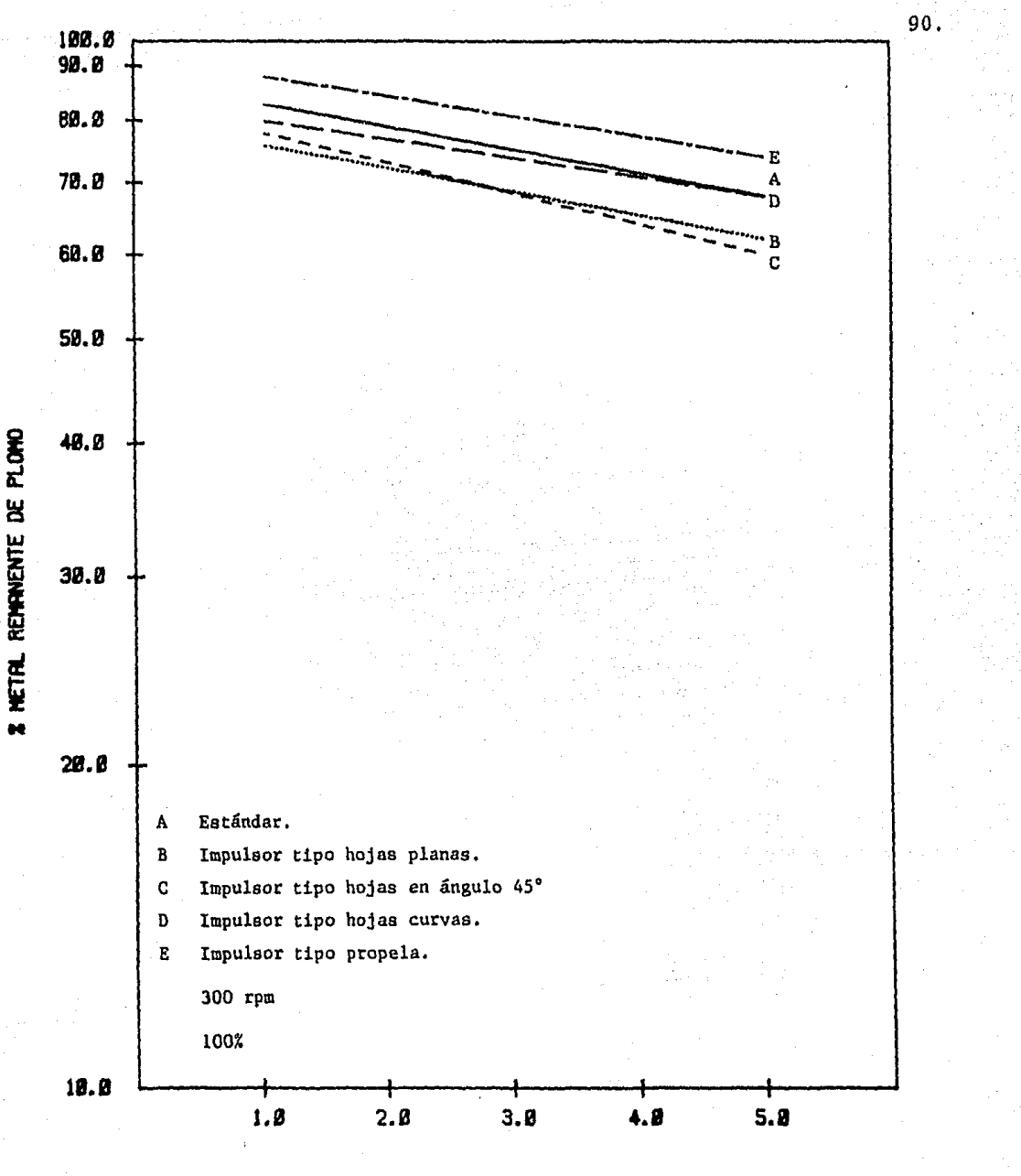

**TIEMPO CH[NJ** 

**GRRFICA 85** 

Pruebas de acondicionamiento para la obtenci6n de estándares de velocidad con diferentes tipos de impulsores, Recuperación del plomo.

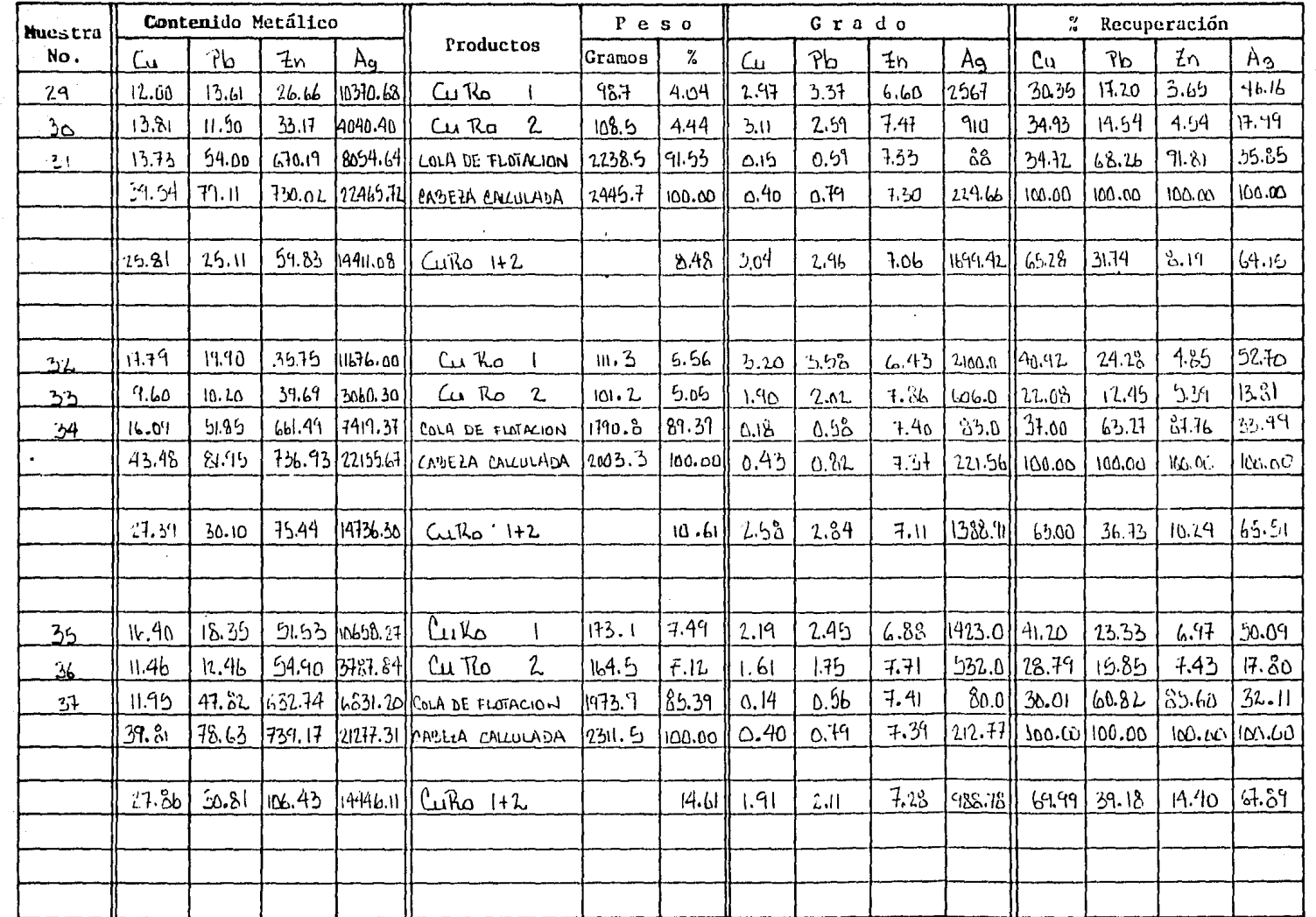

MET LAB-2-A P.A.L.

 $\bullet$ Ē

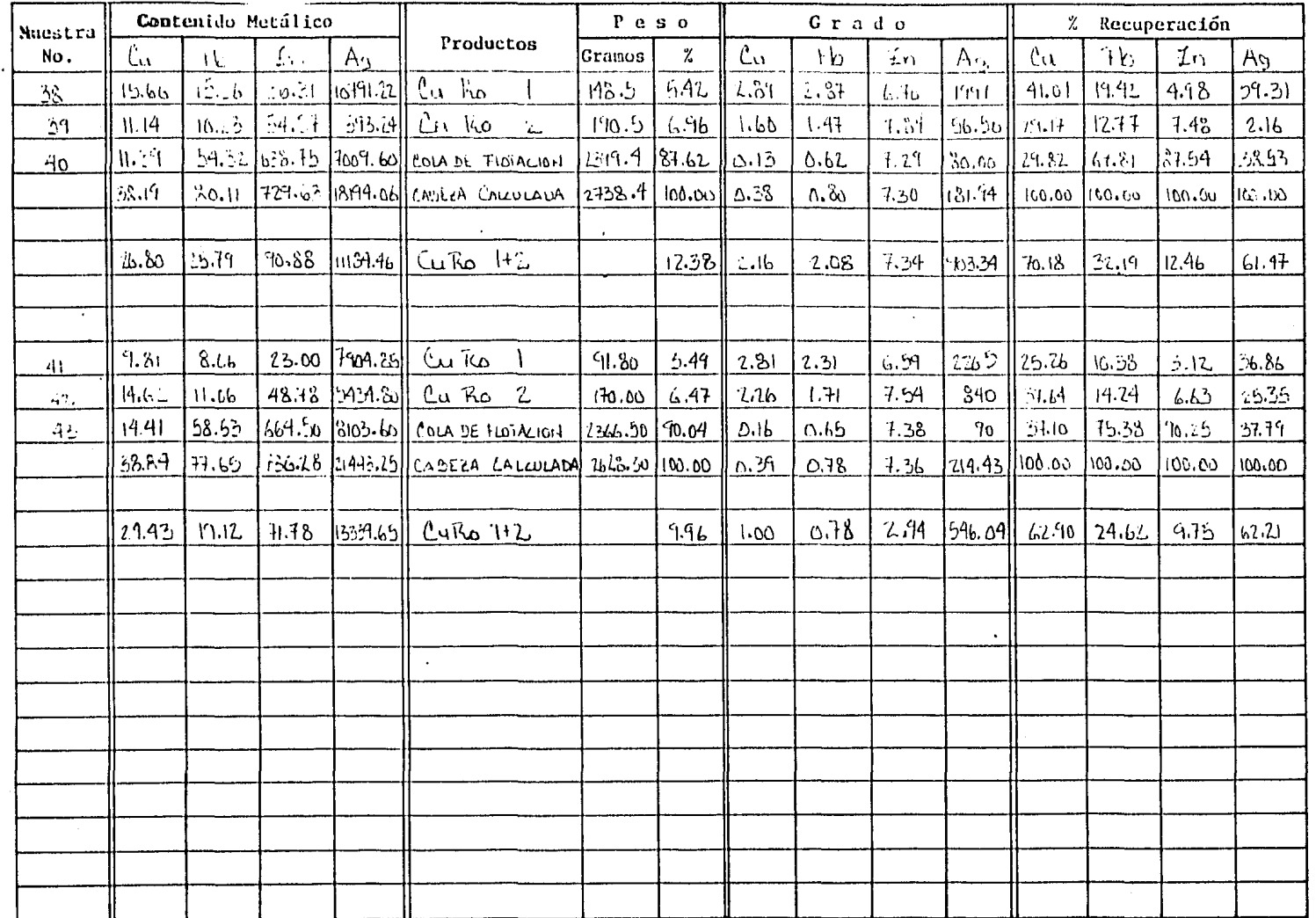

NET LAB-2-A P.A.L.

 $25$ 

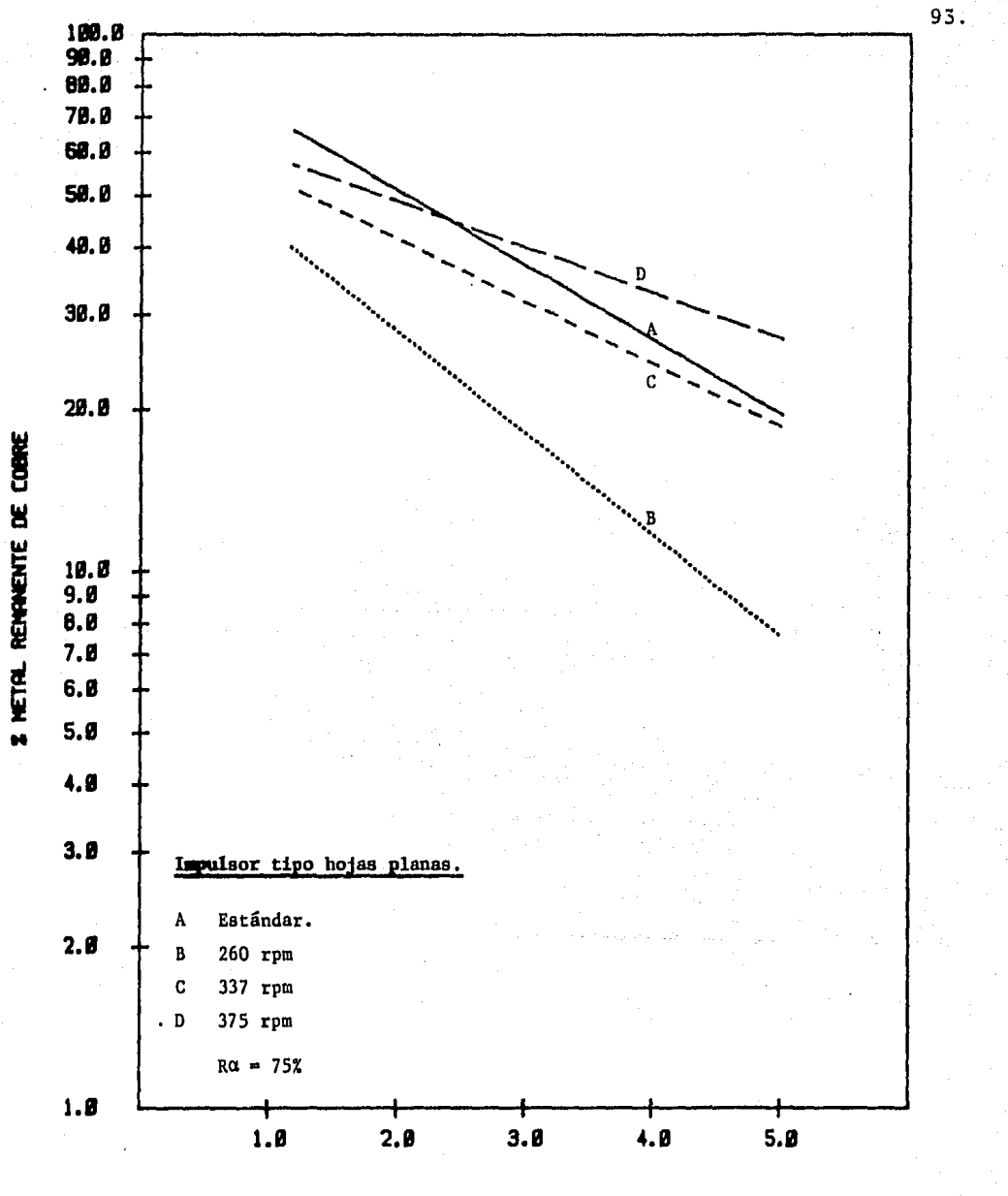

**TIENPO** (MIN)

GRAFICA B6

Pruebas de acondicionamiento para cobre, realizadas con un impulsor tipo hojas planas a diferentes velocidades

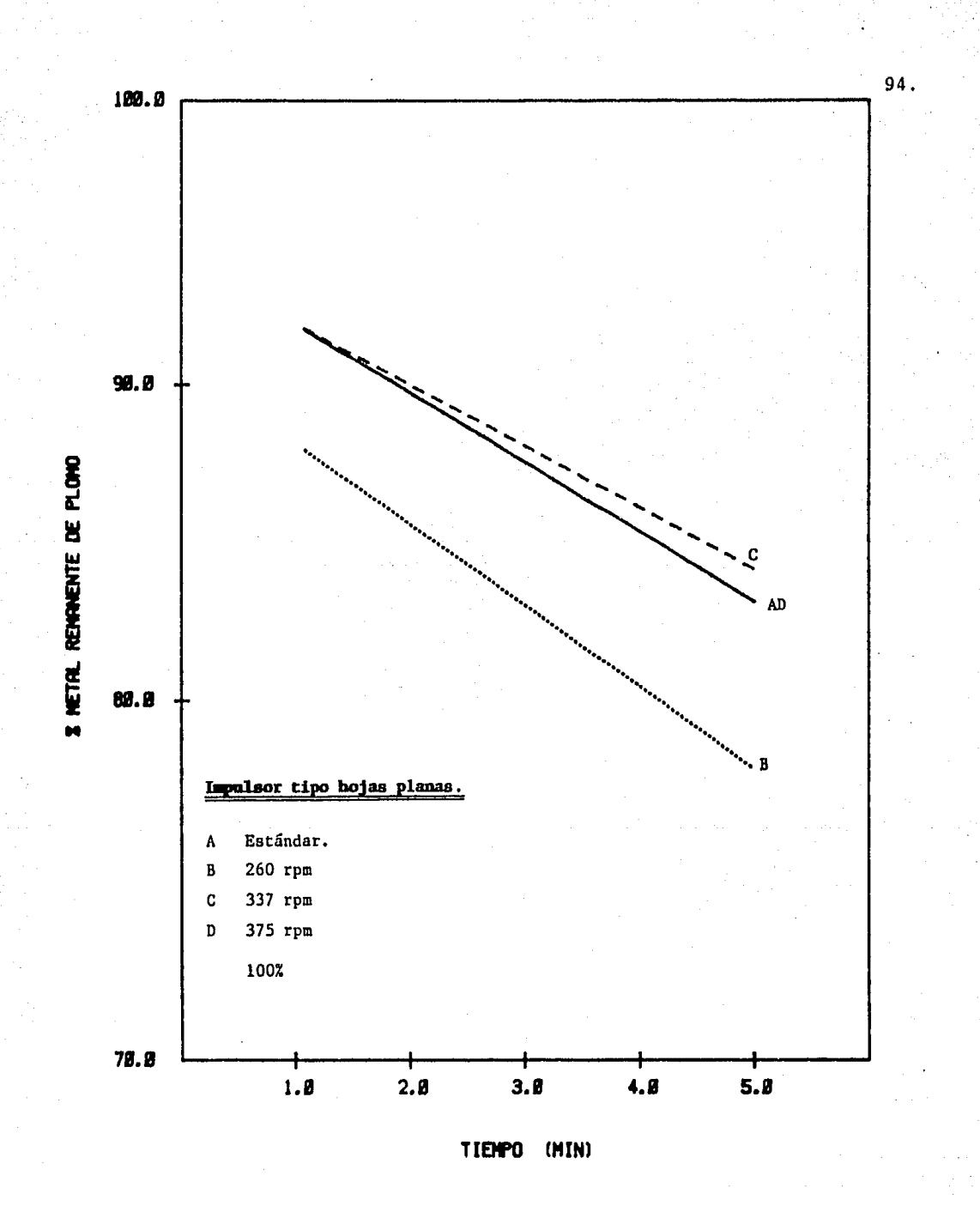

GRAFICA B7

Pruebas de acondicionamiento para plomo, realizadas con<br>un impulsor tipo hojas planas a diferentes velocidades

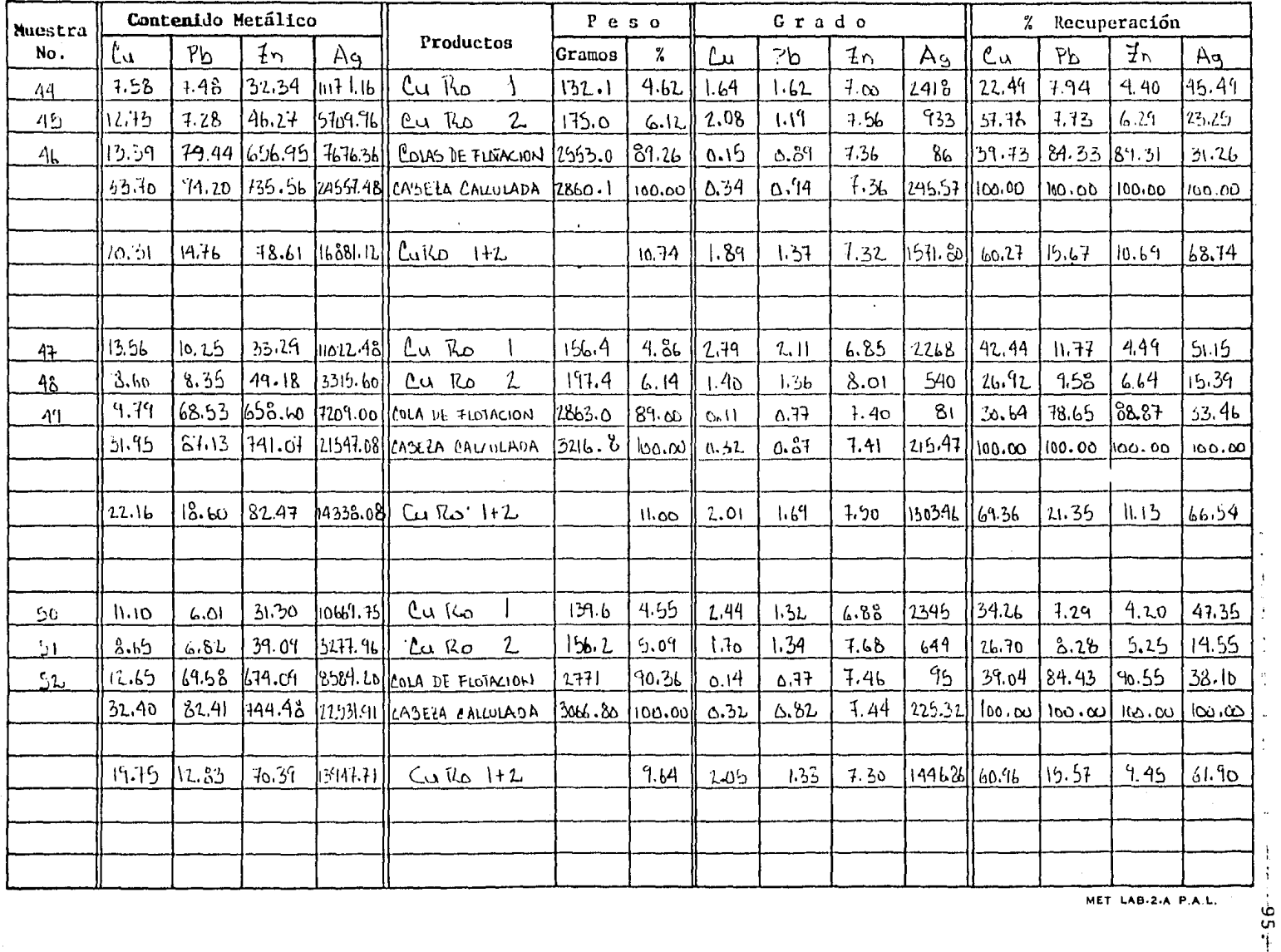

MET LAB-2-A P.A.L.

 $\ddot{i}$ 

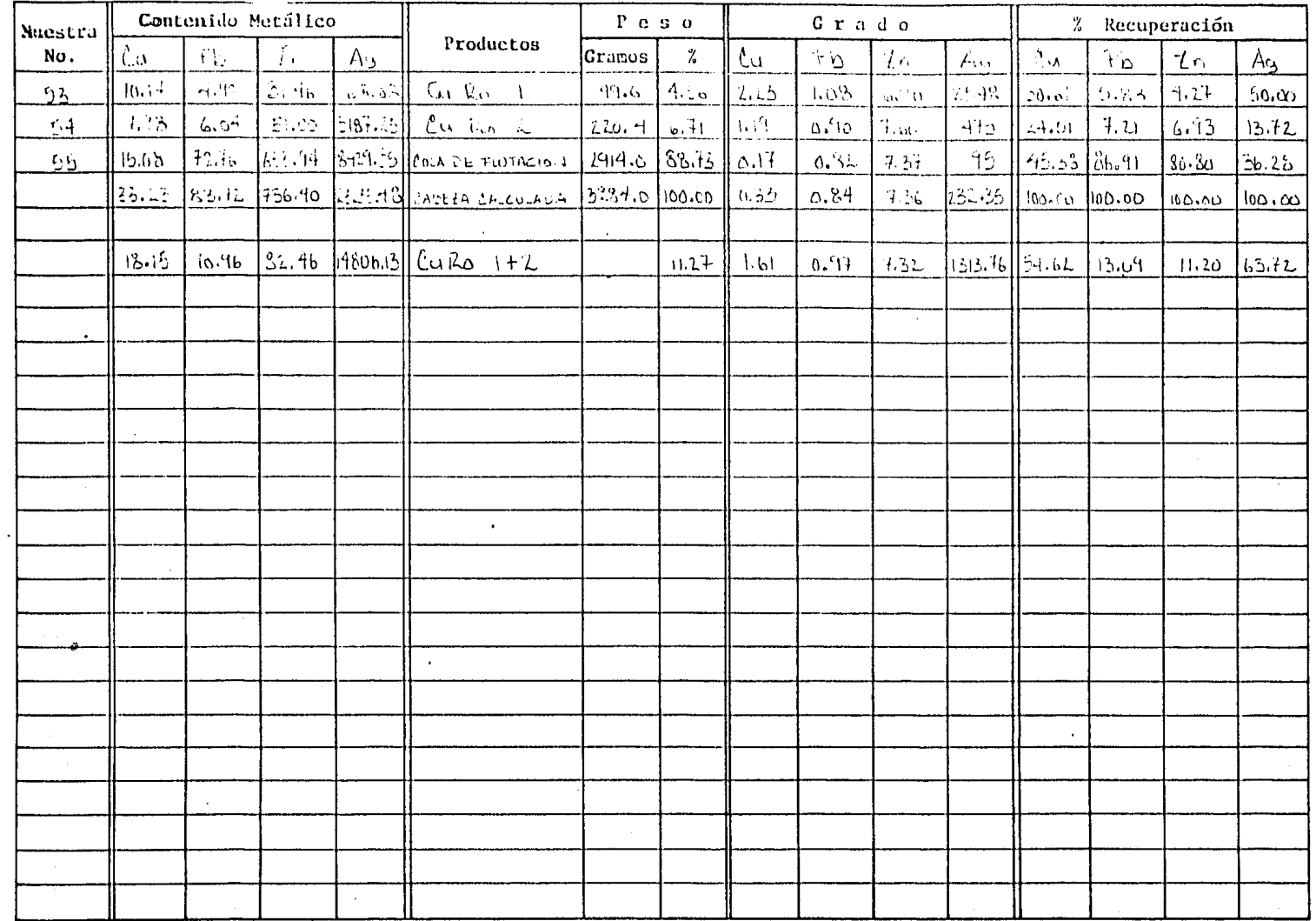

MET LAB-2-A P.A.L.

 $\sim$ 

 $.96<sub>1</sub>$ 

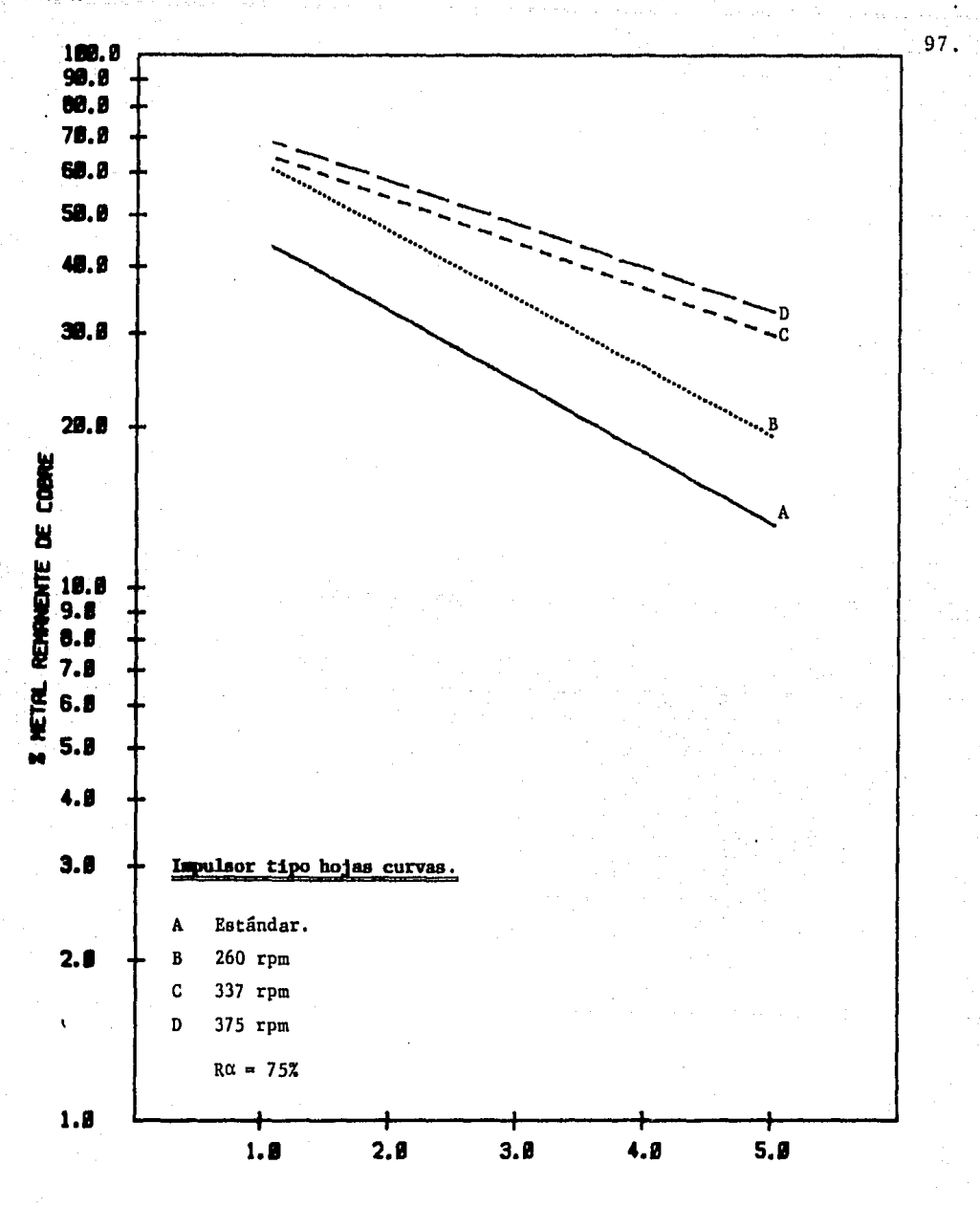

TIENPO (MIN)

### GRAFICA B8

Pruebas de acondicionamiento para cobre, realizadas con un impulsor tipo hojas curvas, a diferentes velocidades

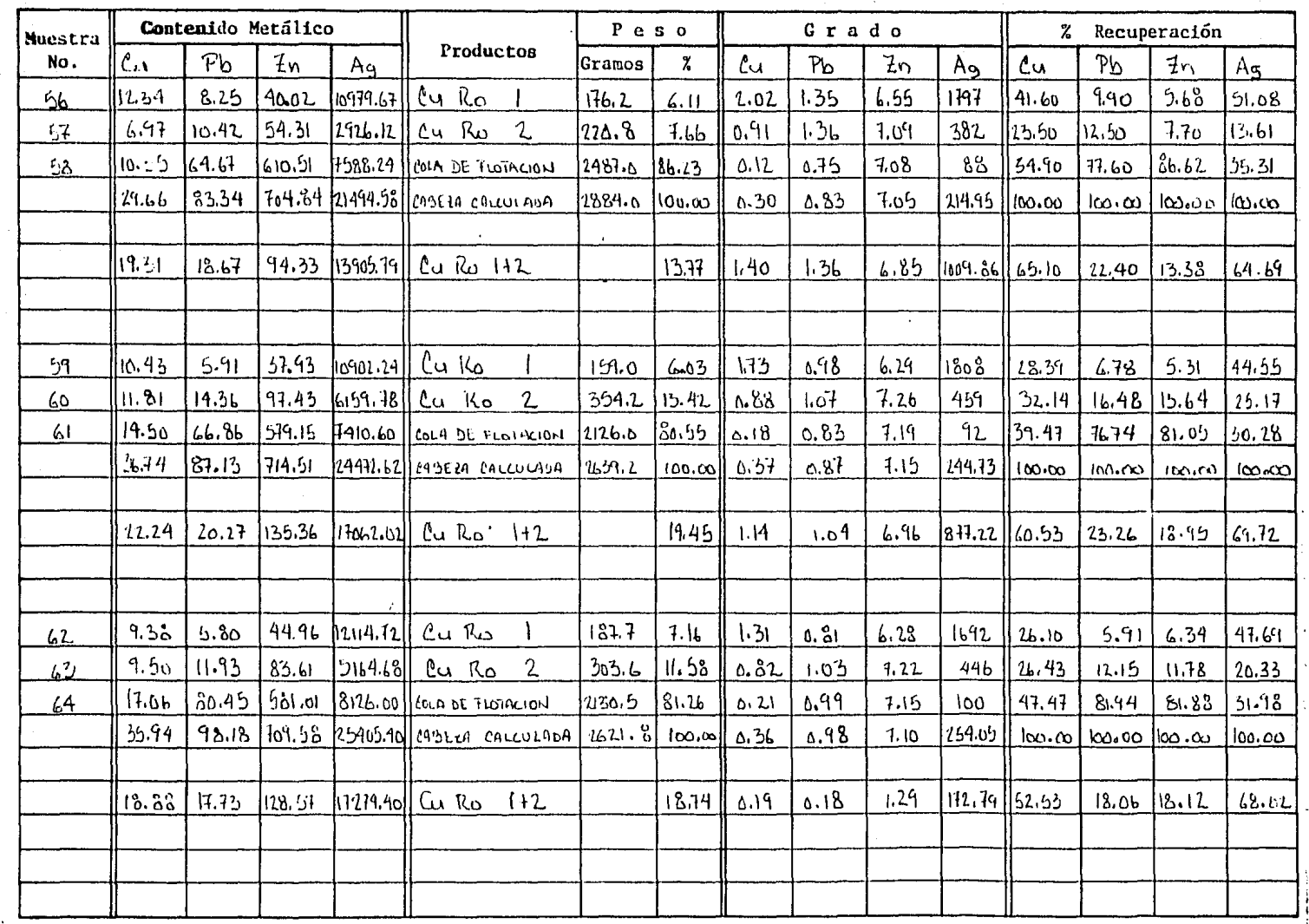

MET LAB-2-A P.A.L.

 $-86$ 

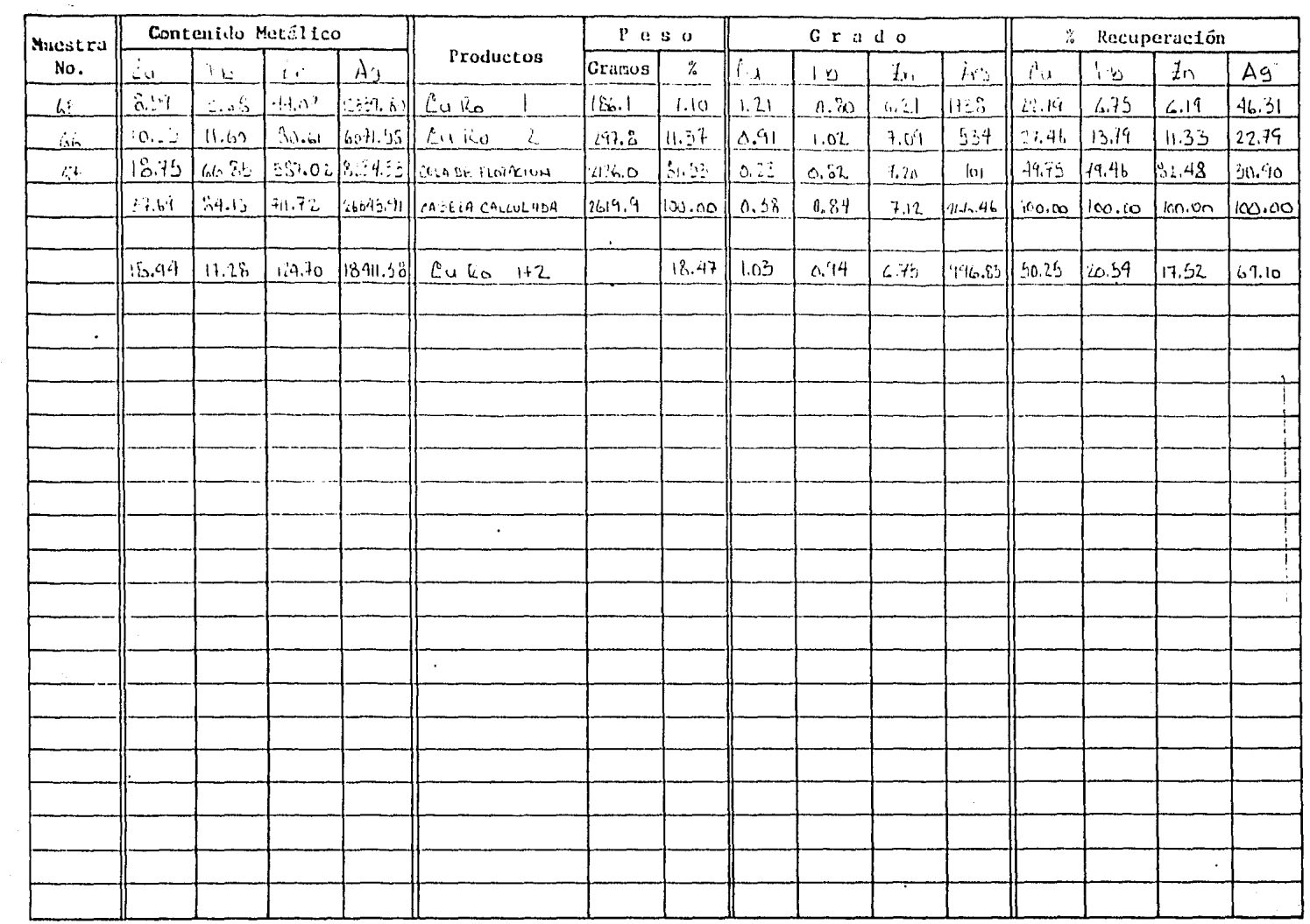

출권

 $\sim$   $\sim$ 

 $\frac{1}{\sqrt{2}}$ 

 $\sim$ 

 $\sim$ 

 $\sim$ 

ers ga

 $\mathcal{S}_\bullet$ 

an Sela

 $\mathcal{L}^{\text{max}}_{\text{max}}$ 

 $\mathcal{A}$ 

MET LAB-2-A P.A.L.

 $\sim$ 

 $66$  $\ddot{\phantom{a}}$ 

 $\sim$ 

 $\frac{1}{2} \left( \frac{1}{2} \right) \frac{1}{2} \left( \frac{1}{2} \right) \frac{1}{2}$  in

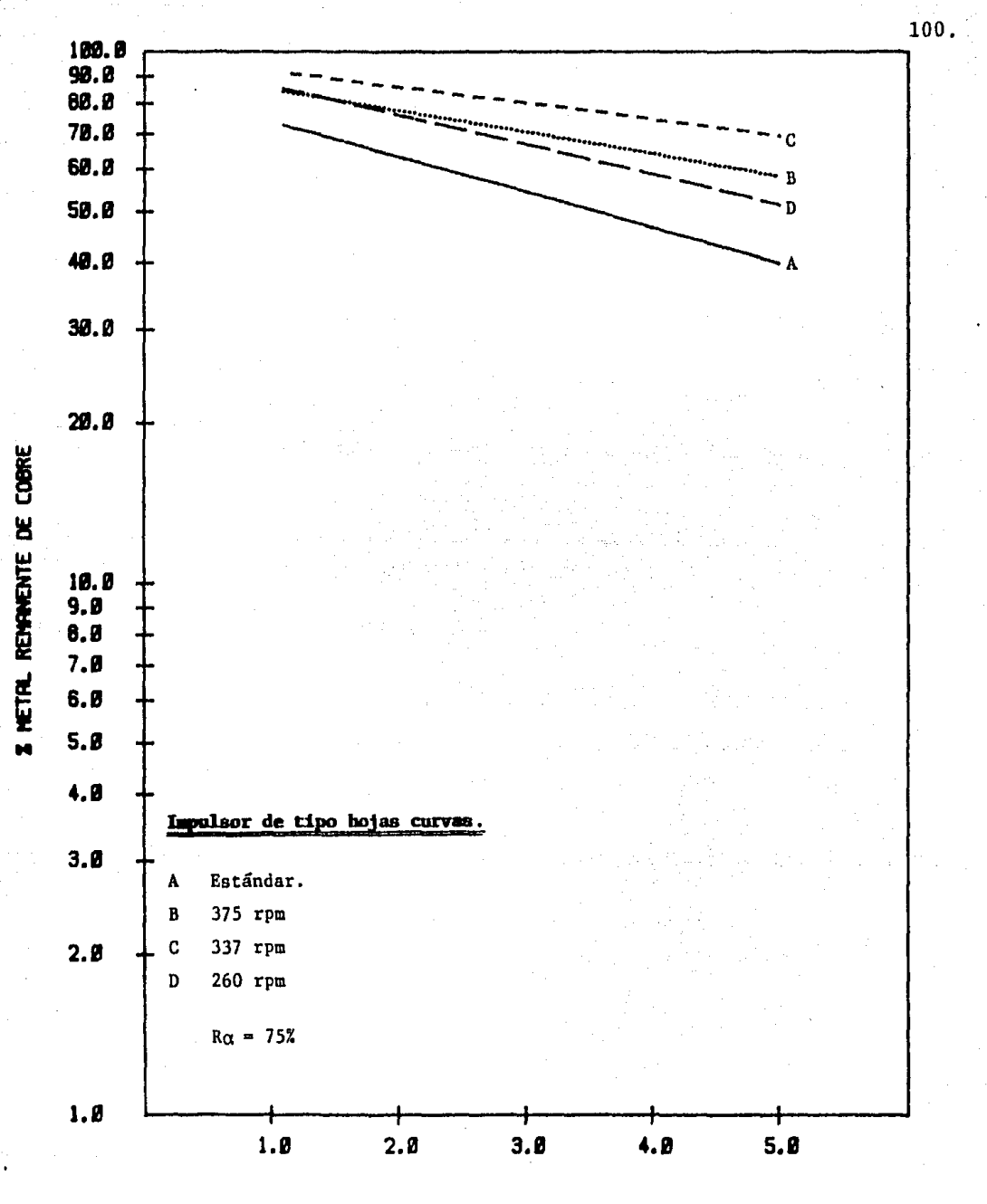

TIEMPO (MIN)

## GRAFICA B9

Pruebas de acondicionamiento para cobre, realizadas con un impulsor tipo hojas<br>curvas con variación en el orden de realización de las pruebas.

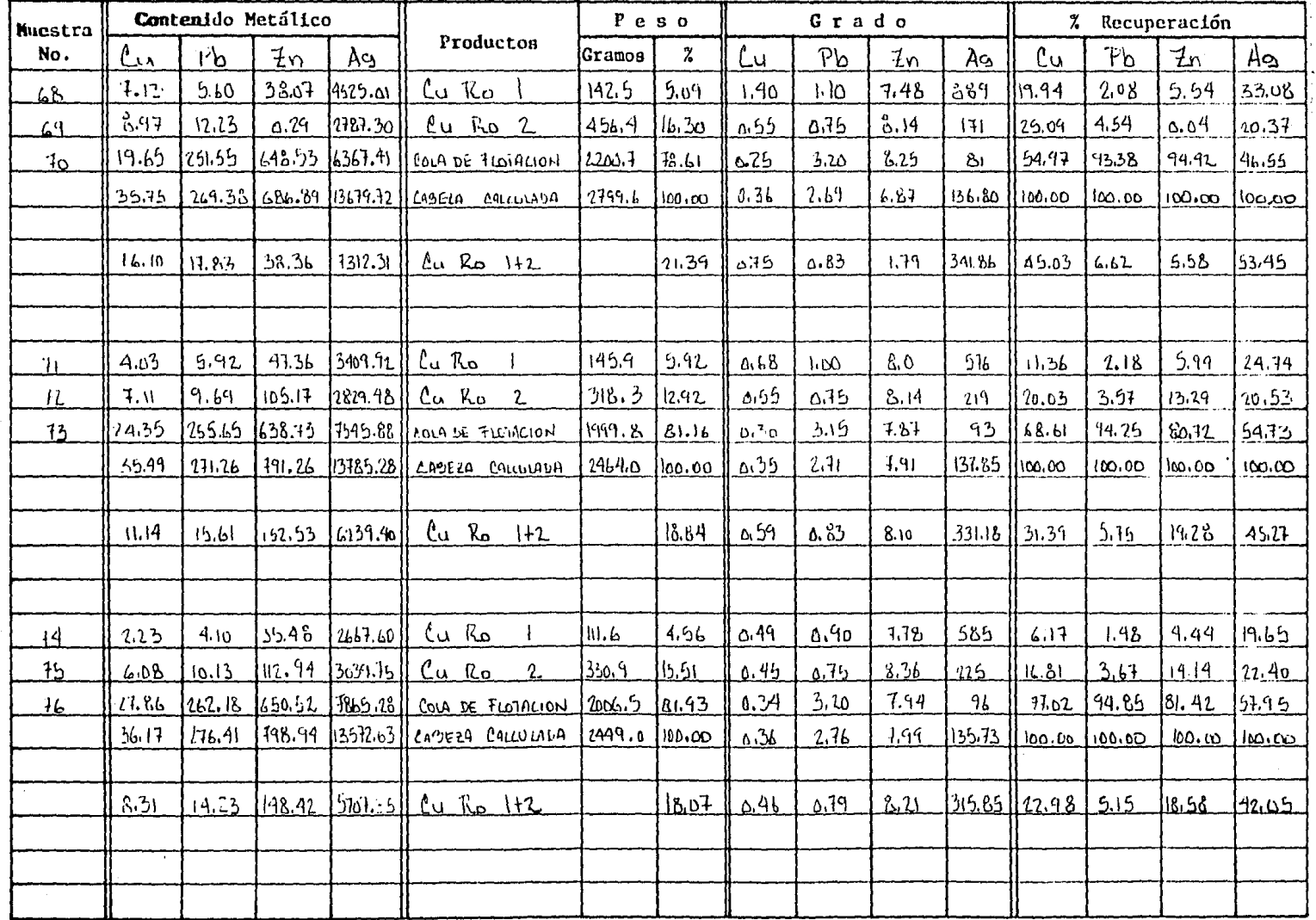

MET LAB-2-A PAL.

 $101$ 

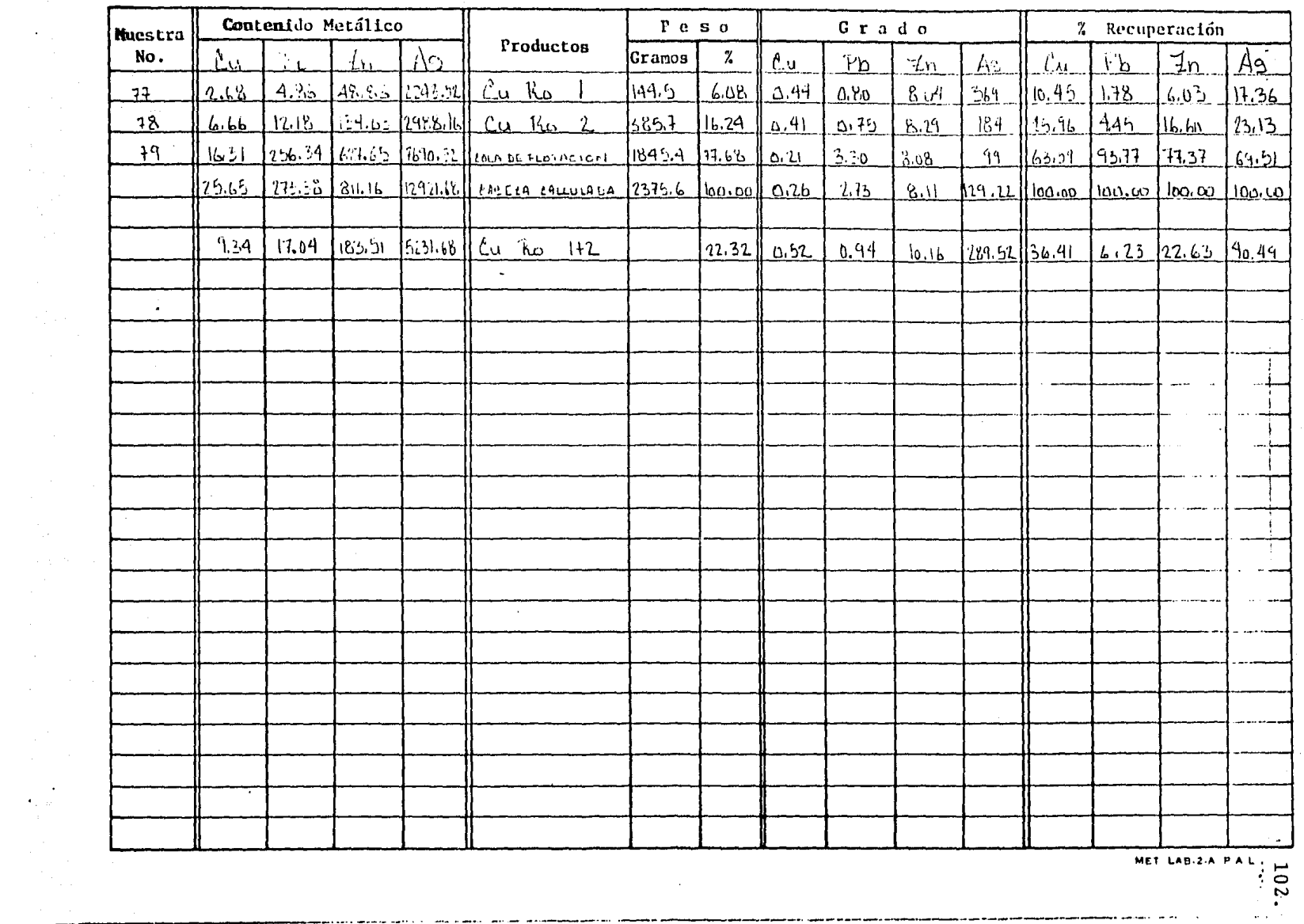

 $\hat{\mathcal{A}}$ 

 $\epsilon$ 

 $\sim$   $\sim$ 

 $\frac{1}{\sqrt{2\pi}}\frac{1}{\sqrt{2\pi}}\frac{d\omega}{d\omega}$ 

 $\begin{split} \mathcal{F}_{\text{eff}} & = \frac{1}{2} \mathcal{F}_{\text{eff}} \\ & = \frac{1}{2} \mathcal{F}_{\text{eff}} \\ & = \frac{1}{2} \mathcal{F}_{\text{eff}} \\ & = \frac{1}{2} \mathcal{F}_{\text{eff}} \\ & = \frac{1}{2} \mathcal{F}_{\text{eff}} \\ & = \frac{1}{2} \mathcal{F}_{\text{eff}} \\ & = \frac{1}{2} \mathcal{F}_{\text{eff}} \\ & = \frac{1}{2} \mathcal{F}_{\text{eff}} \\ & = \frac{1}{2} \mathcal{F}_{\text{eff}} \\ & = \frac{1}{2} \mathcal{F}_{$ 

 $\hat{\mathcal{A}}$ 

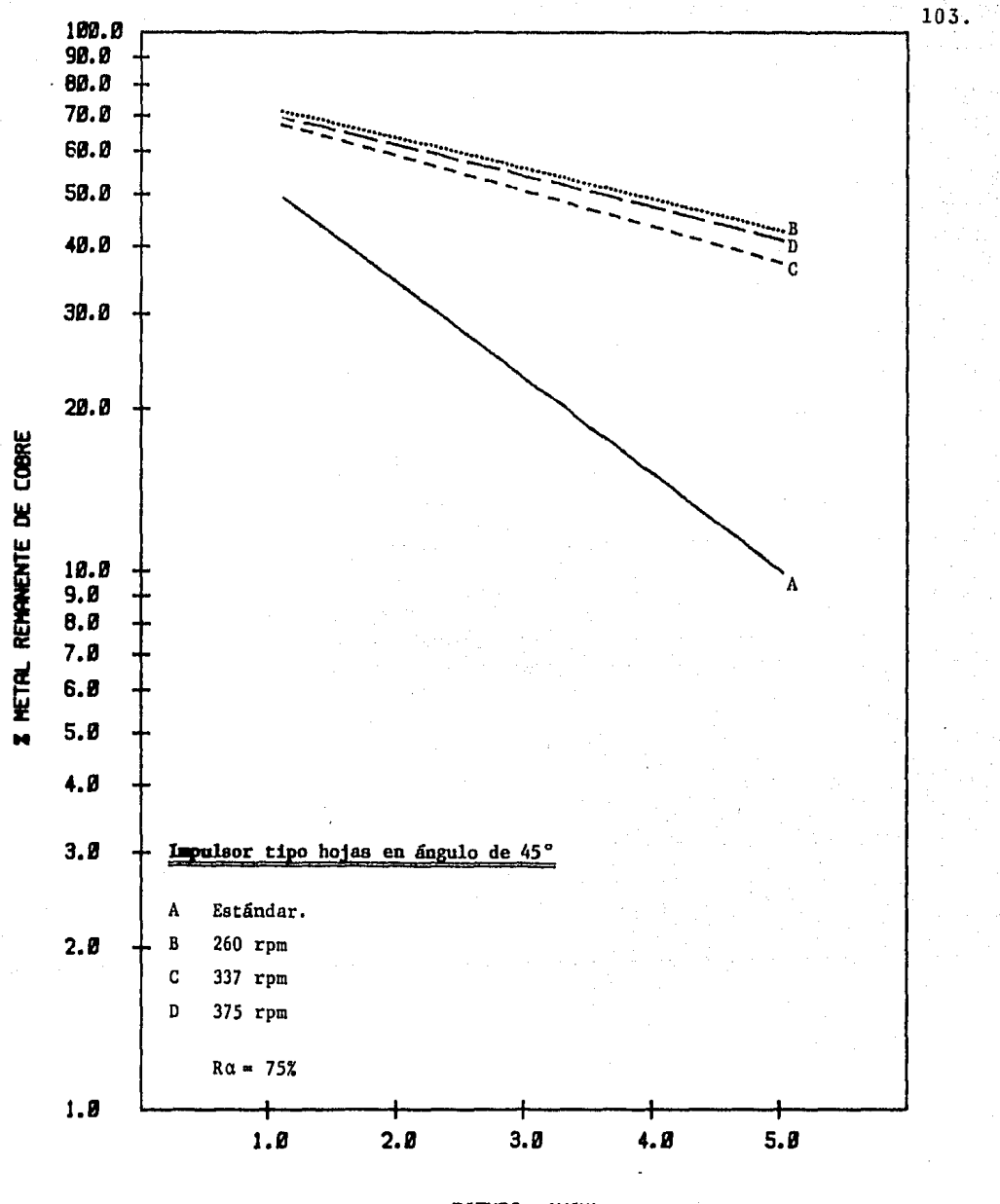

TIEMPO (MIN)

**GRAFICA BIZ**<br>Pruebas de acondicionamiento para cobre, realizadas con un impulsor tipo hojas en ángulo de 45° a diferentes velocidades

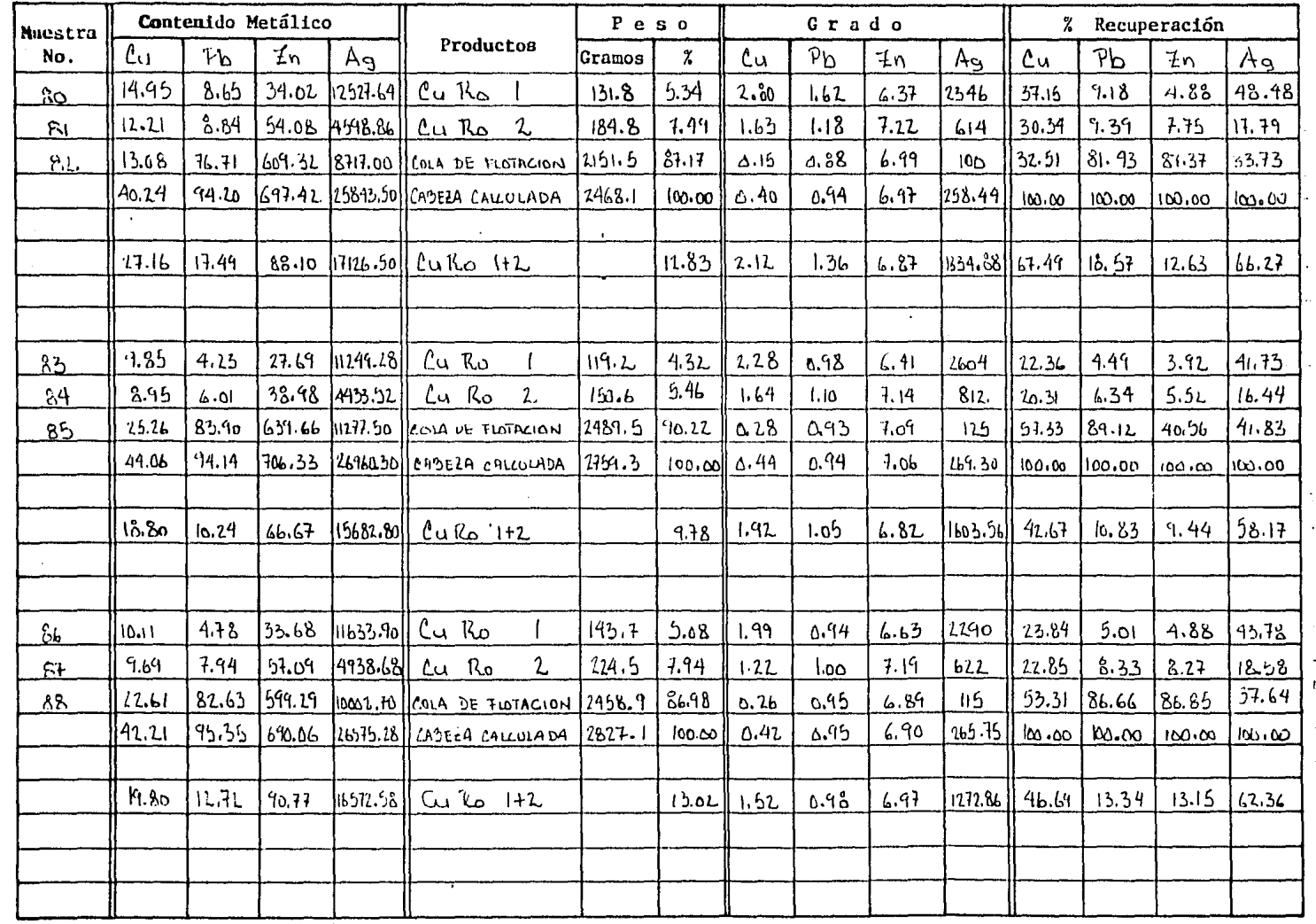

مو ا

 $\alpha=1$ 

MET LAB-2-A P.A.L.

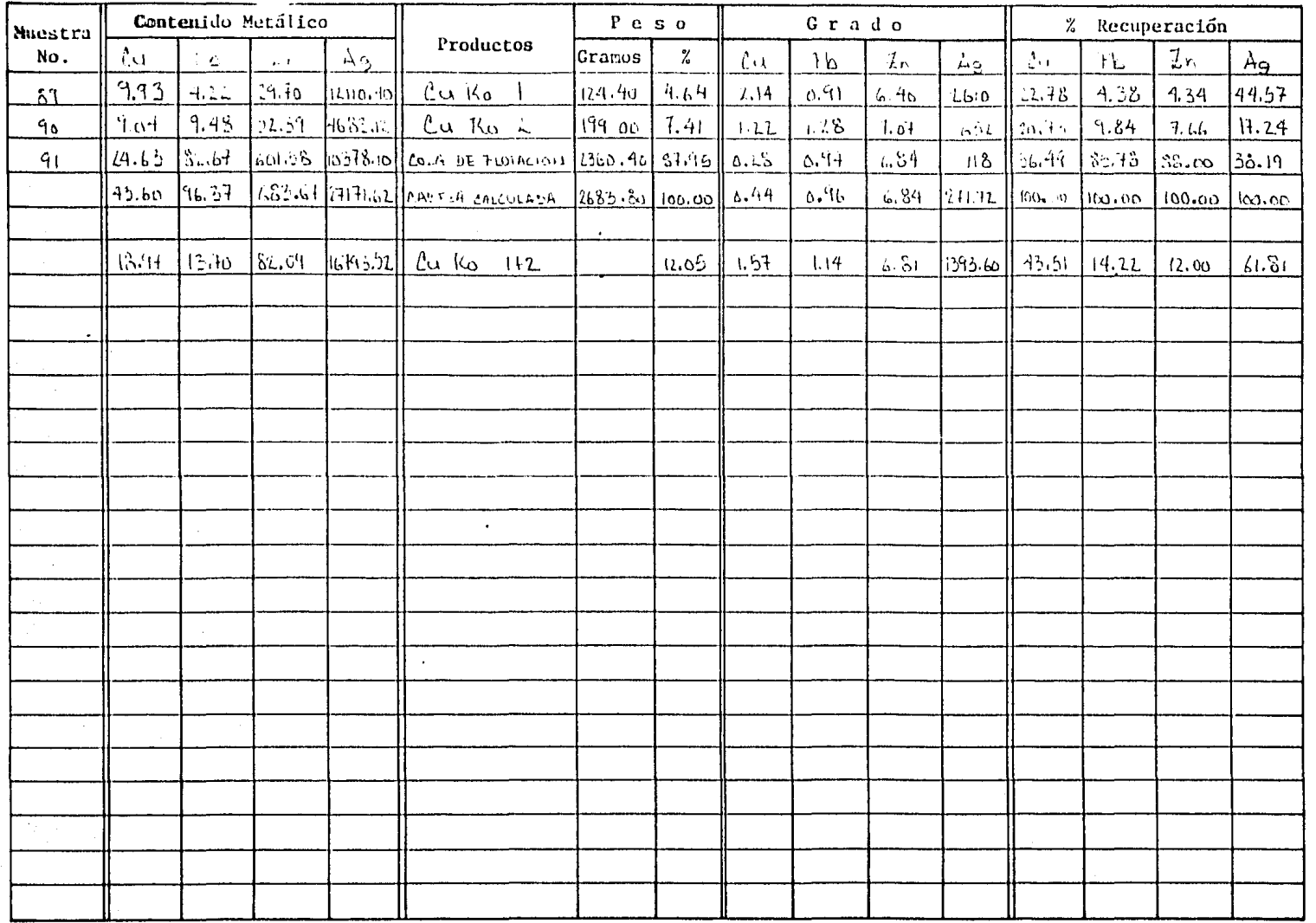

MET LAB-2-A P.A.L.

10.5.

 $\overline{a}$  $\mathbf{v}_i$  $\ddot{\cdot}$ 

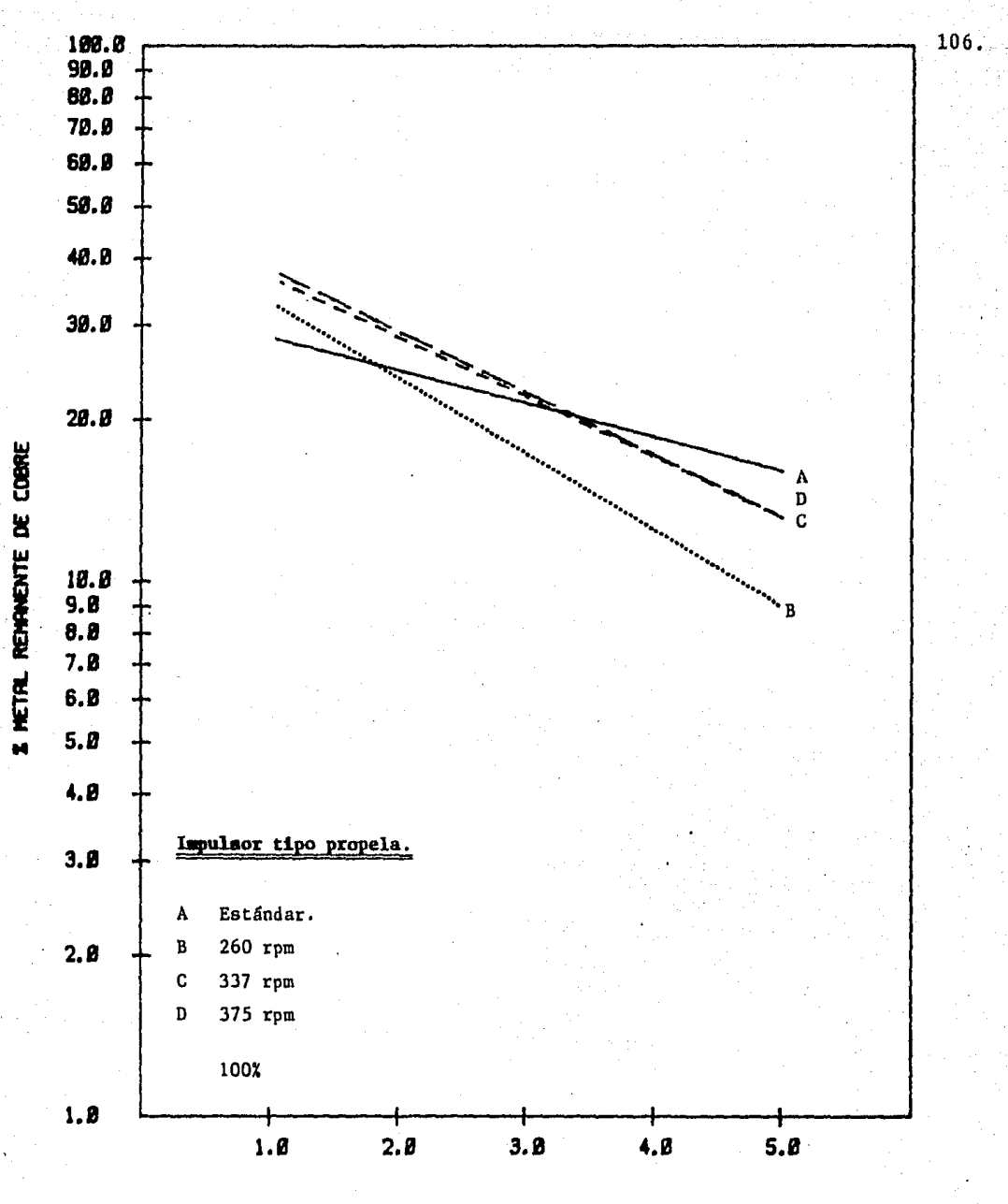

TIENPO (HIN)

GRAFICA B11<br>Pruebas de acondicionamiento para cobre, realizadas<br>con un impulsor tipo propela a diferentes velocidades

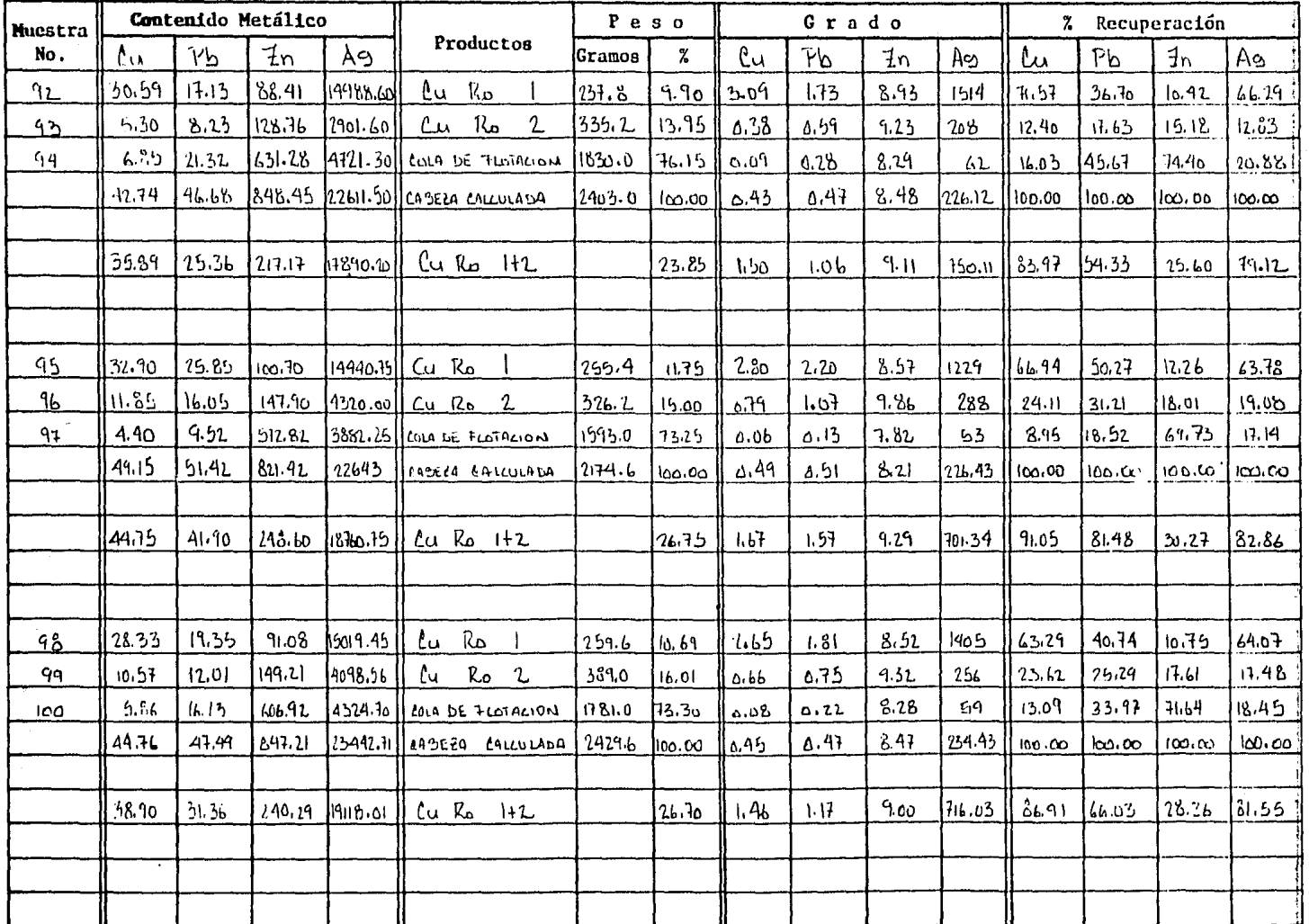

MET LAB-2-A PAL

 $+20$ 

X)

٠,

 $\sim$ 

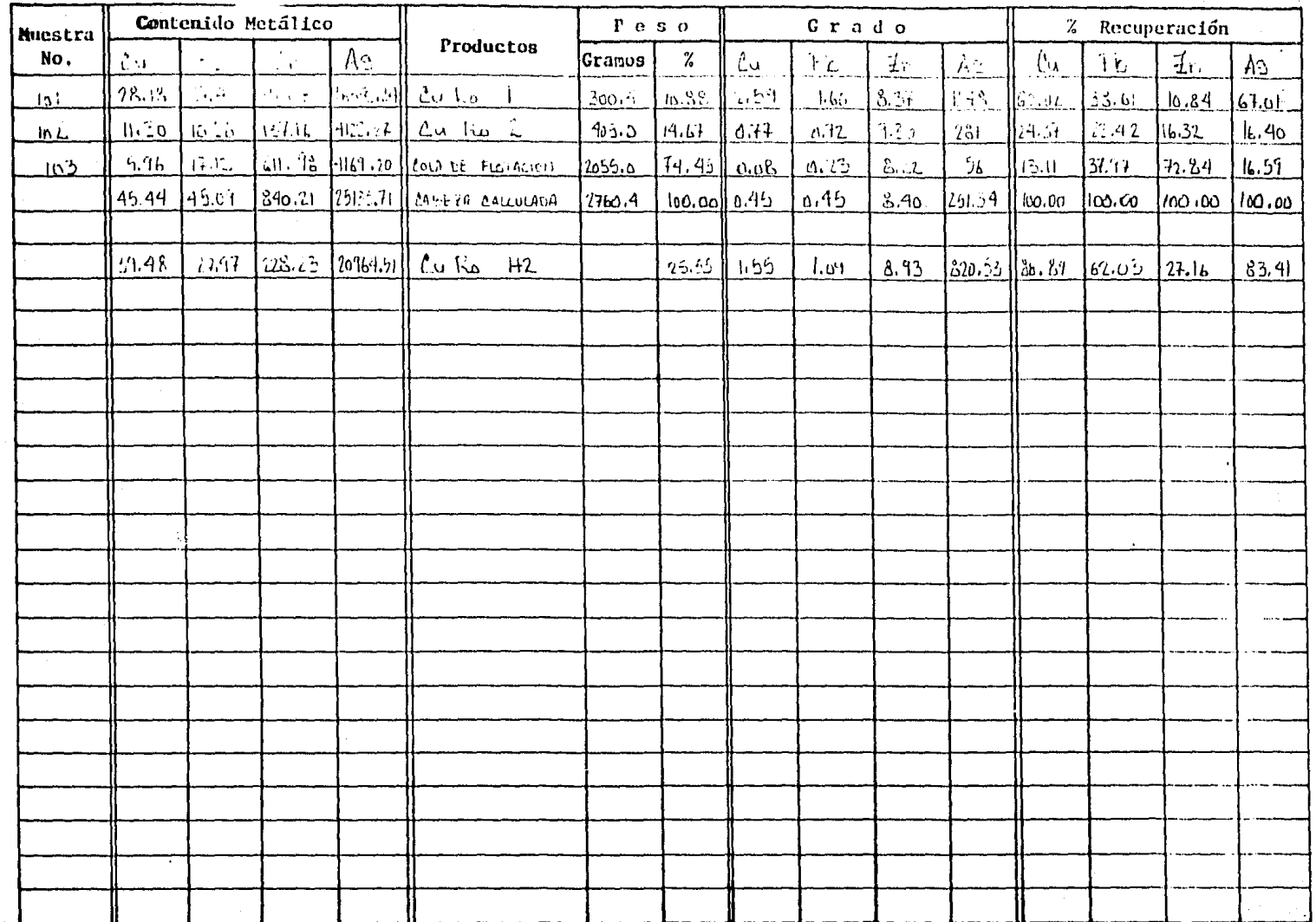

÷,

MET LAB-2-A PAL

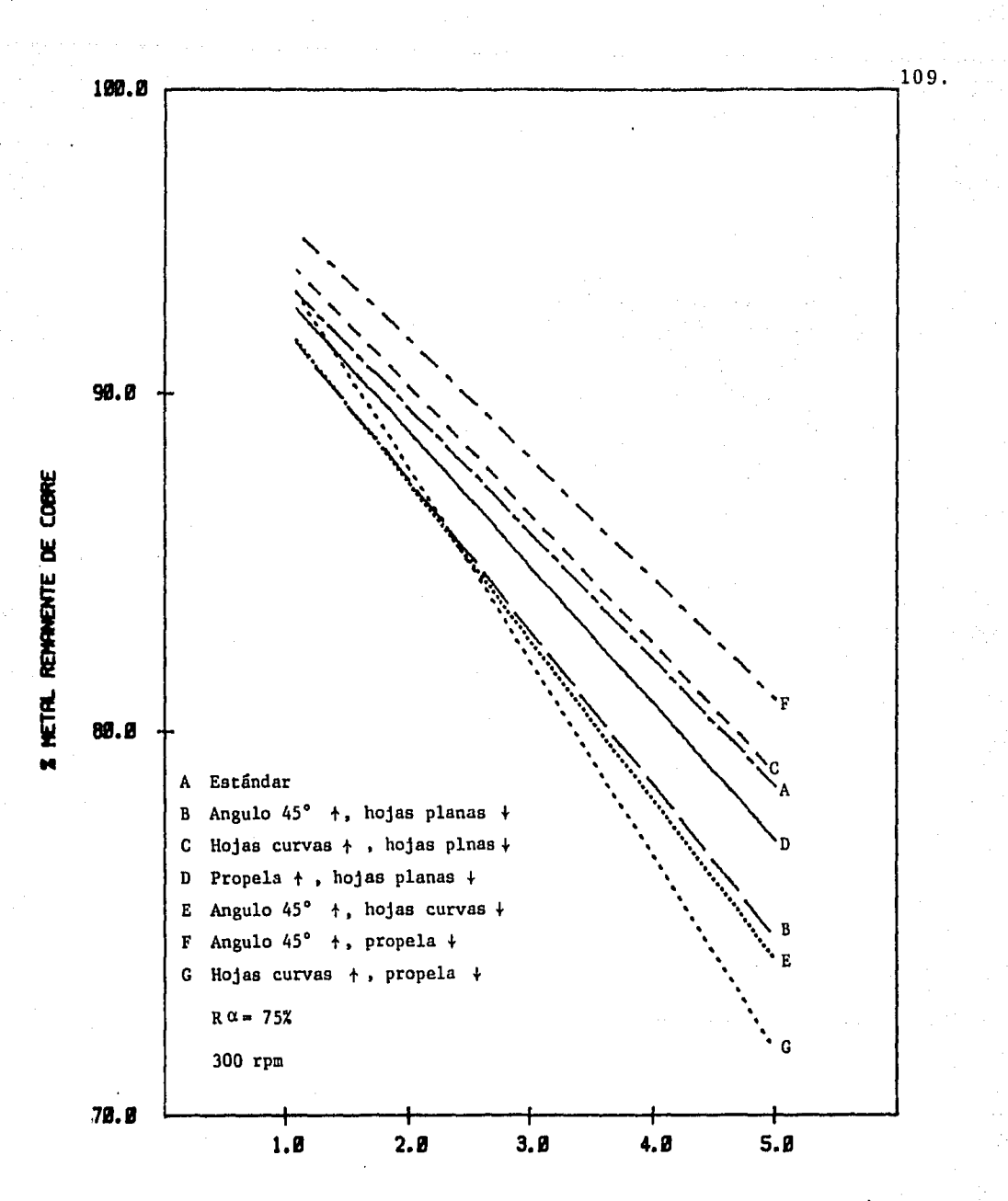

TIENPO (MIN)

**GRAFICA B12**<br>Pruebas estándares de velocidad de acondicionamiento con diferentes pares de impulsores y colocaciones de los mismos

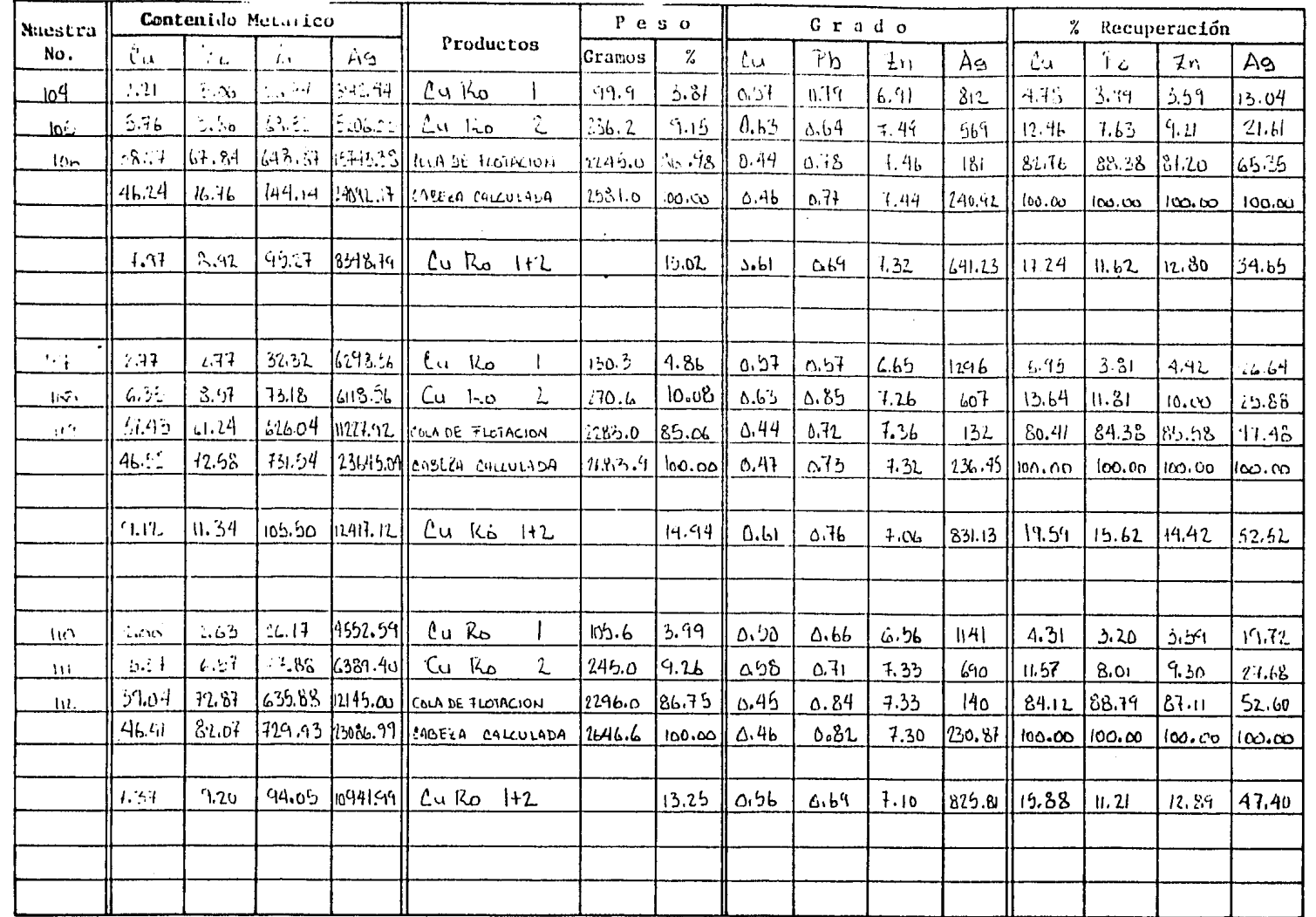

MET LAB-2-A P.A.L.

**110.** 

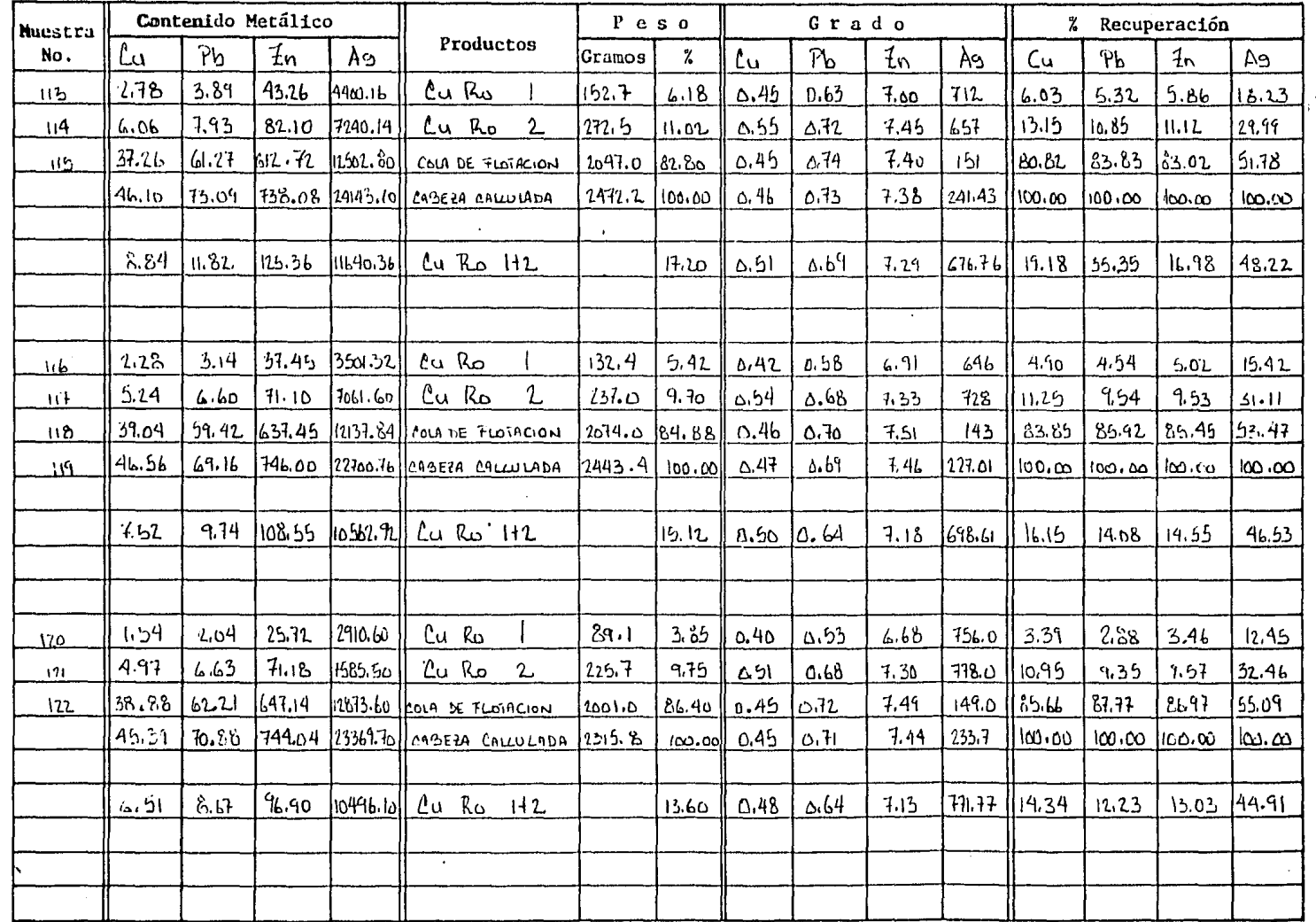

MET LAB-2-A P.A.L.
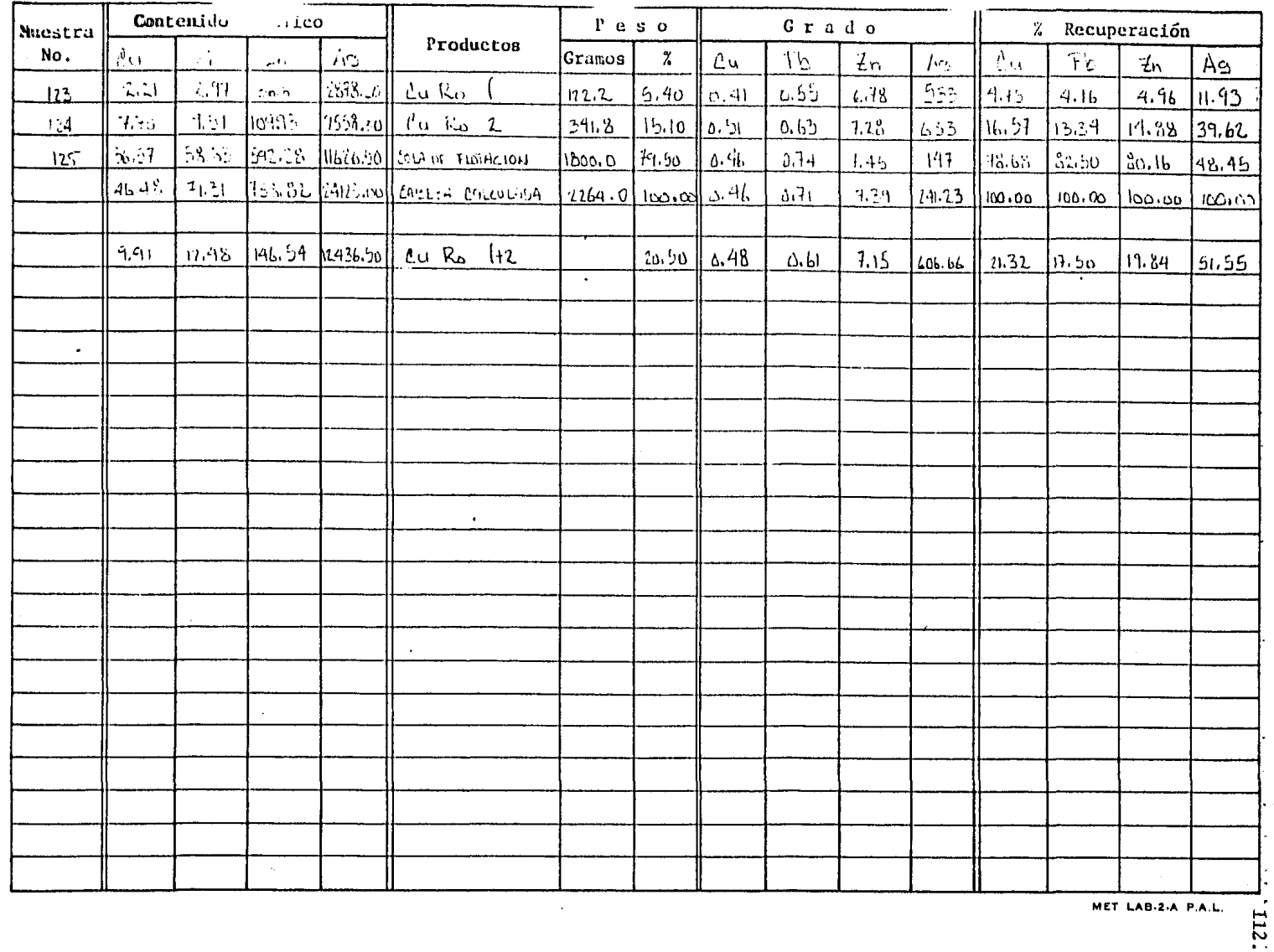

MET LAB-2-A P.A.L.

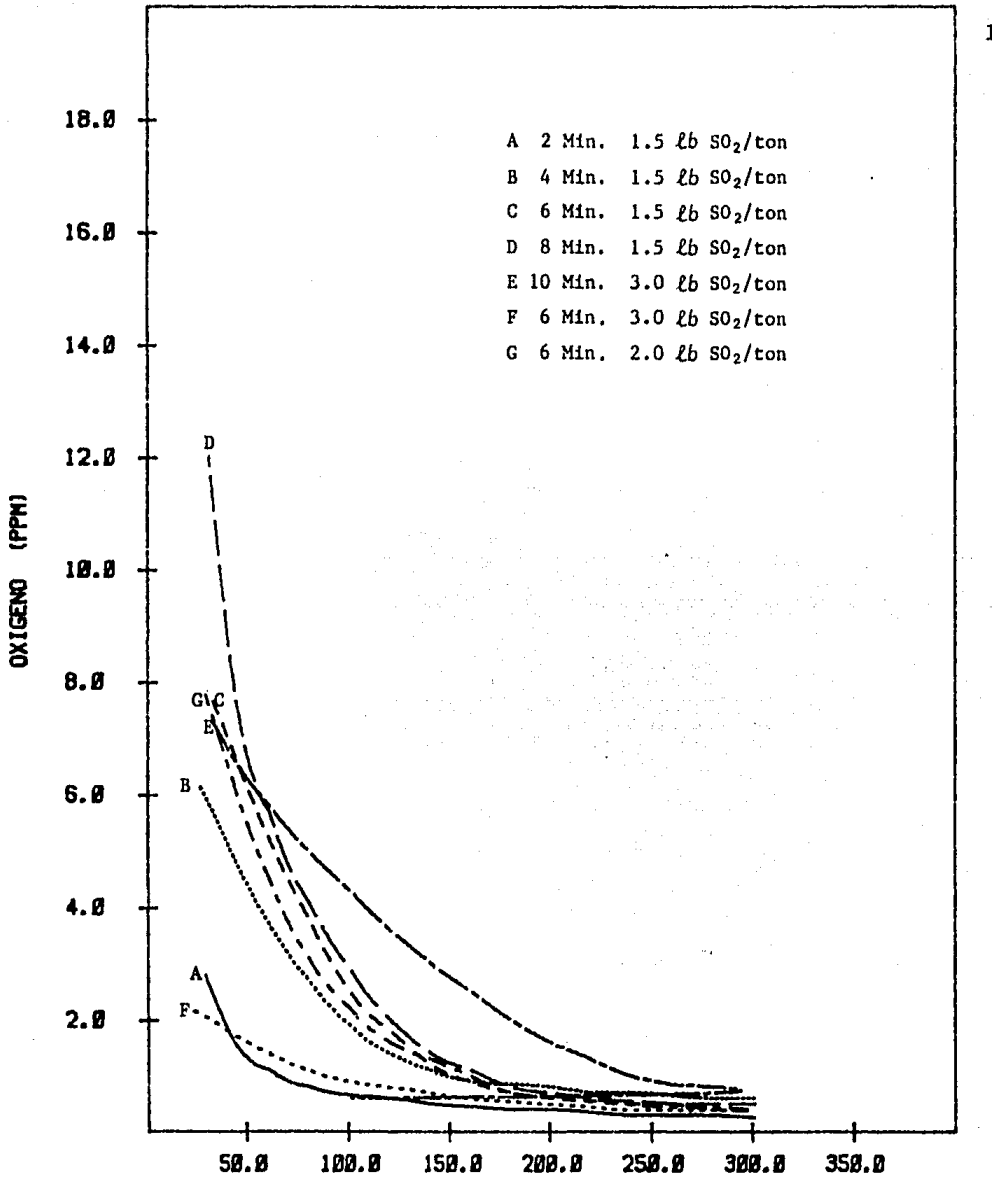

TIEMPO (SEG)

GRAFICA C1 Pruebas de aereación a diferentes tiempos y dosificaciones de SO<sub>2</sub>

# Aereación a Diferentes Tiempo y Dosificaciones de S02

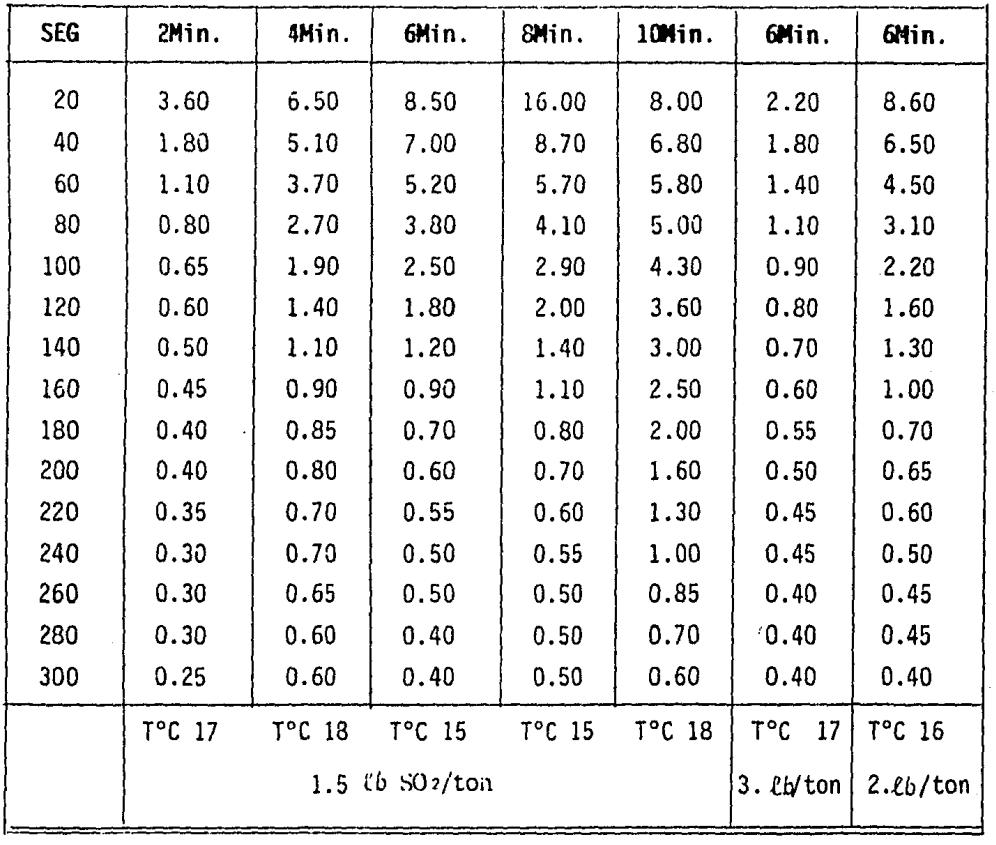

### Lecturas de Oxígeno Disuelto (PPM).

**Tabla Cl** 

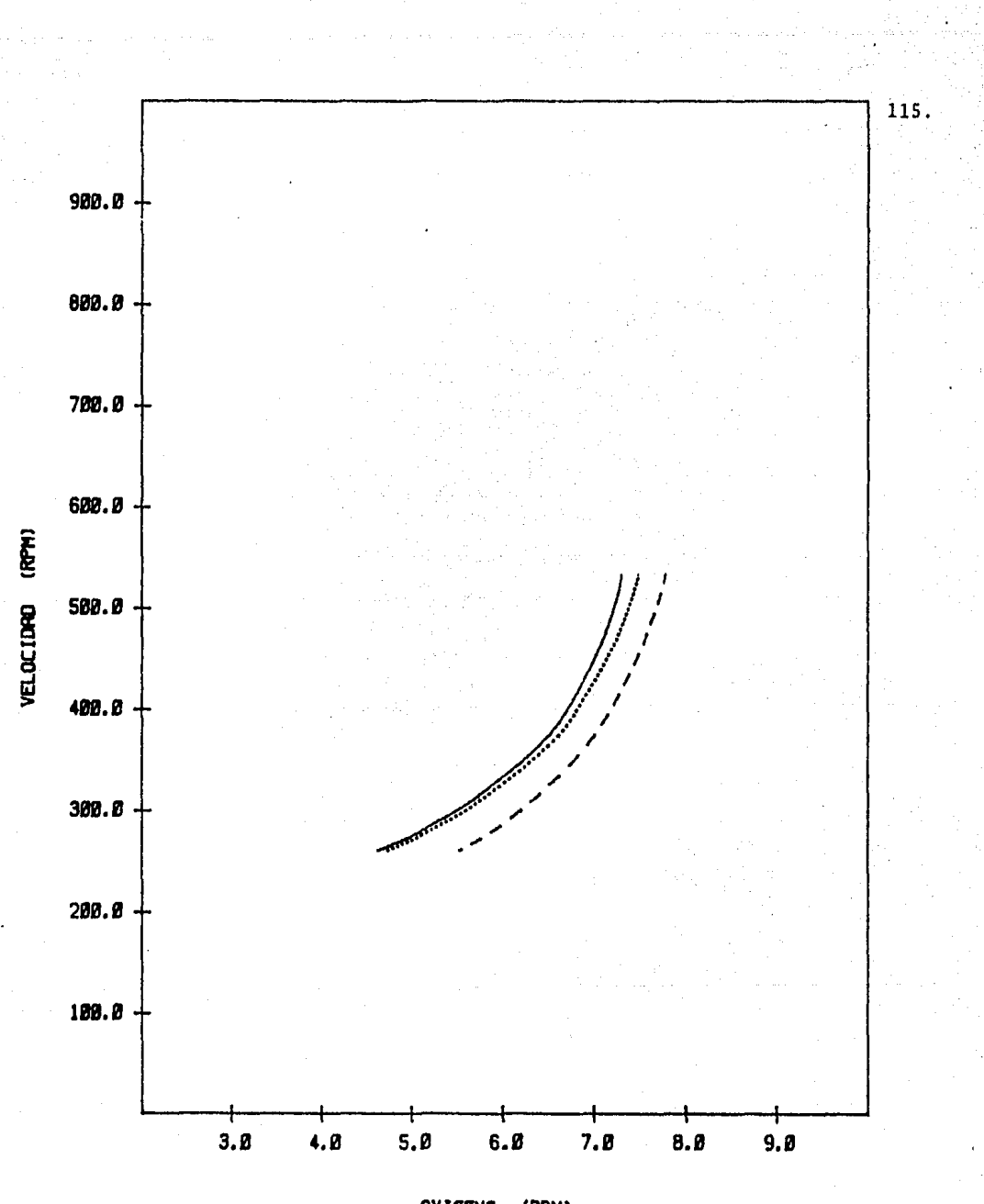

OXIGENO (PPM)

GRAFICA C2 Prueba de efectos de flujo de aire y velocidad de agita ción sobre el oxígeno disuelto durante la aereación.

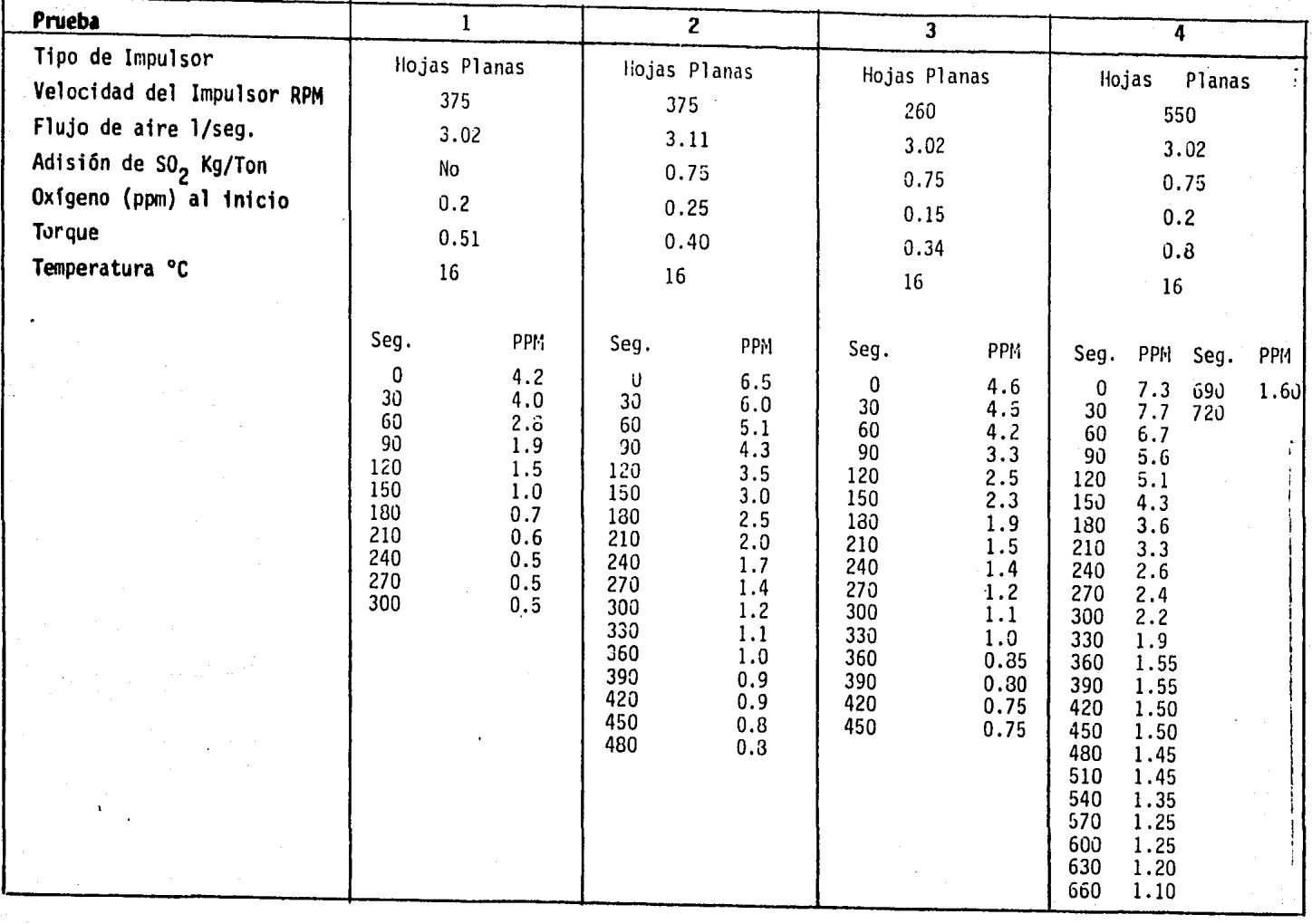

# Aereación a Diferen. . Flujos de Aire y Velocidad

 $T$  a b 1 a c 2

# Aereaci6n a Diferentes Flujos de Aire y Velocidad

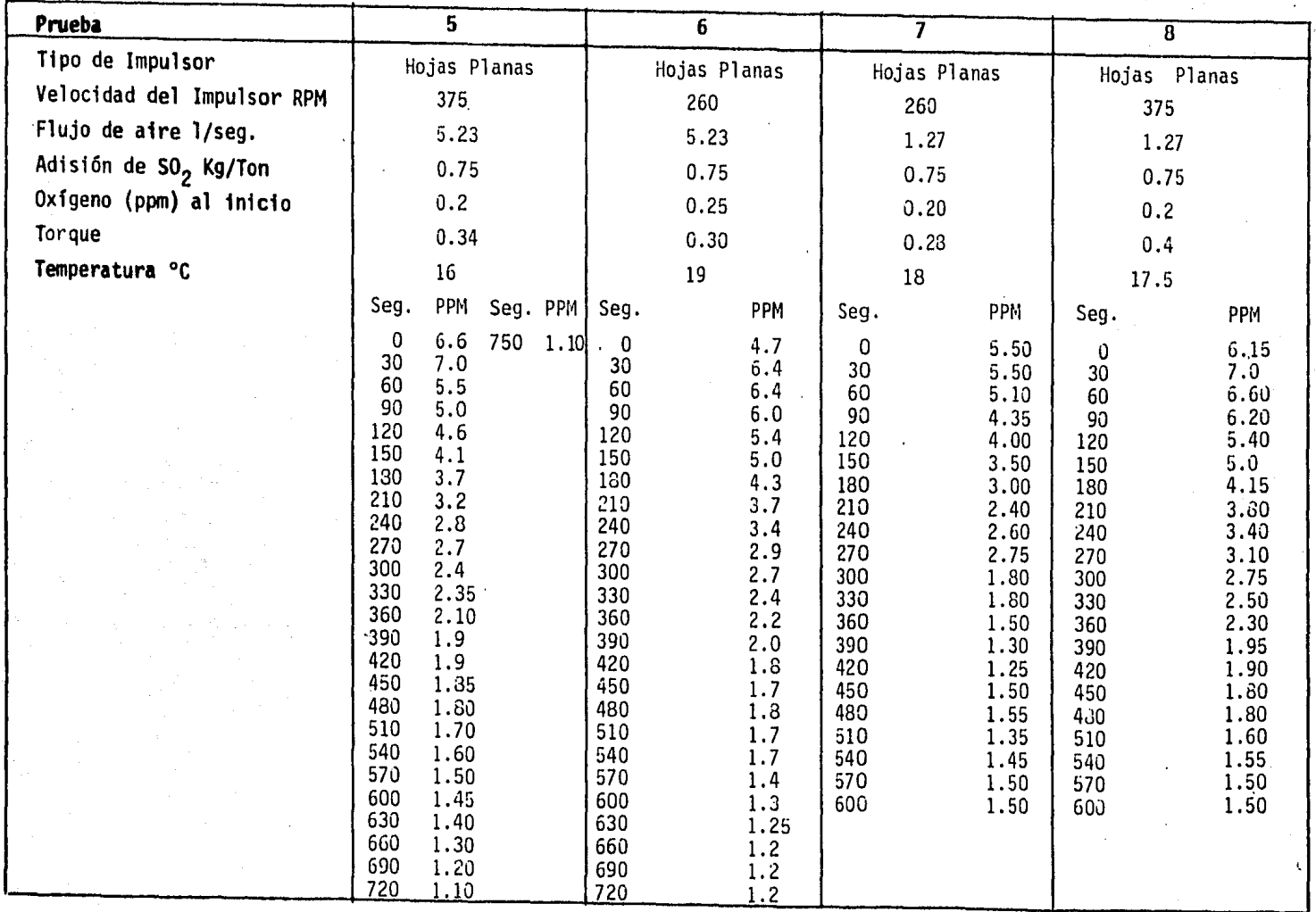

 $\pm 2\pi$ 

 $\alpha$ 

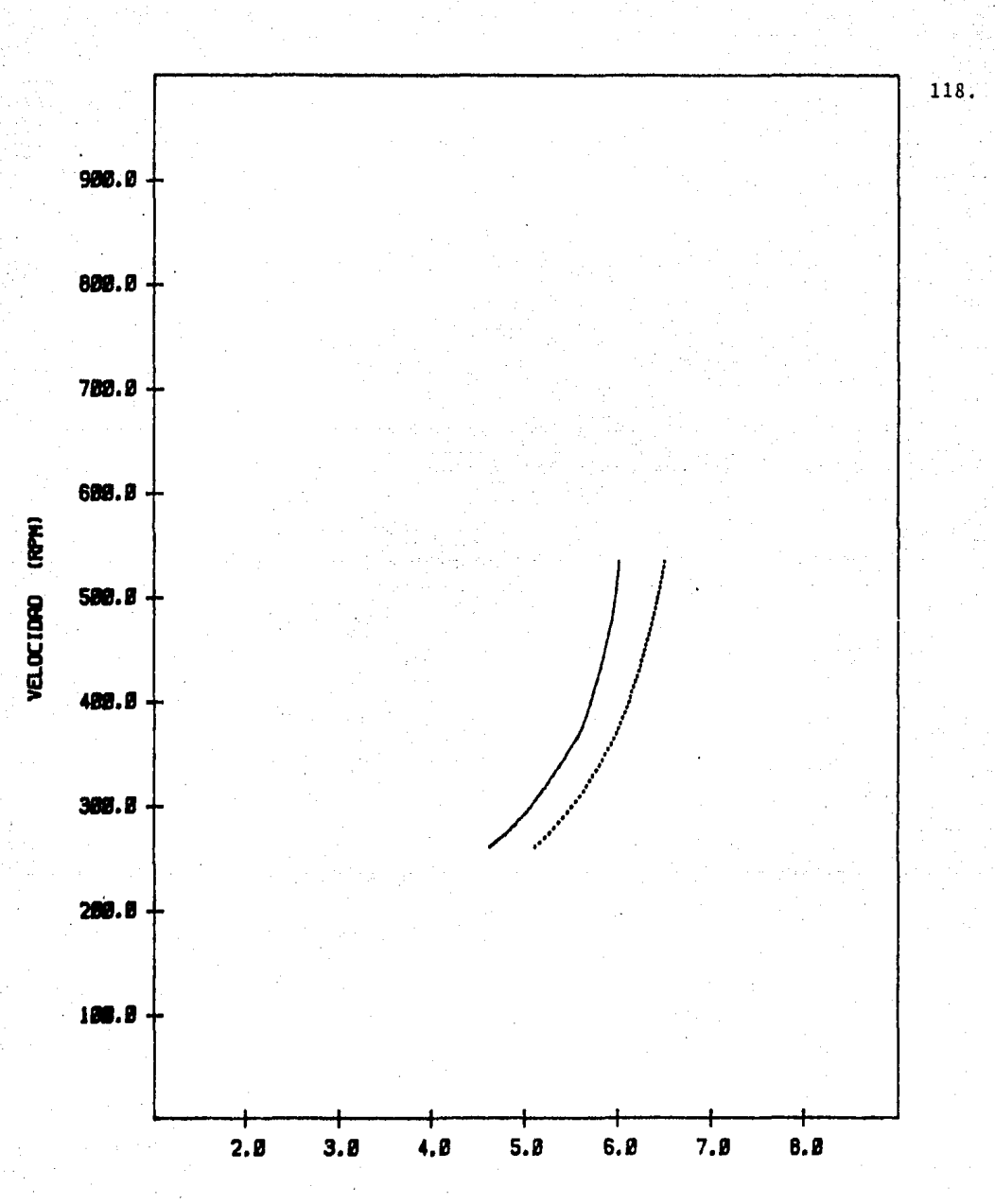

OXIGENO (PPM)

 $\begin{array}{ll}\n\text{GRAPHICA} & \text{G} \\
\text{Example 2:} & \text{ORAFICA} & \text{C3} \\
\text{Fuebas de efectos de flujo de aire} & \text{velocidad de agitación sobre el oxígeno} \\
\text{disuelto durante la aereación recolectando todas las mestras a una determina} & \text{C.} & \text{C.} & \text{C.} & \text{C.} & \text{C.} & \text{C.} & \text{D.} & \text{D.} \\
\text{C.} & \text{C.} & \text{D.} & \text{D.} & \text{D.} & \text{E.} & \text{E.} & \text{E.}$ da hora.

# Aereación a Diferentes Flujos de Aire y Velocidad

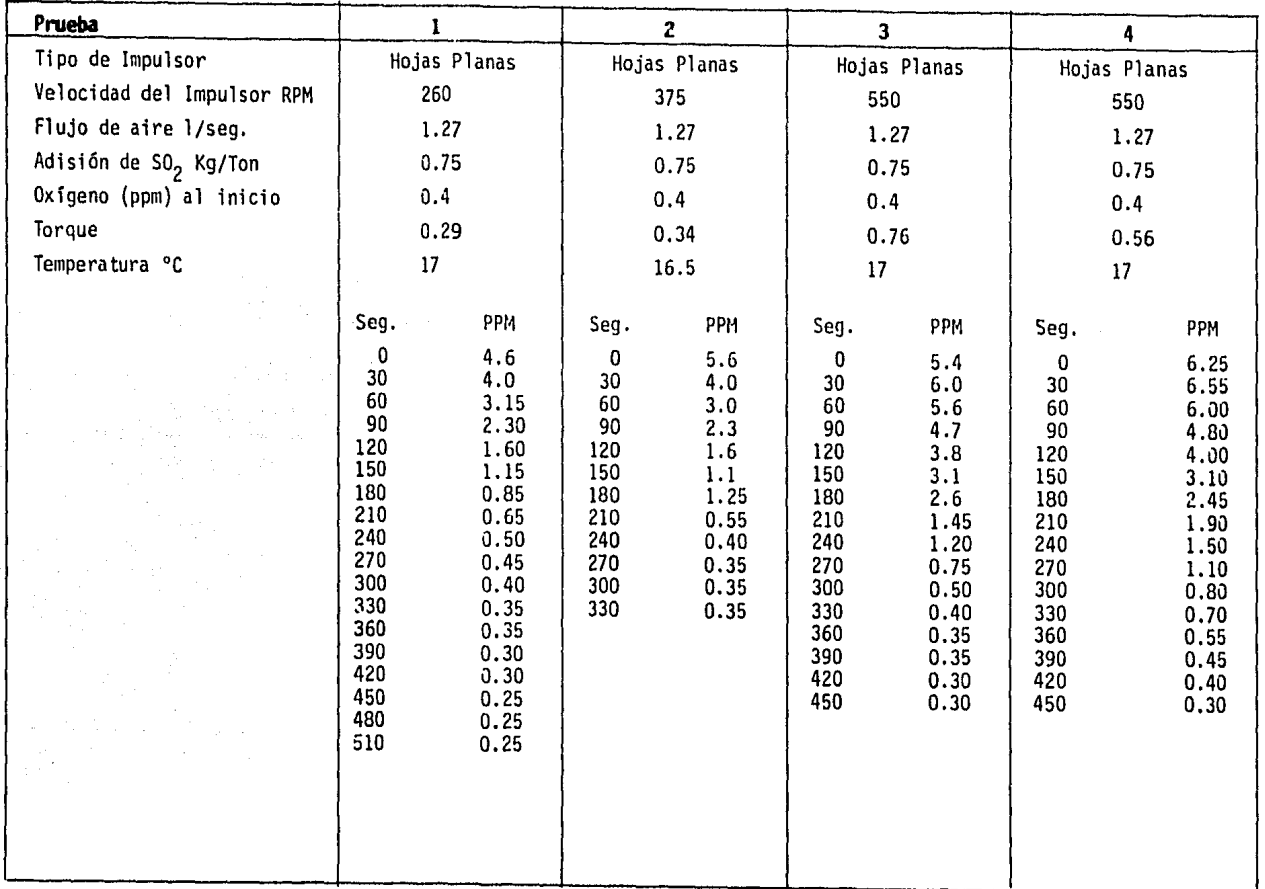

*)* 

 $\mathbf{v}_i$ 

#### **Tabla C3**

,\_. ,\_. IO

ik yn

Acreación a Diferent, Flujos de Aire y Velociu.

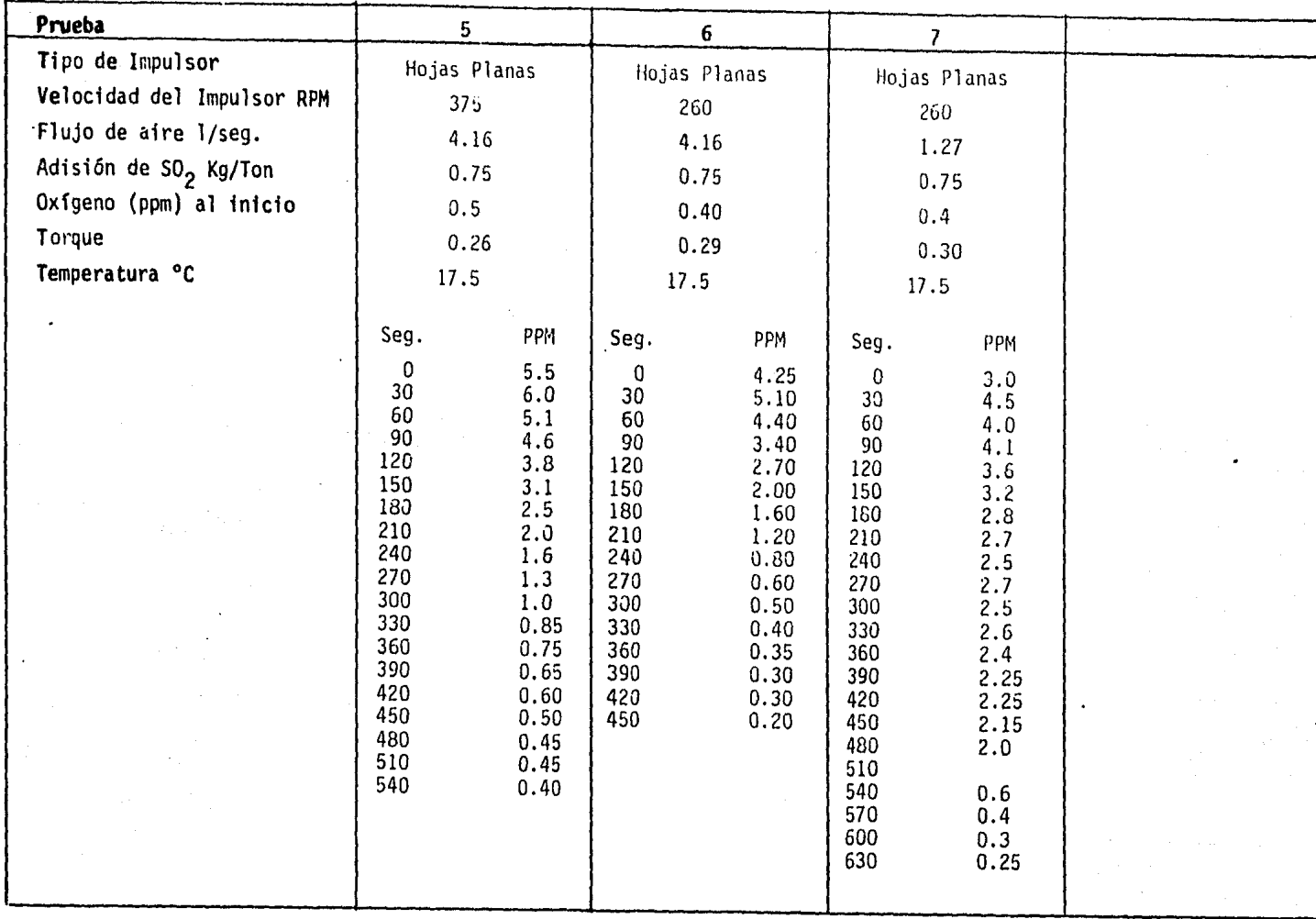

 $\frac{120}{120}$ .

. r ..

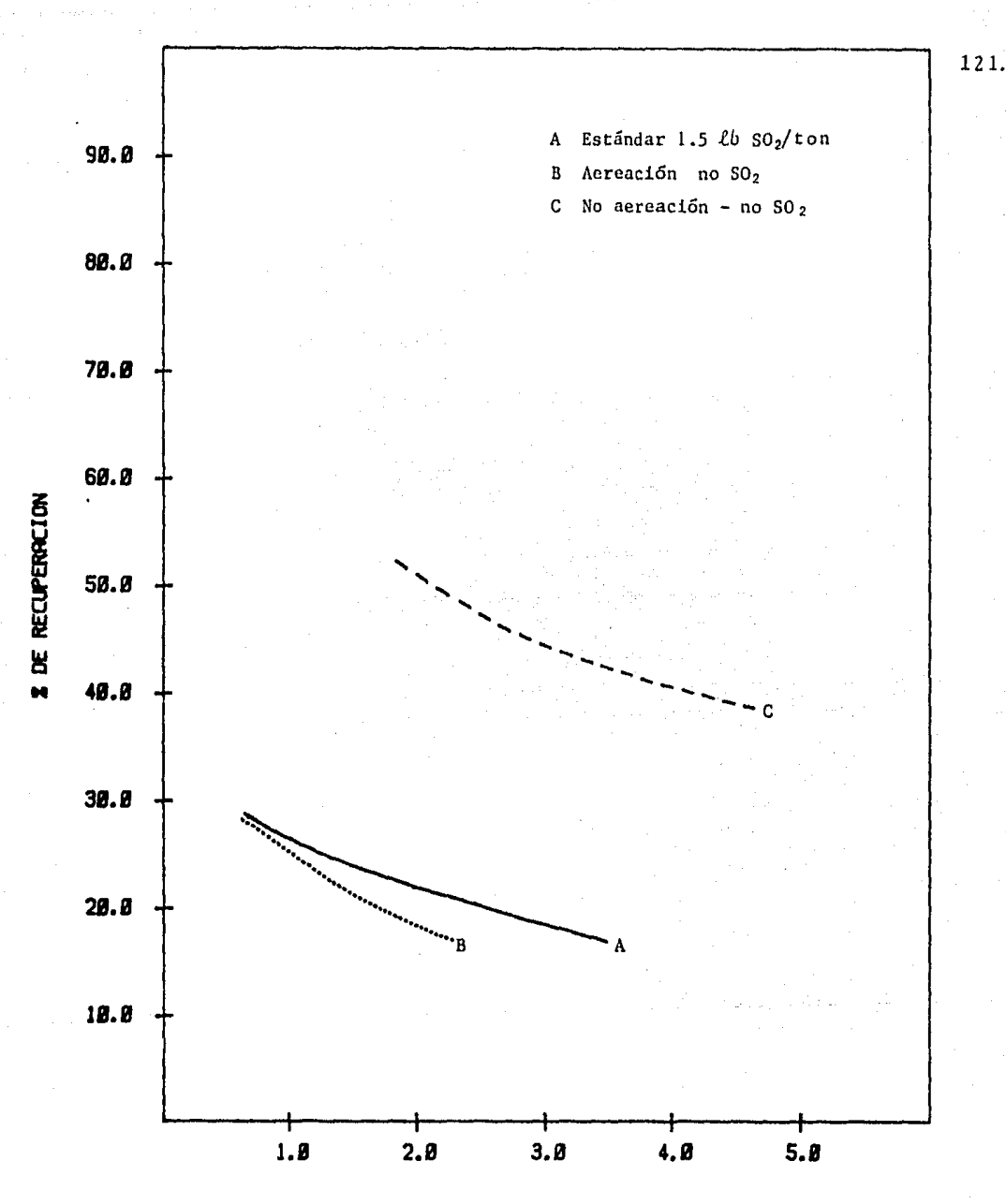

**I GRADO DE PLOMO** 

#### GRAFICA C4

Pruebas con efecto de SO2 en la flotación de cobre con análisis específico de plomo.

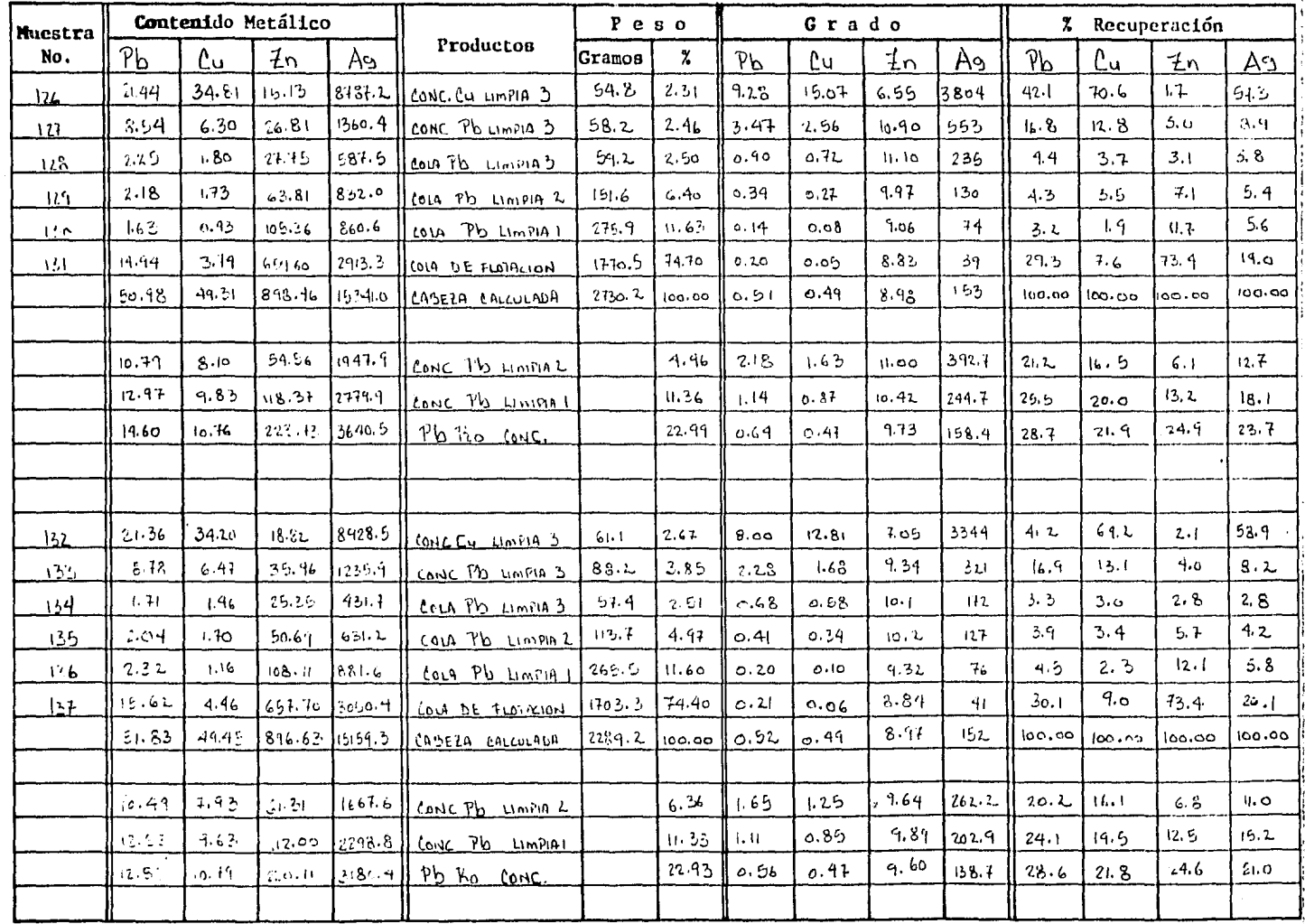

MET LAB-2-A PAL.

 $\frac{122}{124}.$ 

in an

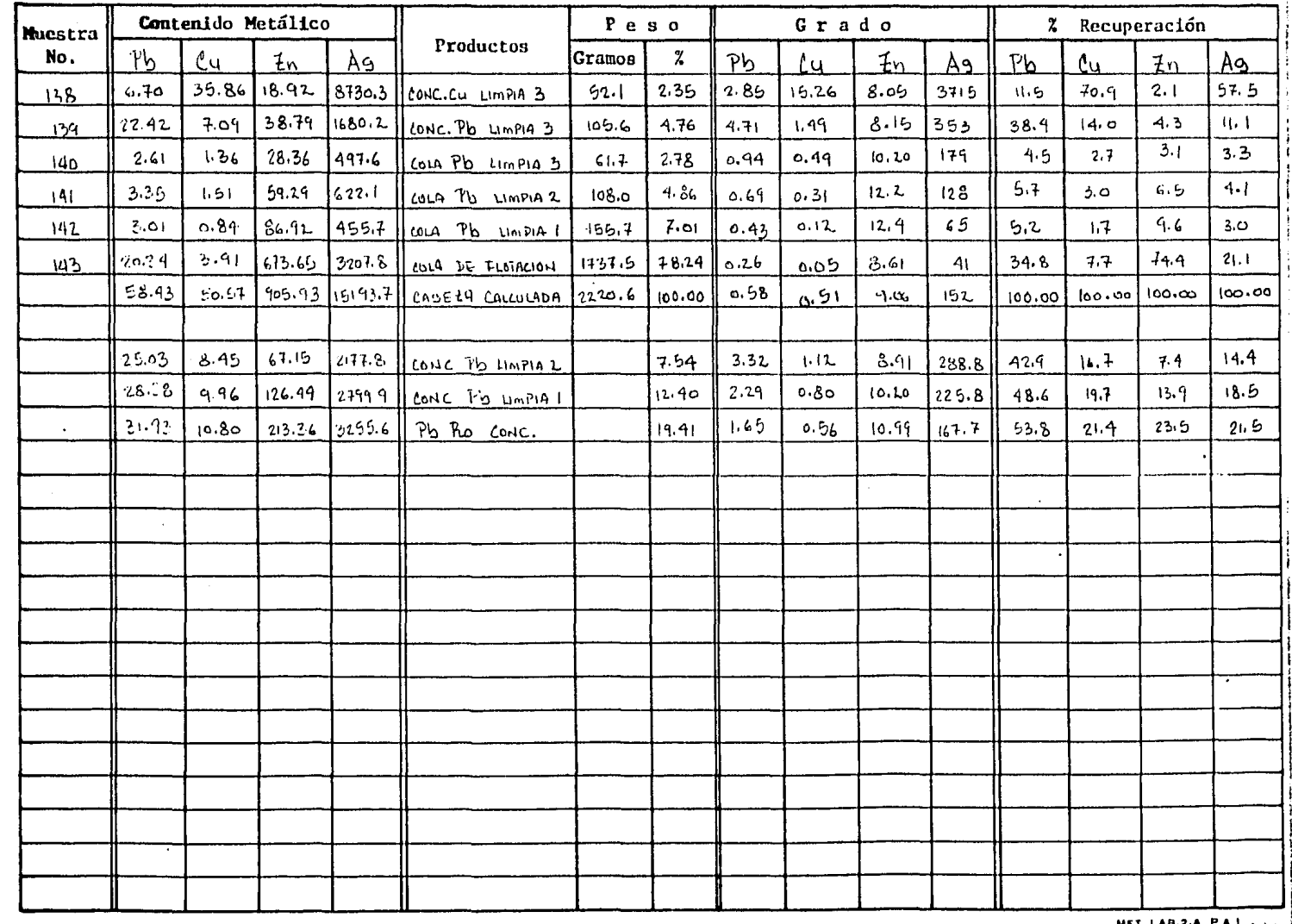

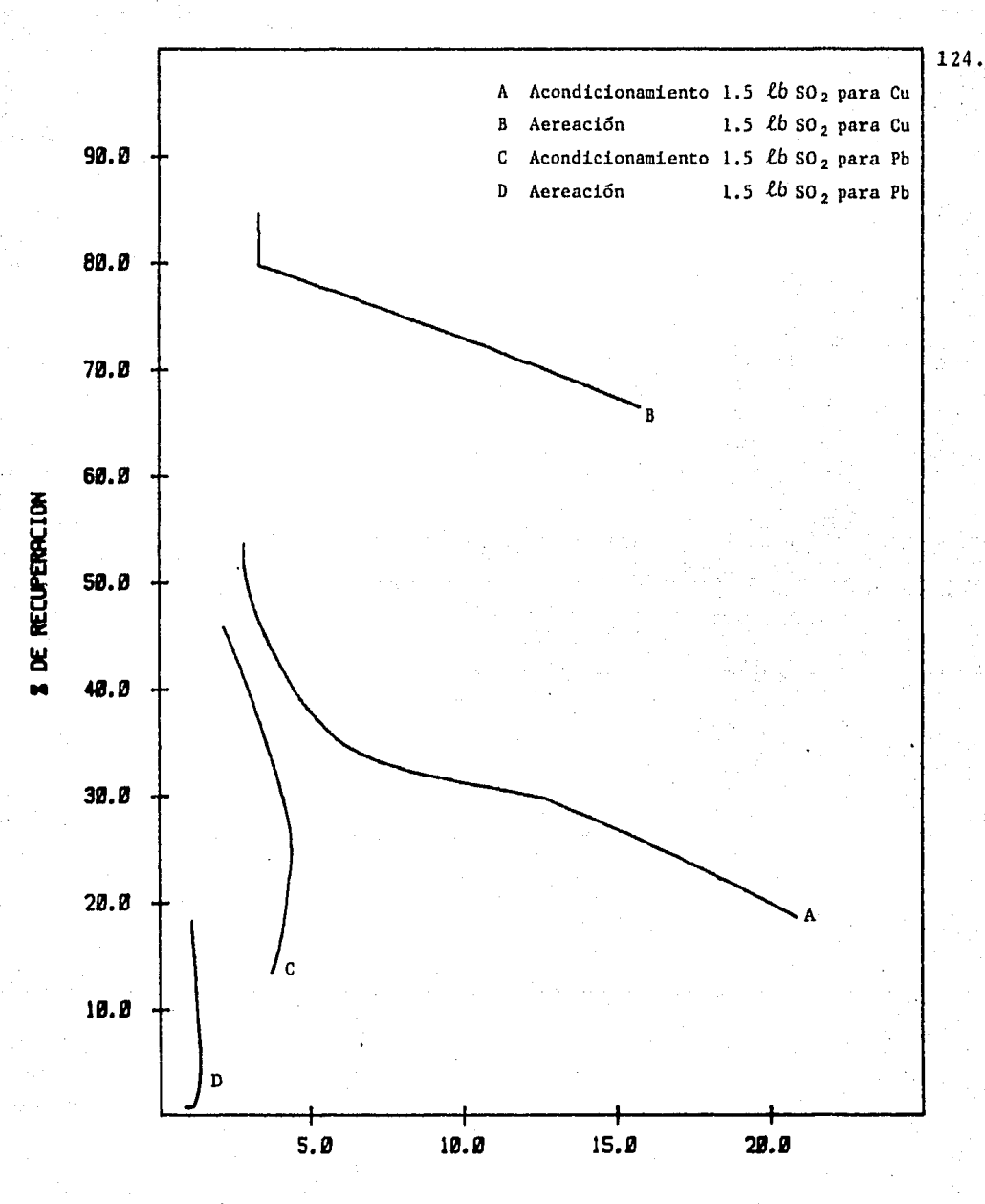

I DE GRADO

GRAFICA C5 Prueba de efecto de no aereación en la fotación de cobre, con análisis de cobre y plomo.

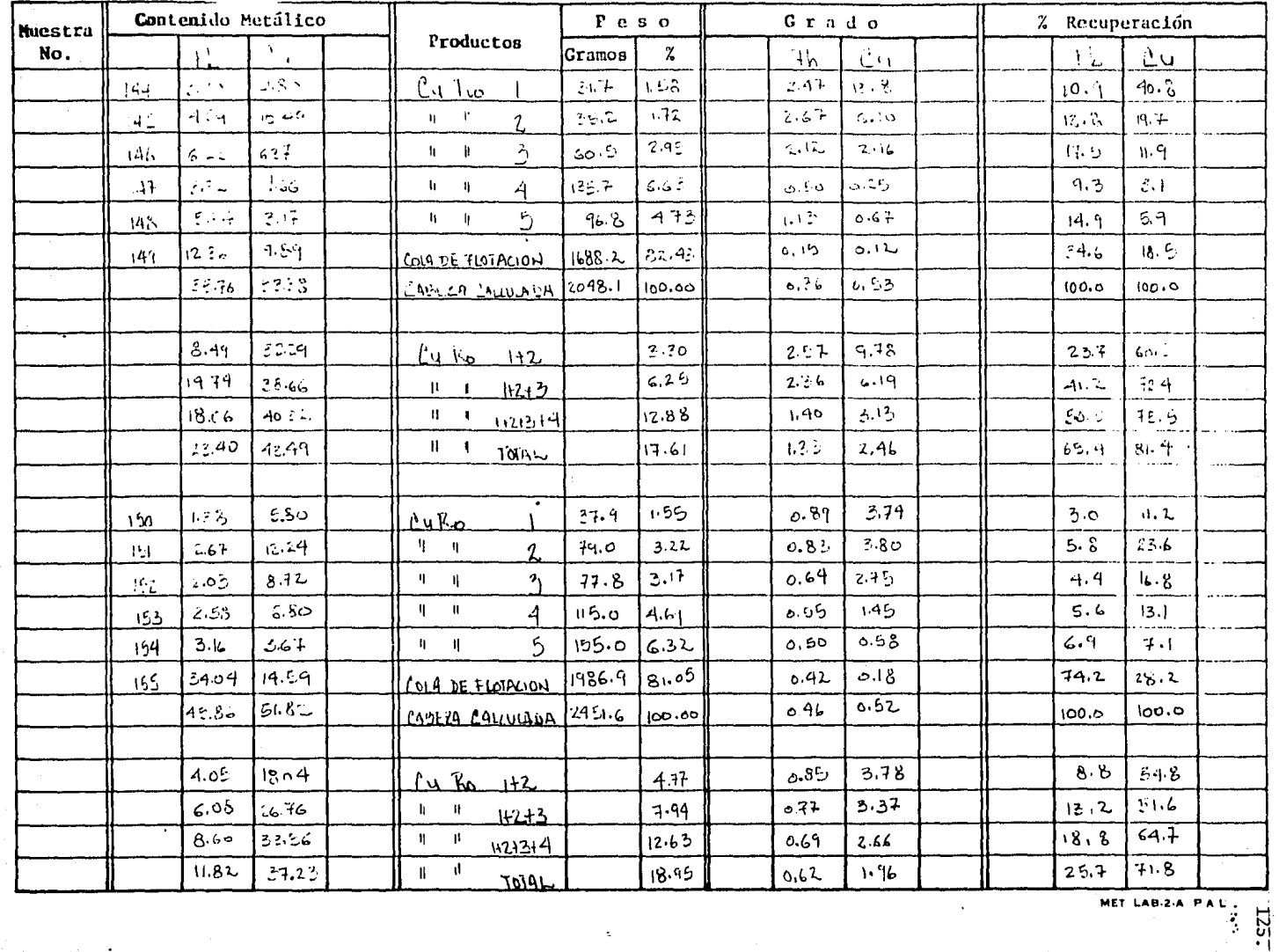

 $\sim$ 

 $\ddot{\phantom{a}}$ 

 $\int$ 

 $\mathcal{S}_{\mathcal{G}}(\tau)$ 

÷

 $\frac{1}{2} \frac{1}{2} \frac{1}{2} \frac{d\phi}{d\phi}$ 

04 J

속기계

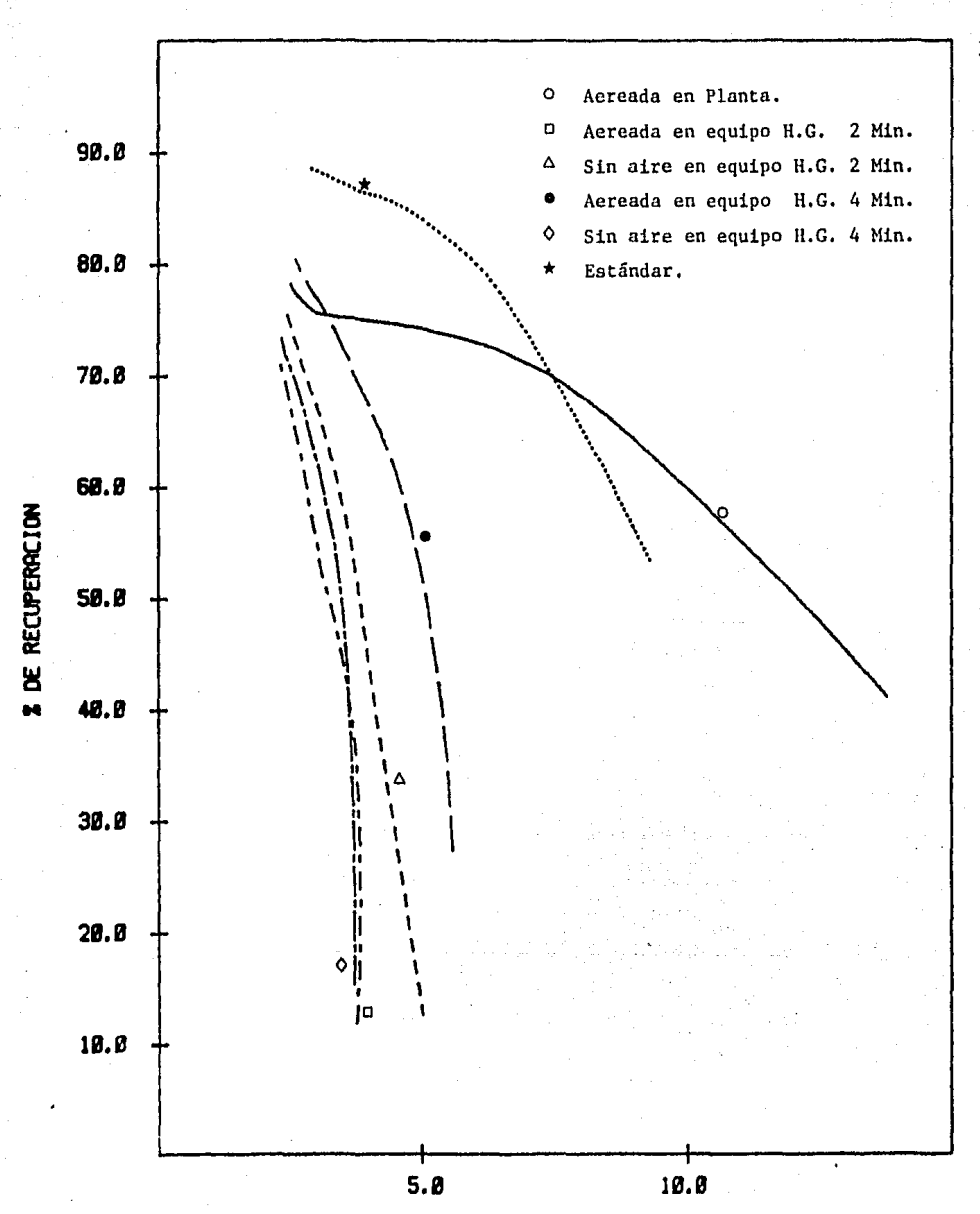

1 GRADO DE COBRE

#### GRAFICA C6

Prueba de efecto de aereación y dosificación de SO<sub>2</sub> en la flotación de cobre,

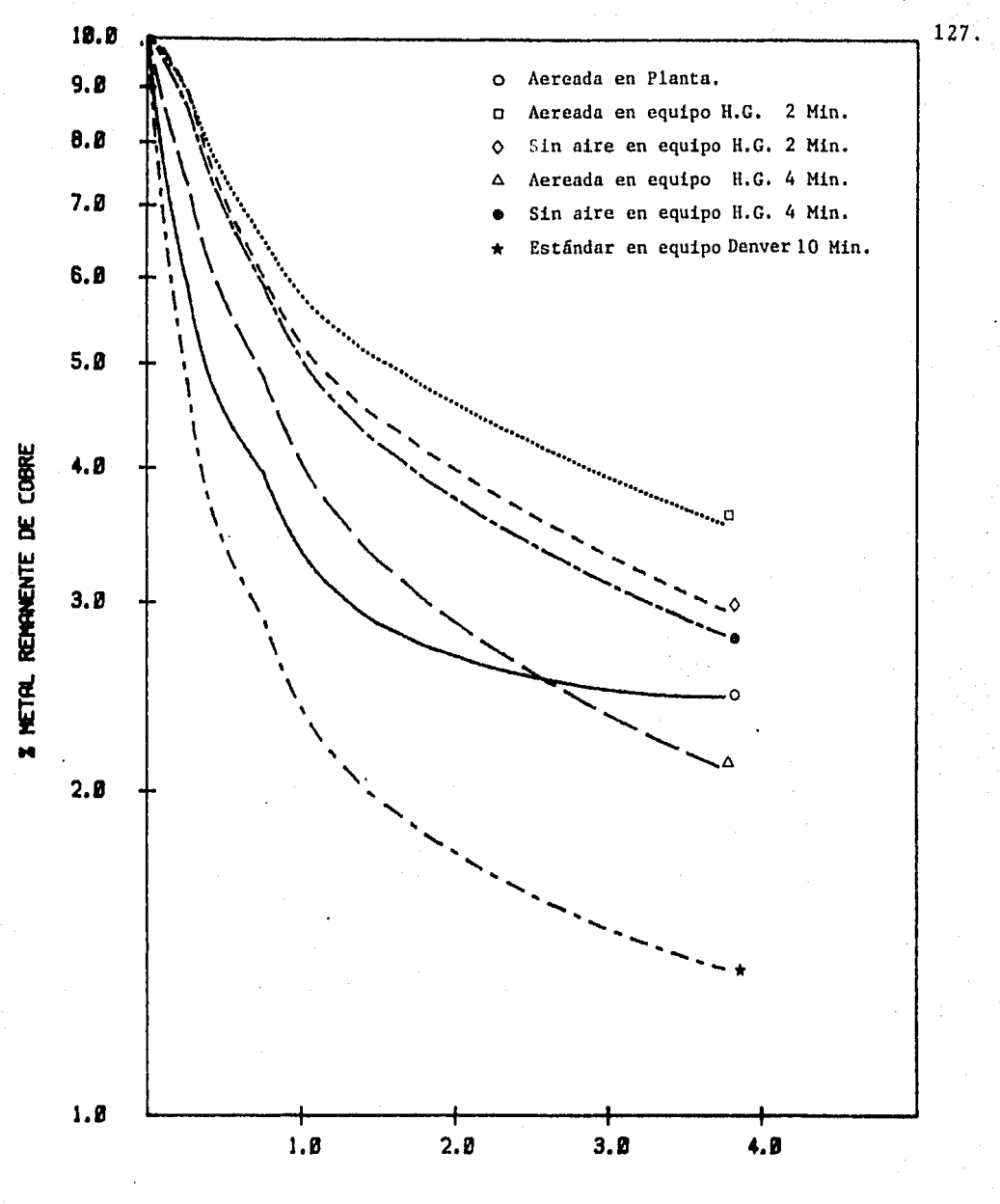

**TIEHPO IHINl** 

#### **GRAFICA C7**

Pruebas de efecto de aereaci6n en la flotación de cobre graficando % metal remanente contra tiempo.

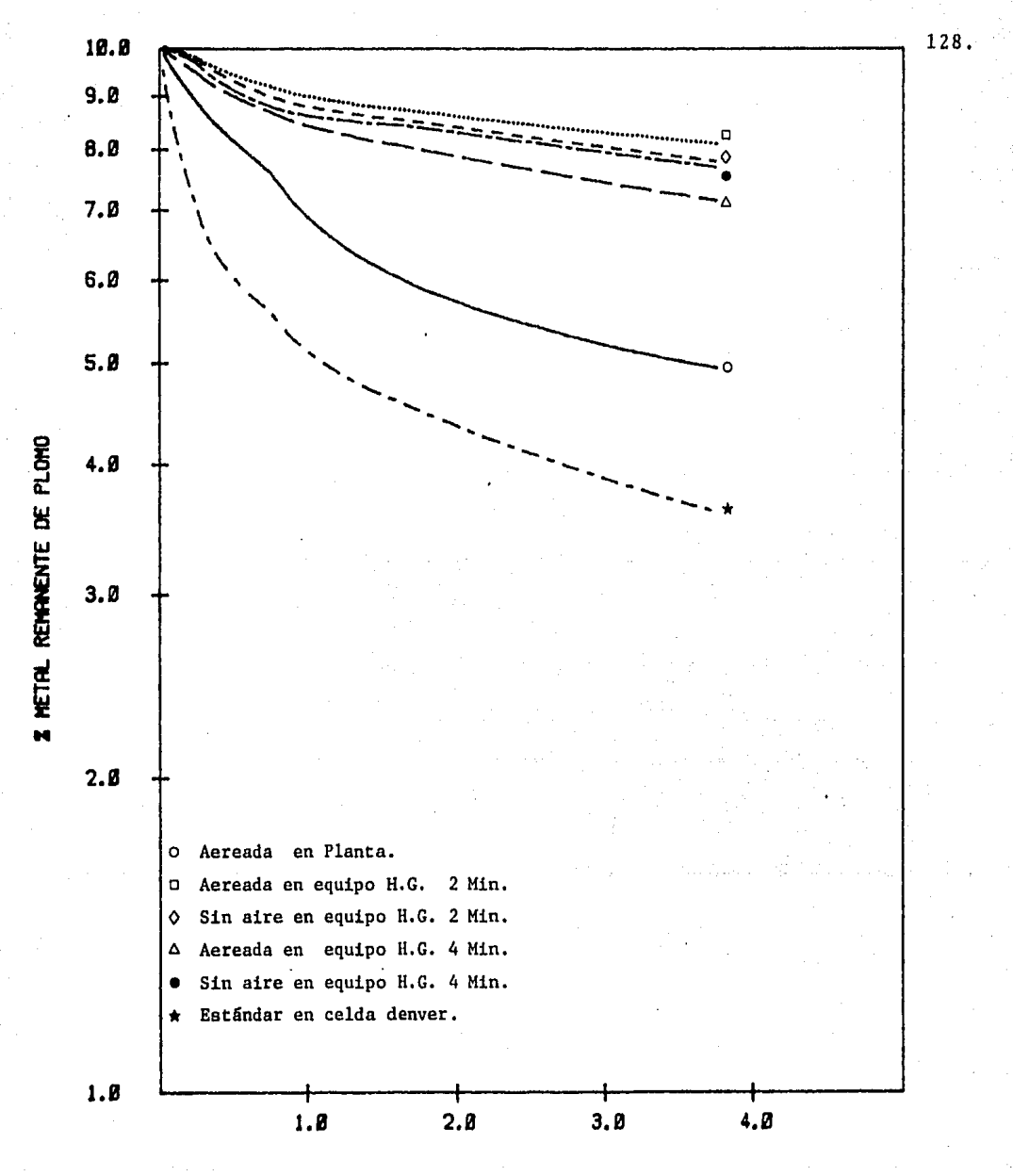

**TIEMPO** (MIN)

GRAFICA C8

Pruebas de efecto de aereación en la flotación de cobre, con análisis de plomo.

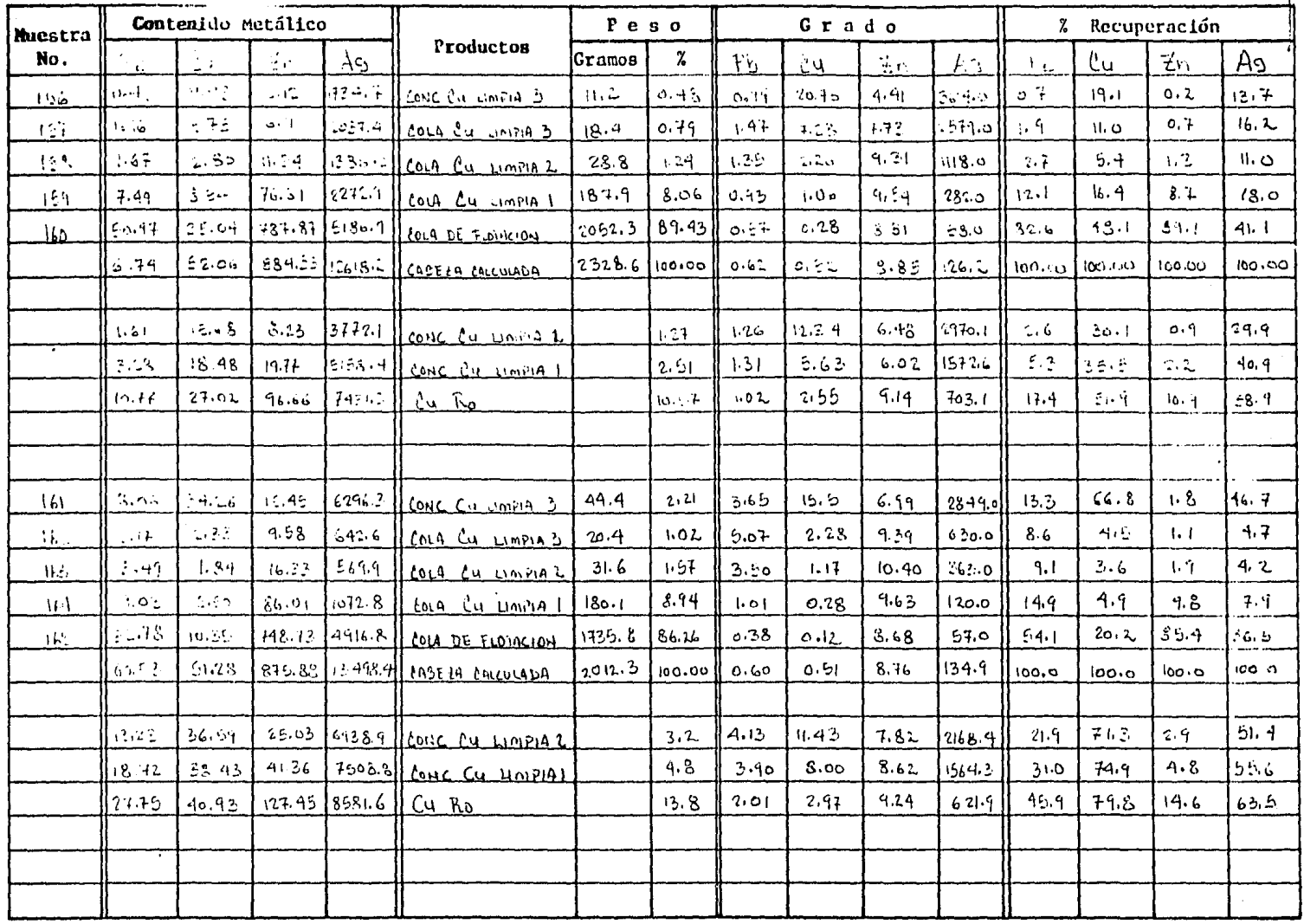

 $\sim$ 

 $\sim 10^{-1}$ 

 $\bullet$ 

o a sta

MET LAB.2.A PAL.

ومستنبر

÷

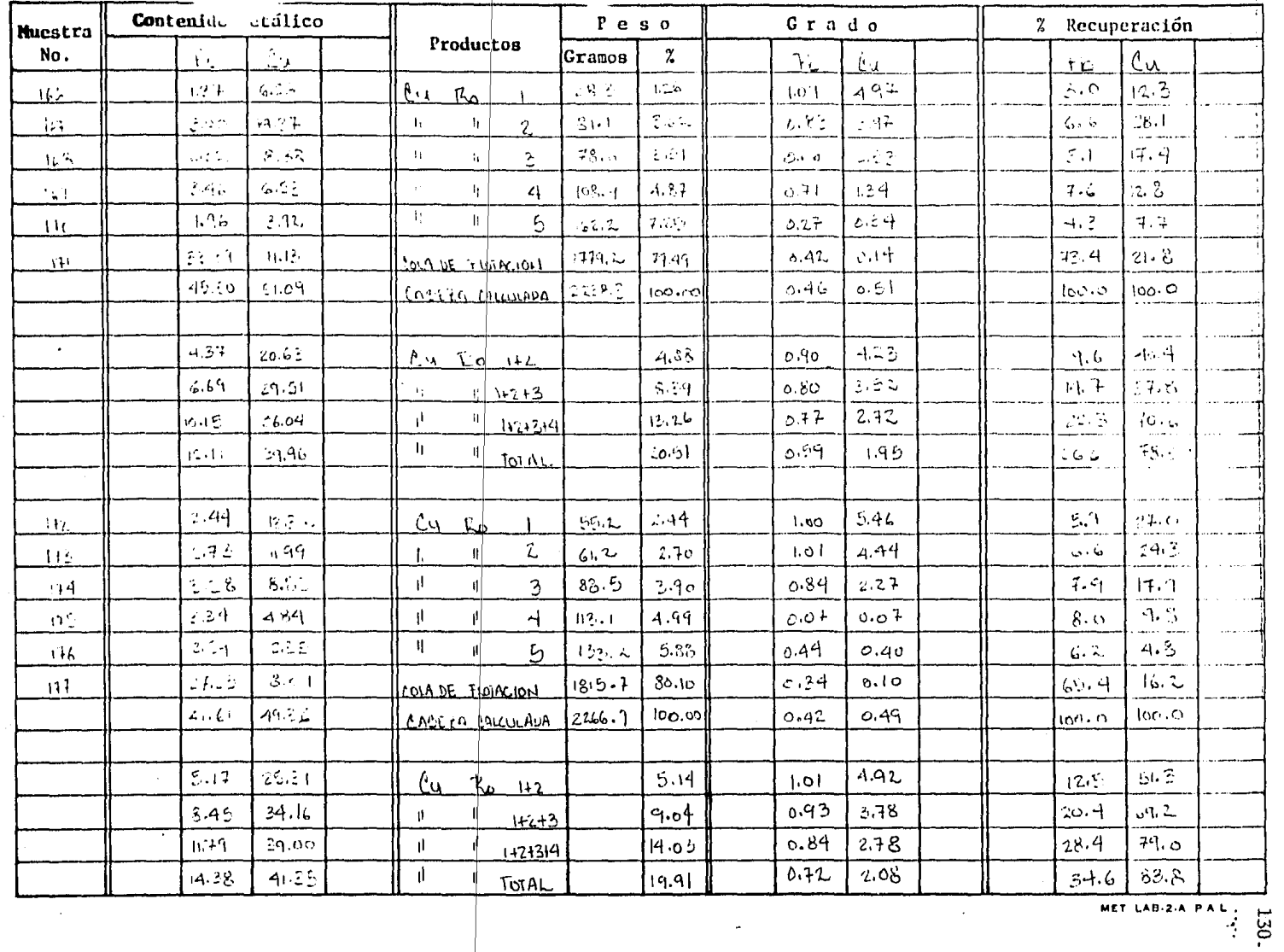

----

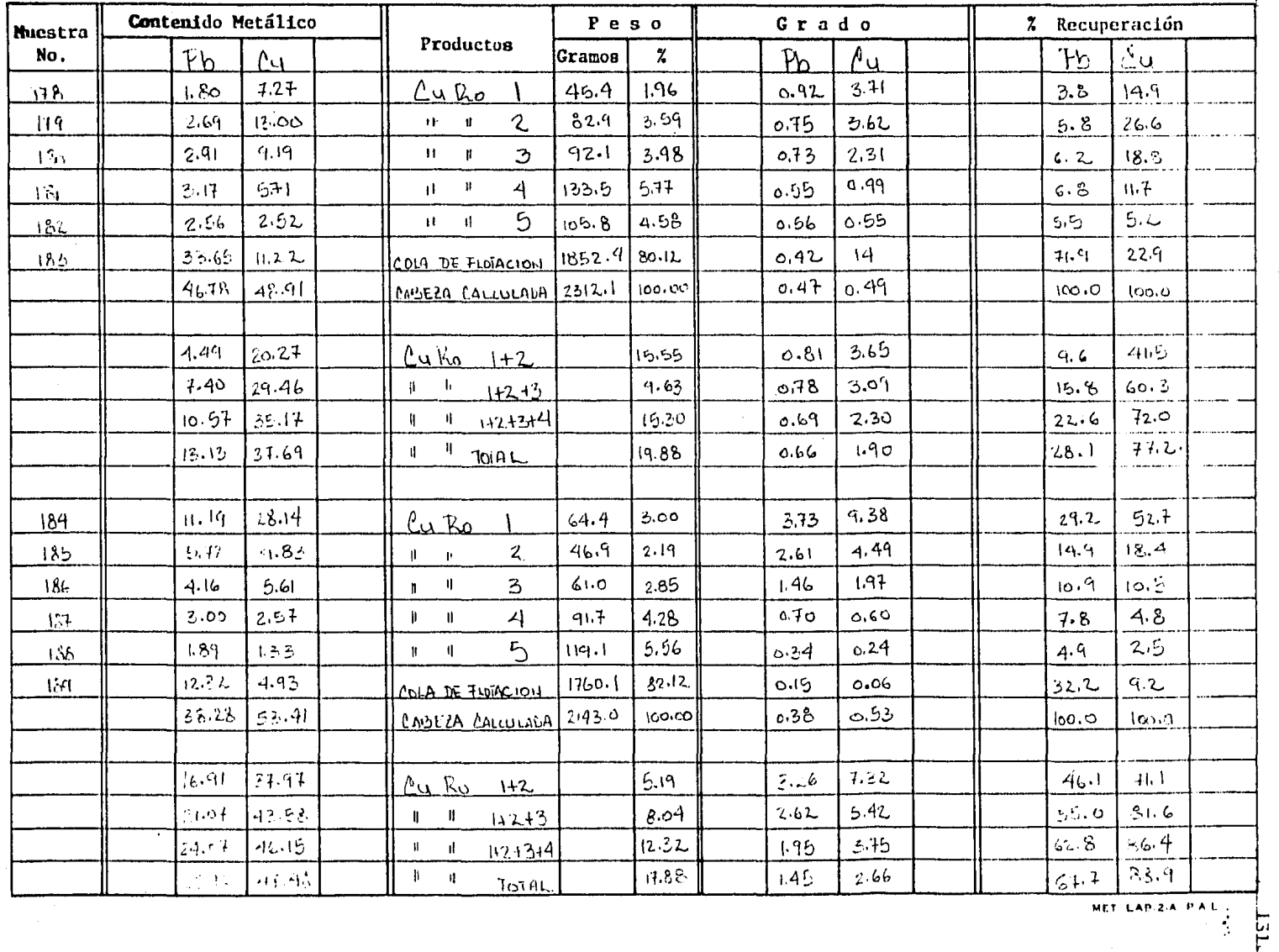

 $\bullet$ 

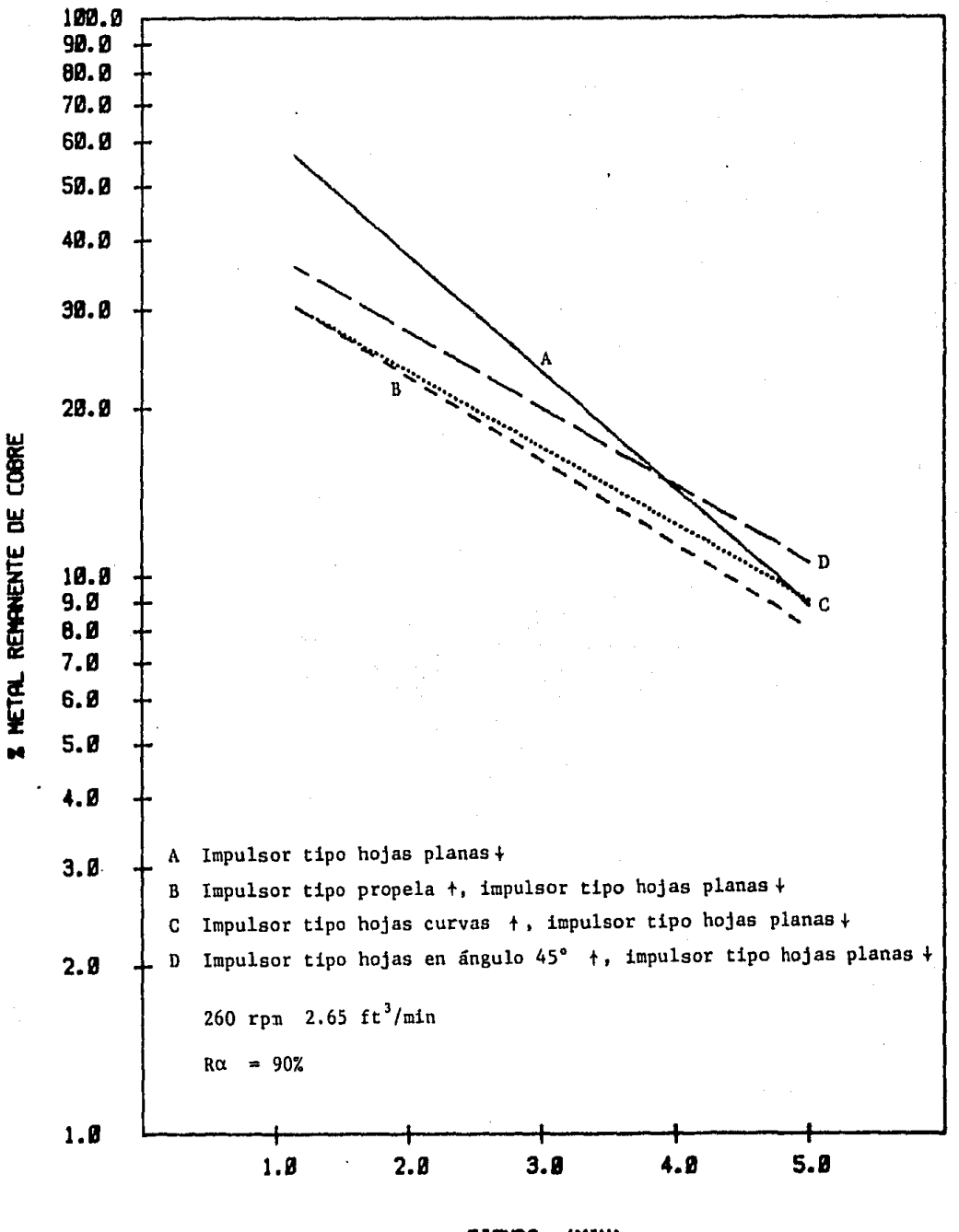

**TIENPO** (MIN)

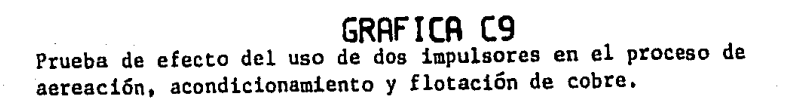

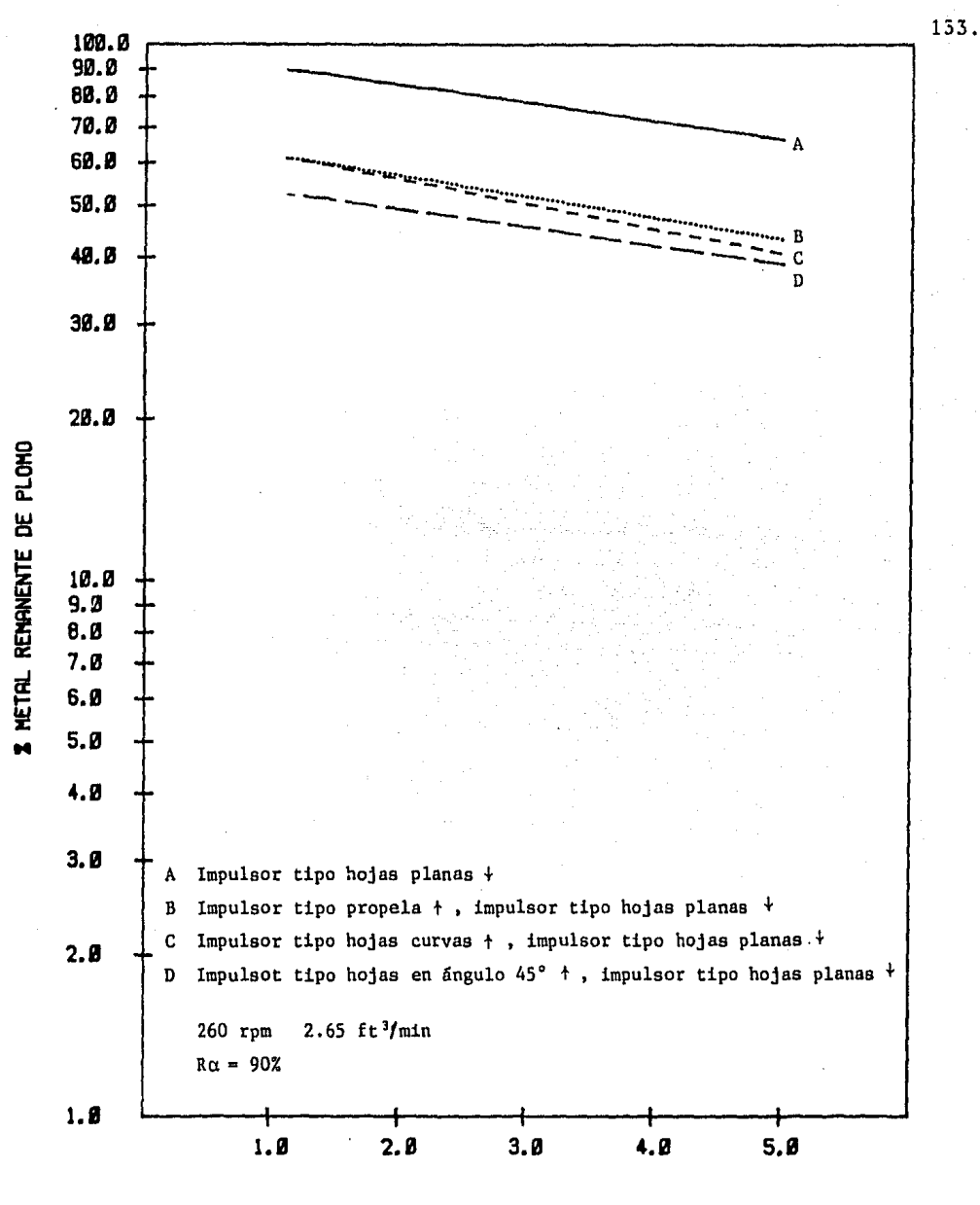

(MIN) **TIEMPO** 

GRAFICA C10

Prueba de efecto del uso de dos impulsores en el proceso de aereación, acondicionamiento y flotación de cobre con análisis de plomo.

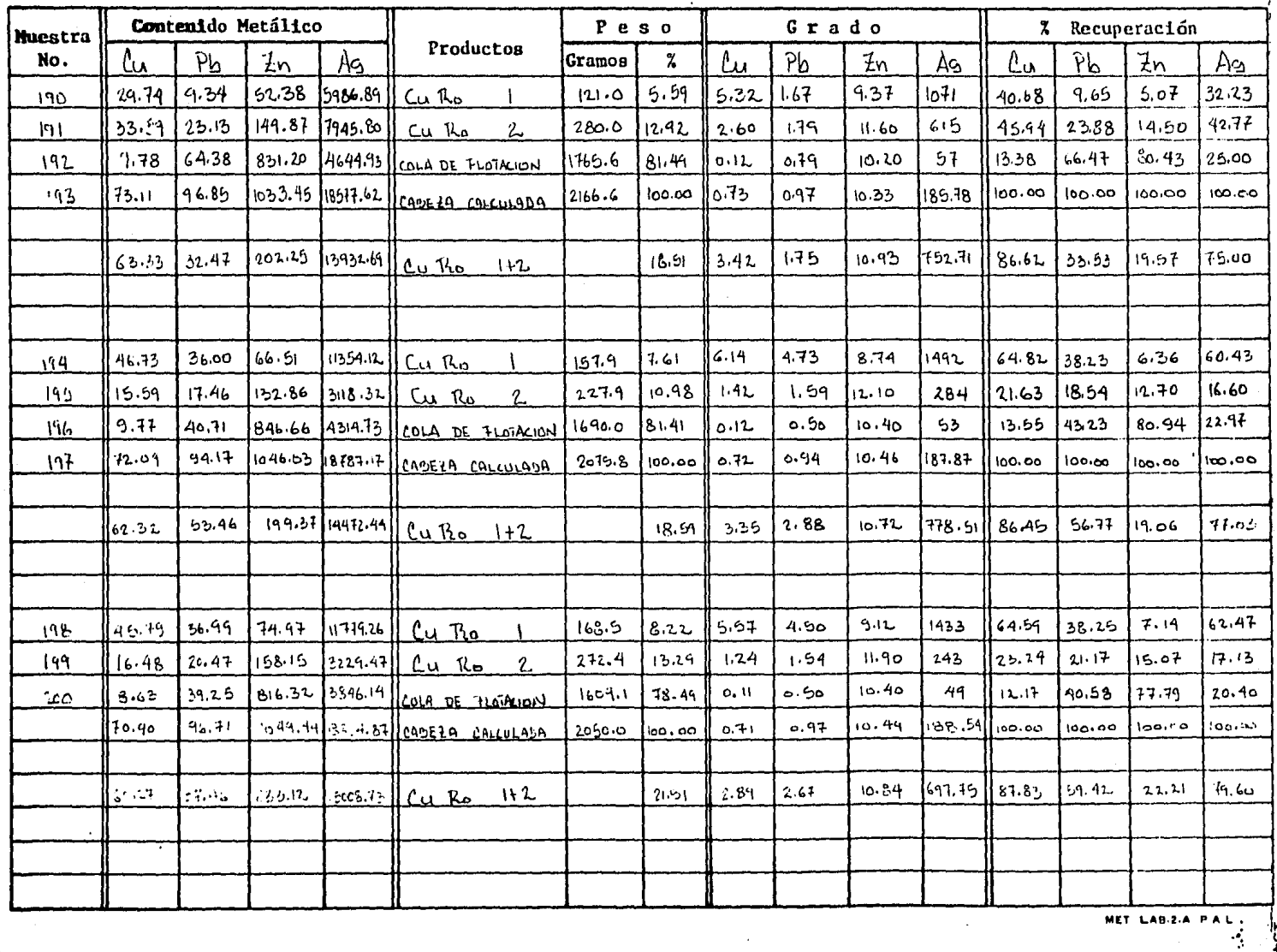

 $\vec{134}$ 

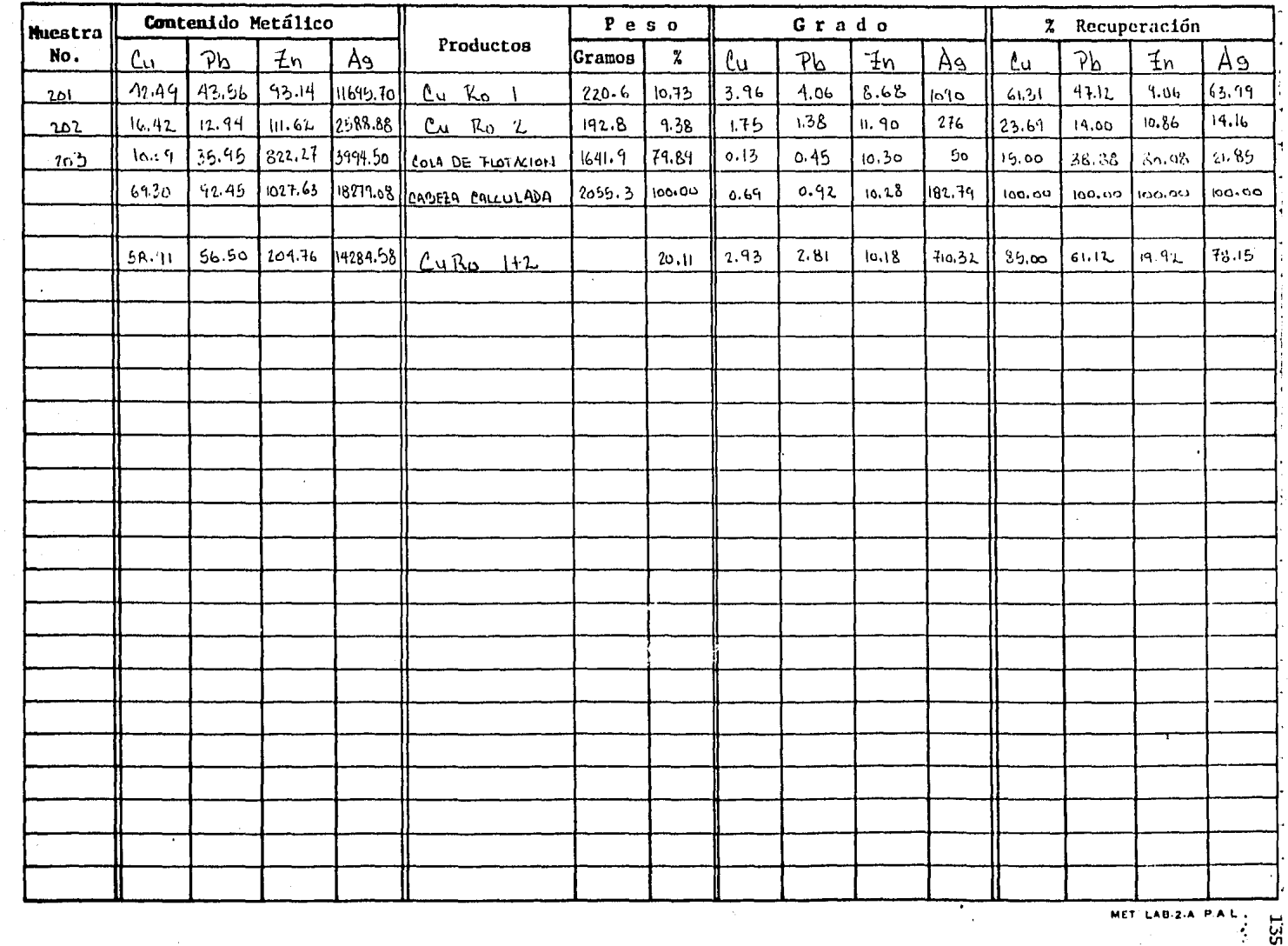

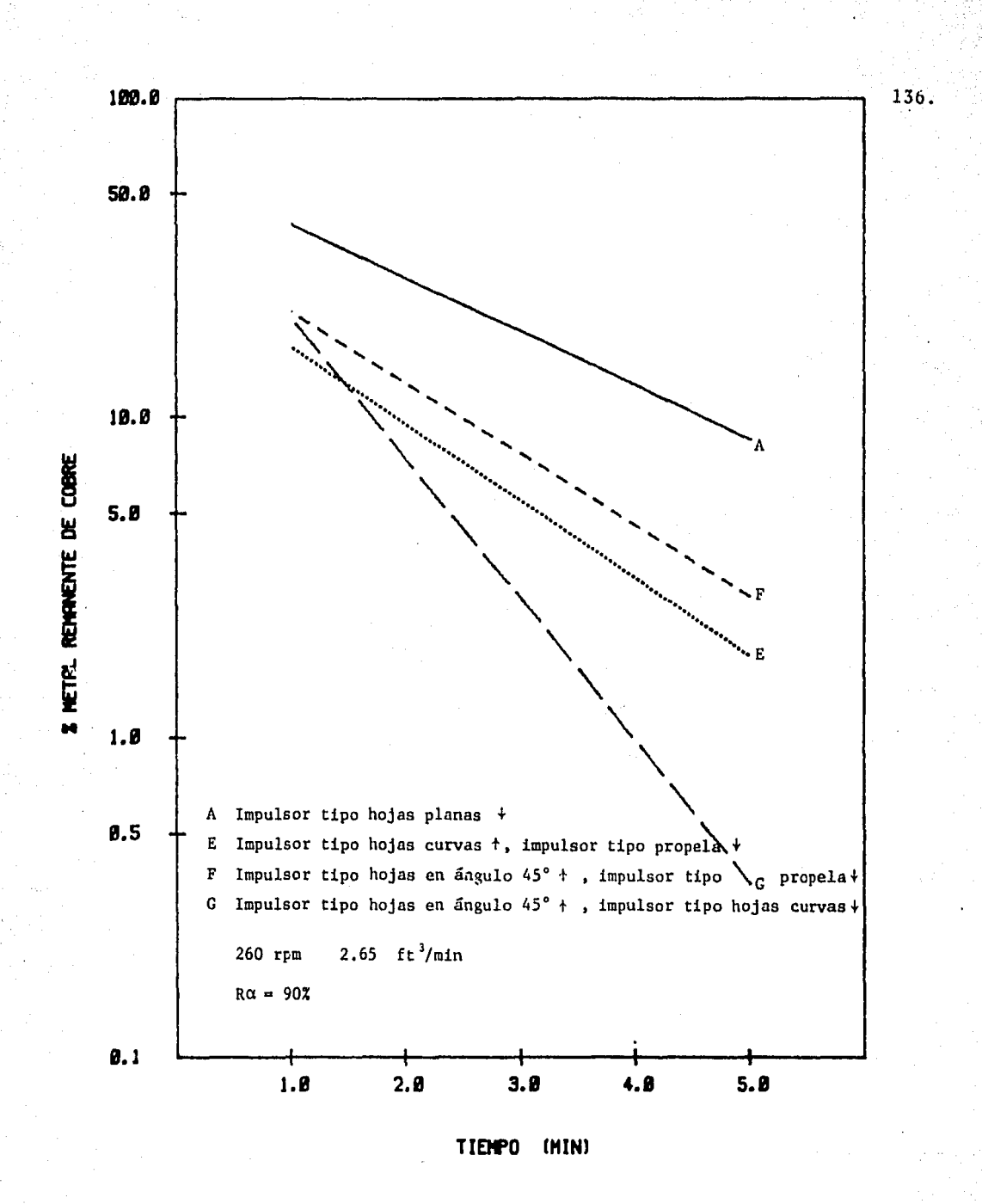

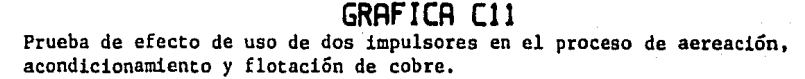

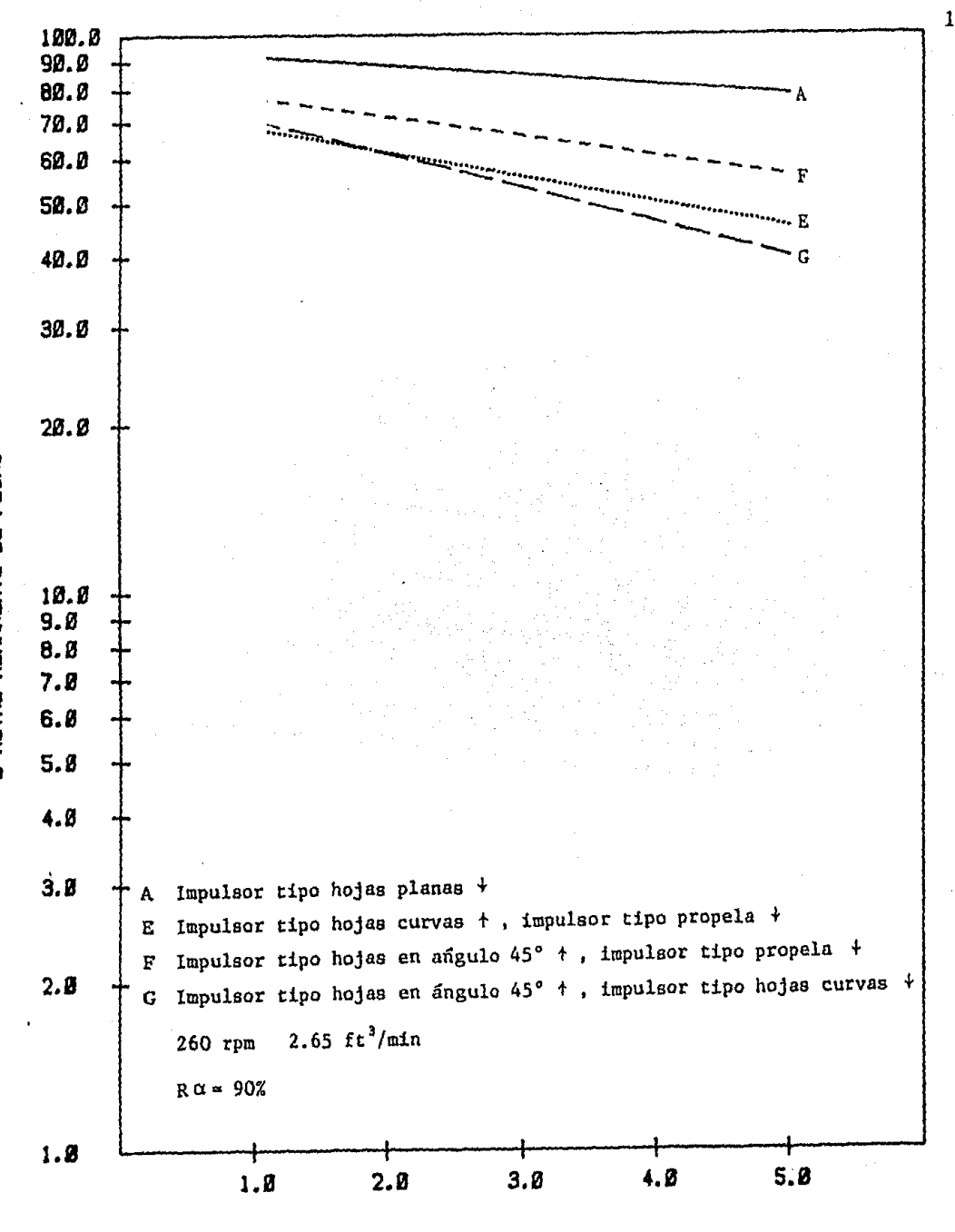

TIEMPO (MIN)

#### GRAFICA C12

Prueba de efecto del uso de dos impulsores en el proceso de aereación, acondicionamiento y flotación de cobre con análisis de plomo.

I HETAL REMANENTE DE PLOMO

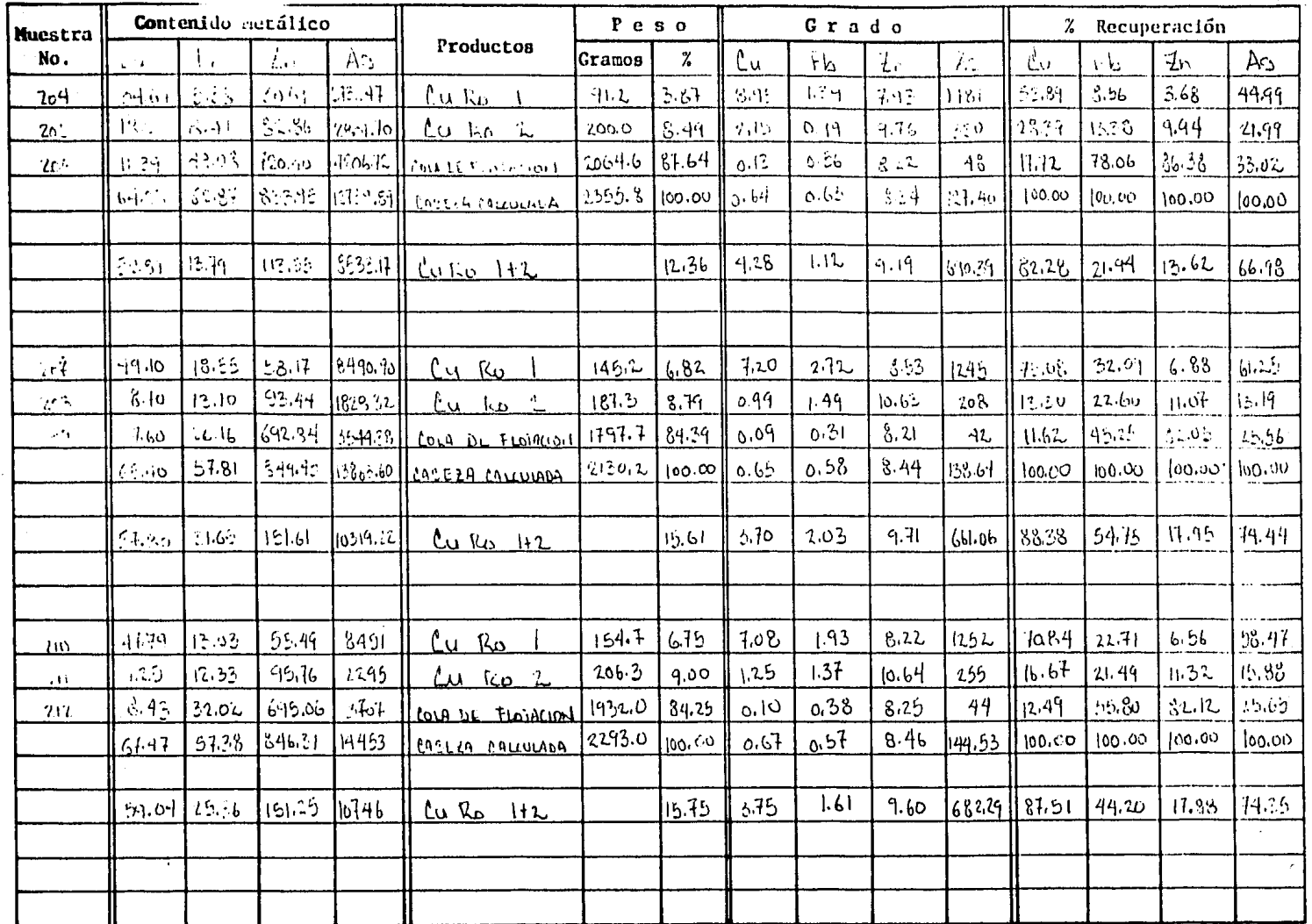

MET LAB 2-A PA'L . H

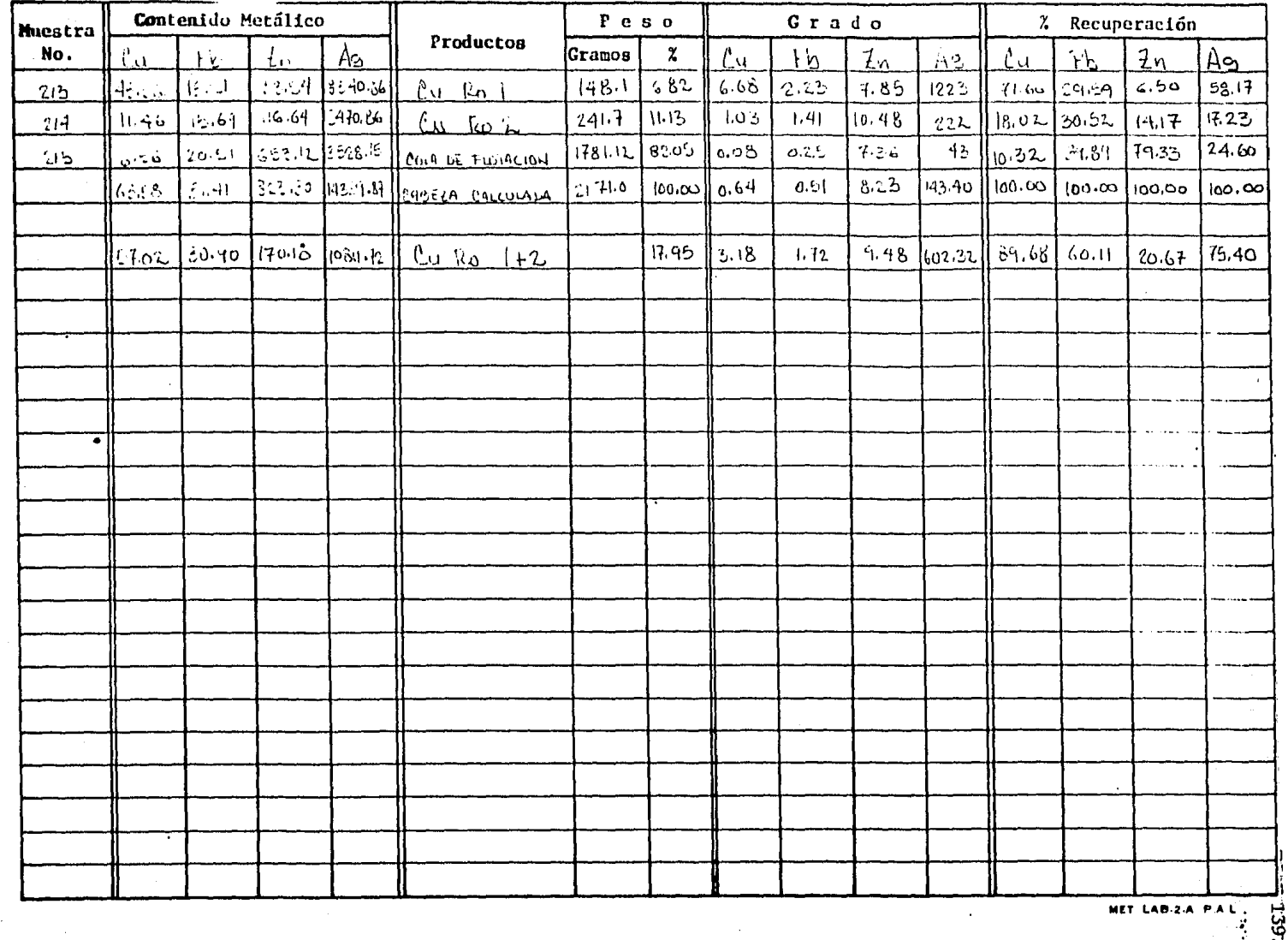

MET LAB-2-A PAL

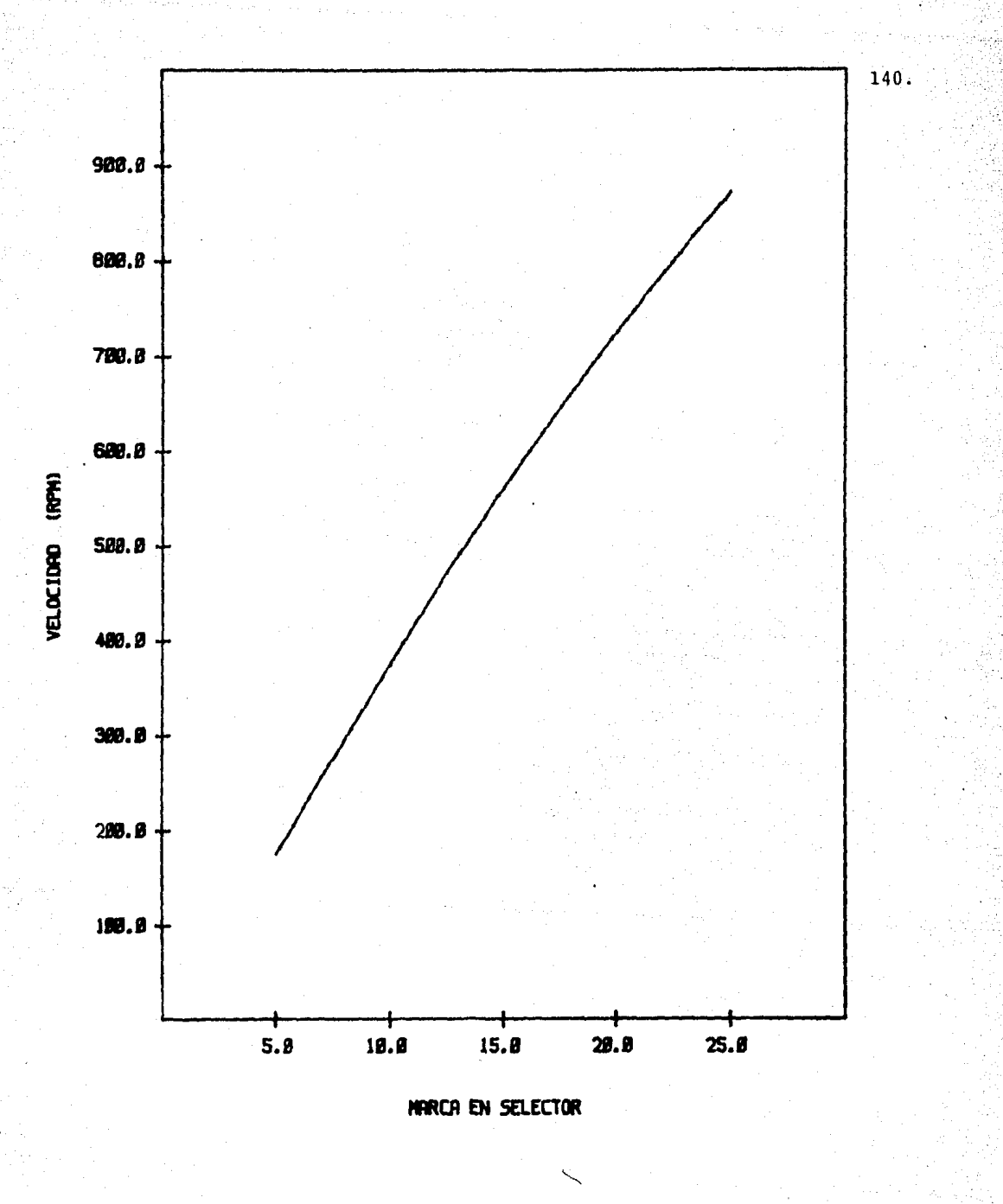

## **GRAFICA Dl**

Curva patrón de calibración del equipo de mezclado H. Gordon.

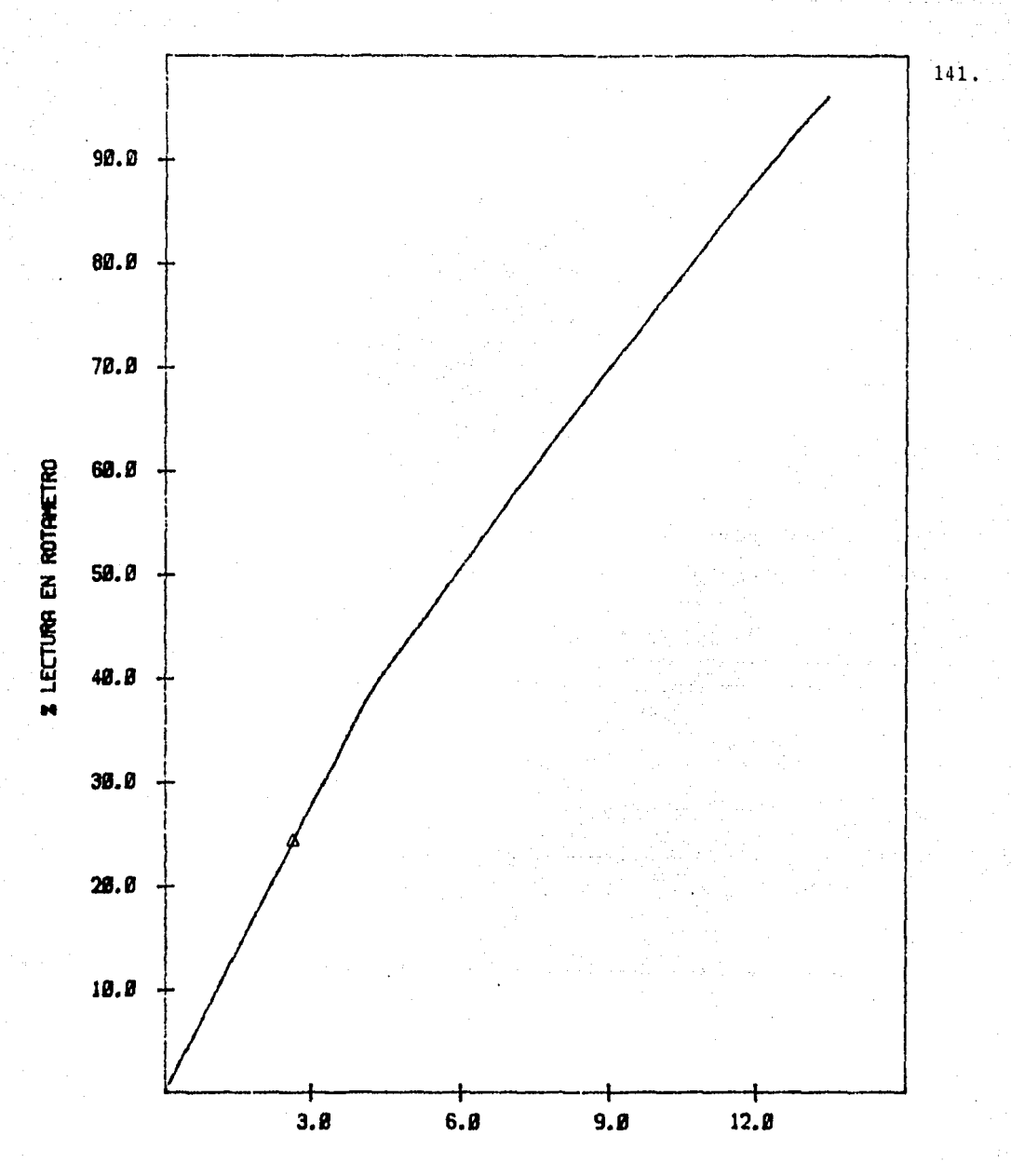

PIES CUBICOS/MINUTO DE AIRE

 $\begin{array}{c} \text{GRAPHICA D2} \\ \text{Curva de calibración del flujómetro usado en las pruebas de aeración.} \end{array}$ 

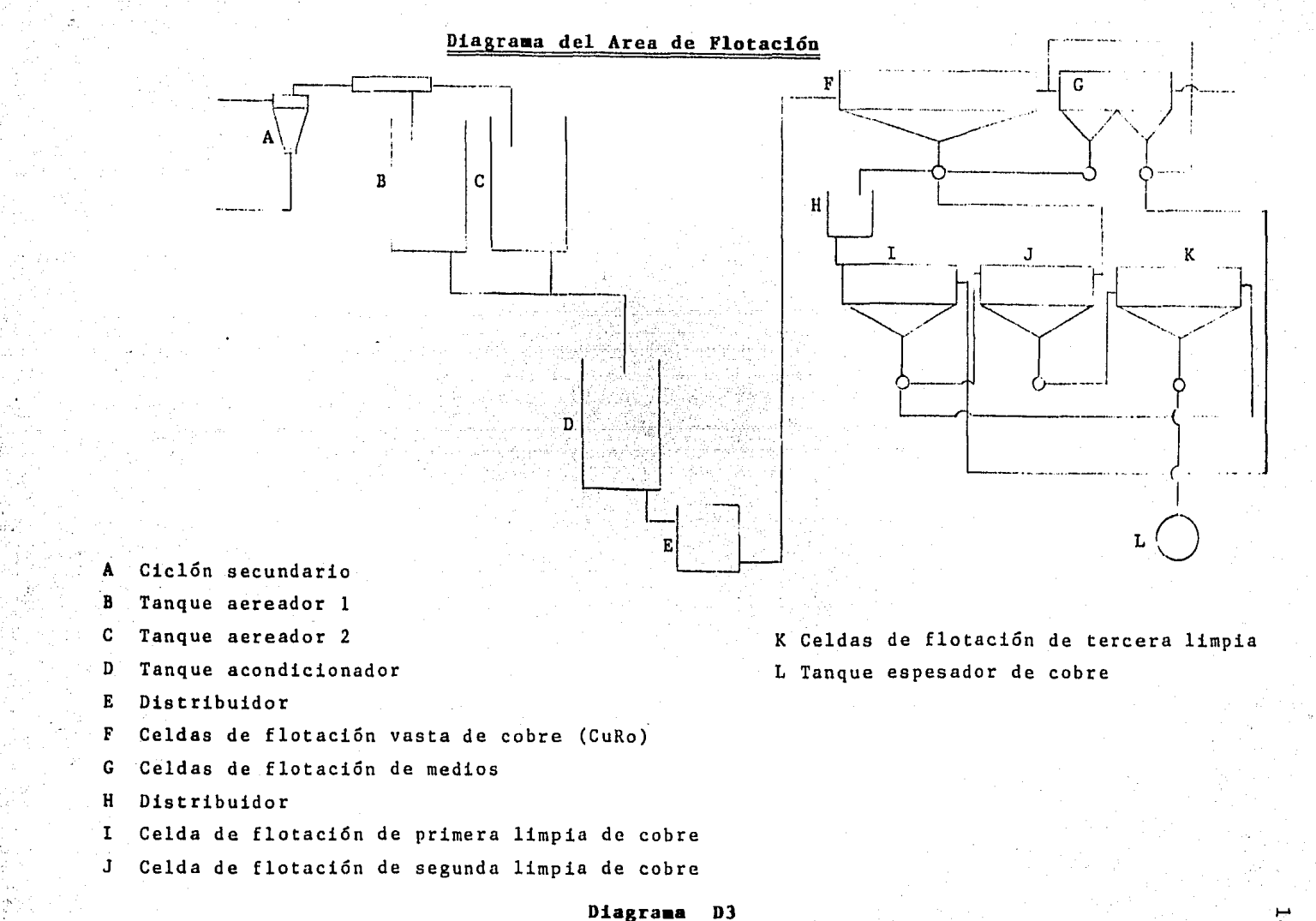

### CAPITULO V.

 $\sim 100$  km s  $^{-1}$ 

a de París de Caractería.<br>Constituidades

service.

degene onte

 $1.167\%$ 

المراقب فأشار والموردين وسقطت المعادر ولايت والمتواطن

.<br>Telefiko germana

 $\mathbb{Q}$  ,  $\mathbb{Q}$ 

#### 5.1 **CONCLUSIONES.**

La parte experimental en el acondicionamiento no proporcionó la in formación para dar solución a la problemática de recuperabilidad del cobre en la Planta de Operaci6n, como se tenía pensado. En la parte experimental de aereación fue cuando se encontró que debido a una controlada aereaci6n se recuperaba al cobre, deprimiéndose al plomo en forma significativa. De esta manera se indica que el acondicionamiento no era el punto de falla, sino que el proceso de aereación estaba mal controlado.

#### 5.2 **RECOMENDACIONES.**

En base a los resultados obtenidos anteriormente se recomienda tra bajar con un flujo de aire de 2.65 ft<sup>3</sup>/minuto (1.25  $\ell$ /seg.) Gráf<u>i</u> ca D2, en el tanque de aereaci6n y con dos impulsores uno de hojas a 45º en la parte superior y de hojas curvas en la parte inferior.

#### 5.3 **EQUIPO USADO.**

- **1).** pHmetro Corning modelo 125, rango de operaci6n 0-14.
- 2). Medidor de oxígeno disuelto Corning rango ue operaci6n 0-50ppm.
- 3). F1uj6metro para aire F & P Co. rango de operaci6n 0-50 SCFM.
- 4). Tanque de mezclado Hayward Gordon 0-lSOOrpm.
- S). Microcomputadora Apple 11.

6). Graficador HT-100.

#### 5.4 **BIBLIOGRAFIA.**

\* G. Fenic John, E. Gates Lewis. Chemical Engineering. Copyright (1975) McGraw Hill, Inc. N.Y. December 8, 1975.

- \* W. Hicks, Morton R. Jarry. Chemical Engineering. Copyright (1976) McGraw Hill, Inc. N.Y. April 26, 1976.
- \* W. Hocks Richard, E. Gates Lewis. Chemical Engineering. Copyright (1976) McGraw Hill, Inc. N.Y. July 9, 1976
- \* L. Kime Donald, Hill Stevcn. Chemical Engineering. Copyright (1976) McGraw Hill, Inc. N.Y. August 2, 1976.
- \* R. Rautzen Robert, S. Dickey David. Chemical Engineering. Copyright (1976) McGraw Hill, Inc. N.Y. Octuber 25, 1976
- \* W. Hicks, s. Dickey David. Chemical Engineering. Copyright (1976) McGraw Hill, Inc. N.Y. November 8, 1976.
- \* S. Dickey David, W. Hicks. Chemical Engineering. Copyright (1976) McGraw Hill, Inc. N.Y. December 6, 1976.
- \* W.M. Lai Ralph. Chemical Engineering. Copyright McGraw Hill, Inc. N.Y. October 19, 1981.
- \* Nagata S. Maxing. McGraw Hill, Inc. N.Y.